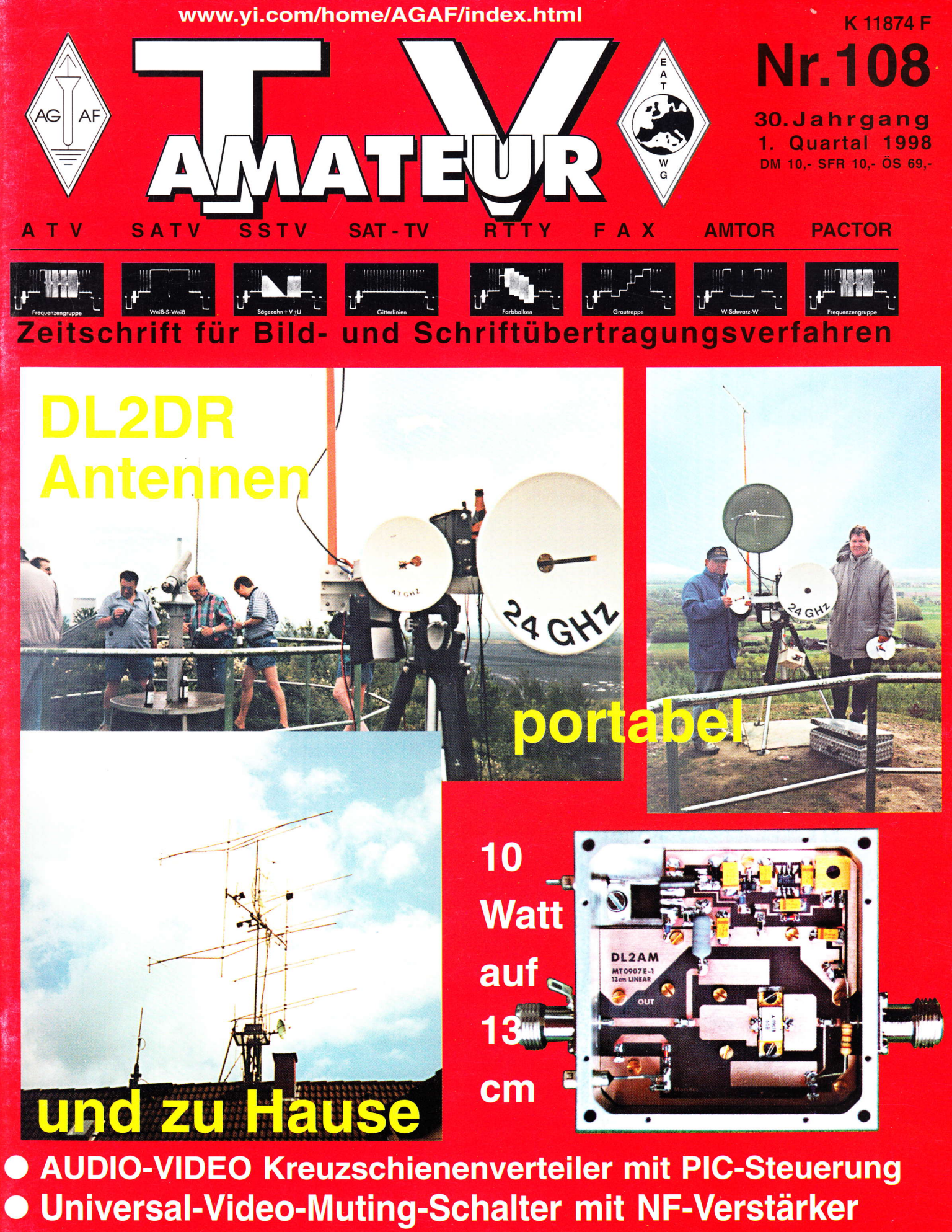

- Leistungsverstärker MT 2,3 E 11W  $\bullet$
- Fernbedienung, fernbedient  $\bullet$
- **Testbildgenerator für ATV**
- · Videoeinblender VE1
- **Berlin 7.-8. März** 30. ATV-Tagung und JHV

## **R. S. E.**

#### Mini-PLL (PLL 20)

Als preiswerte Alternative zu unserer UNI-PLL haben wir den Baustein PLL 20 entwickelt. Die PLL 20 besteht im wesentlichen aus einem Prozessor und dem eigentlichen PLL-Baustein. In Verbindung mit einem Referenz-Quarz kann mit dieser Konfiguration im 100 KHz-Raster der Frequenzbereich von 100 (25.6) MHz bis 3276.7 (3500) MHz direkt bzw. +/- versch. ZF-Ablagen stabilisiert werden. Mittels Drahtbrücken. Dip oder BCD-Kodierschaltern wird die gewünschte Frequenz eingestellt. Ebenfalls über Drahtbrücken bzw. über einen DIP-Schalter können verschiedene Ablagen programmiert werden. Der Bausatz ist wahlweise mit oder ohne Schalter (5 BCD + 1 Dip-Schalter) ausgestattet, ent hält alle benötigten Bauteile einschl, gebohrter und

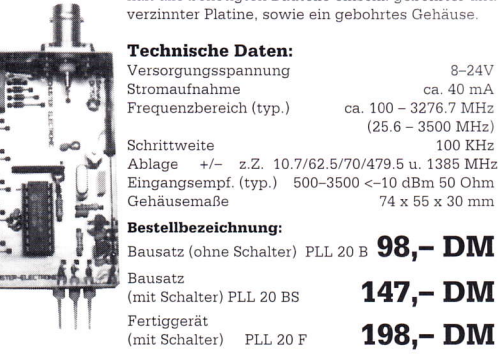

#### Video-Verteiler-Verstärker (Video-VV) Der Video-VV besteht im wesentlichen aus elektronischen Video-Umschaltern und dazu

gehörigen Video-Verstärkern (Gain 6 dB). Geklemmte Eingänge, kalte Schaltleitungen und Ein-Ausgangsnetzwerke sorgen für sauberes Arbeiten an 75 Ohm. Einige der herausragenden Möglichkeiten sind z.B.: Ein Eingangssignal auf vier Ausgänge verteilen<br>dabei jede Ausgangsamplitude unabhängig und ohne Beeinflussung der anderen vonein

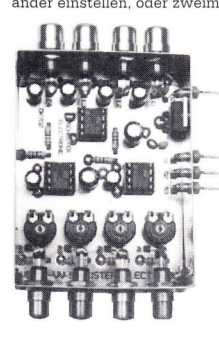

ander einstellen, oder zweimal zwei Eingangssignale auf zweimal zwei Ausgänge schalten, oder zweimal zwei Eingangssignale auf zweimal zwei Ausgänge schalten, oder <br/> Sie können drei verschiedene Videoquellen elektronisch auf einen Ausgang umschalten usw. Der Bausatz enthält alle benötigten Bauteile einschl. gebohrter und verzinnter Platine, sowie ein gebohrtes Gehäuse

#### **Technische Daten:**

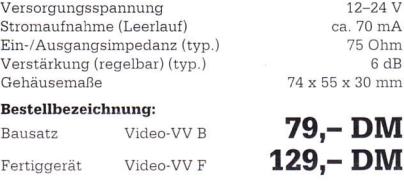

#### **Variabler Tondemodulator**

 $Fr<sub>f</sub>$  $NF$  $(Sq)$ 

Ge Ros Ba  $F_{\text{Pl}}$ 

Auf Wunsch haben wir aus unserem FMDEMO 20 das variable Tonteil ausgekoppelt. Mit einem steilflankigen Hochpassfilter im Eingang versehen, stellt diese Baugruppe nun einen hervorragenden Zweit-Tondemulator dar. Frequenz, Squelch und Lautstärke werden kalt geregelt, so daß ein externer Anschluß der Regler problemlos möglich ist. Am

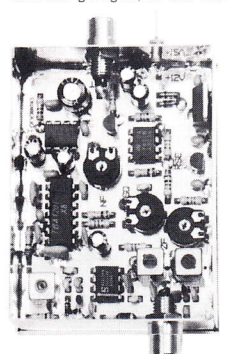

Ausgang ist ein Lautsprecher direkt anschließbar. Der Abstimmbereich beträgt 5–9MHz. Er ist bei Bedarf nach oben verschiebbar. Selbstverständlich enthält auch dieser Bausatz wieder alle benötigten Teile, einschließlich gebohrter und verzinnter Platine, sowie ein gebohrtes Gehäuse

#### **Technische Daten:** Ver

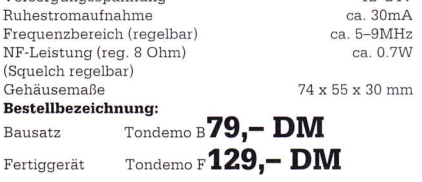

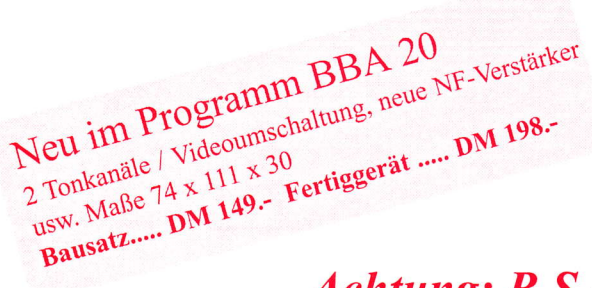

#### Basisband-Aufbereitung für FM ATV-Sender » **BBA 10**

.<br>Bei dieser Baugruppe estaerabare Basisbandaufbereitung für FM ATV-Sender (23/13 cm en: | Dunch den Einsatz von ic s kann der Bauteileaufwand sehr gering gehalten werden. Ein rauscharmer NF-Vorverstärker sowie ein breitbandiger Video-Verstärker, bereiten die Sigmale auf. Das Tiefpassfilter im Ausgang unterdrückt sehr wirkungswall die Nebermaallen, wobei der Ton-Oszillator schon bereits vorher über ein Keramüffiber deiener annt. Der Frequenzgang der gesamten Baugruppe ist exzellent und durch die innerne Stabilisserung ist ein sauberes Arheiten gewährleistet

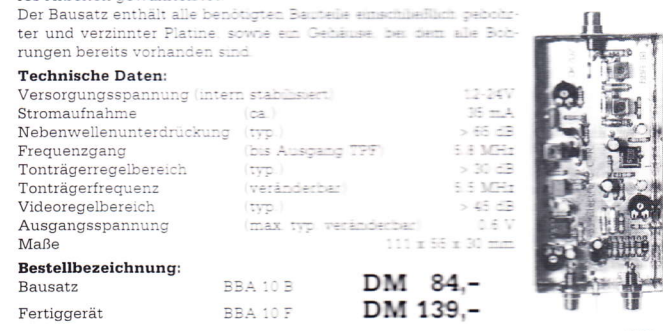

#### 13 cm ATV-Sender »ATVS 1310«

-<br>Dieser Sender besteht im wesentlichen aus einem Vancap-Osmiliator mit nachfolgendem selektiven Verstärker. Der fer-MMIC zugeführt. Der MMIC entkoppelt den Oszillator und bebt das Signal auf die

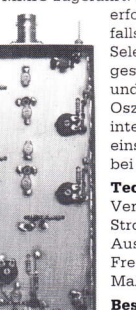

erforderliche Treiberleistung an. Die zweistufige Endstufe ist ebenenotenment riementsaming an over resources to entry the stapped<br>falls in Strippline-Technik aufgebaut und enthält entsprechende<br>Selektionsmaßnahmen. Über einen Regier ist die Sendefrequenz im gesamten 13-cm-Band einstellbar Der Basisband-Eingang (Video summar to understand under the state of the Communication of the Constant Constant Constant Constant Constant Constant Constant Constant Constant Constant Constant Constant Constant Constant Constant Constant Constant Cons einschließlich gebohrter und verzinnter Platine, sowie ein Gehäuse, bei dem alle Bohrungen bereits vorhanden sind

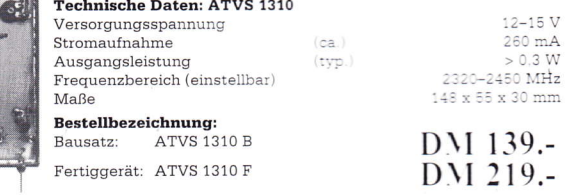

#### **23 cm ATV-Sender »ATVS 2310«**

Dieser Sender besteht im wesentlichen aus einem Varicap-Oszillator mit nachfolgendem selektiven Verstärker. Der Oszillator ist in FM-Modulierbar und wird über ein<br>Strippline-Filter einem Buffer-MMIC zugeführt. Der MMIC entkoppelt den Oszillator

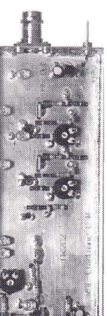

 $12.2417$ 

und hebt das Signal auf die erforderliche Treiberleistung an. Die zweistufige Endstufe ist ebenfalls in Strippline-Technik aufgebaut zweisunge minister einer Schelktionsmaßnahmen. Über einen Reg-<br>und enthält entsprechende Selektionsmaßnahmen. Über einen Reg-<br>ler ist die Sendefrequenz im gesamten 23-cm-Band einstellbar. Der Basisband-Eingang (Video und Ton-Unterträger) ist sorgfältig vom<br>Oszillator entkoppelt. Der Oszillator, sowie die Ruheströme der End- $\,$ transistoren werden intern stabilisiert. Der Bausatz enthält alle benötigten Bauteile einschließlich gebohrter und verzinnter Platine. sowie ein Gehäuse, bei dem alle Bohrungen bereits vorhanden sind. the Deten ATITE 2240

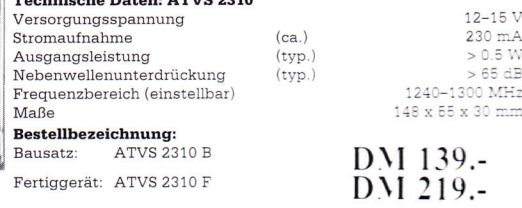

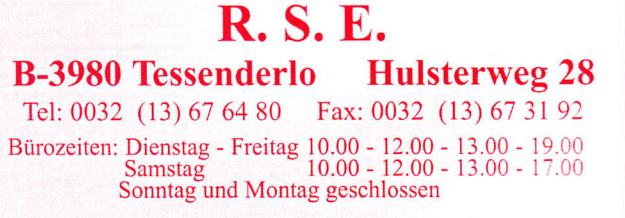

Alle technischen Angaben sind Herstellerangaben. Irrtümer und Änderungen vorbehalten.. Katalog gegen 5.- DM Versand per Nachnahme zuzüglich Versandkosten.

Achtung: R.S.E. Belgien, jetzt in DL durch SSB Electronic, 58638 Iserlohn, Handwerkerstr. 19, vertreten.

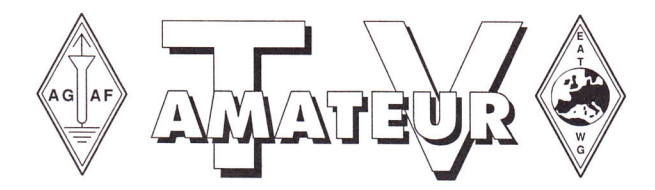

Der TV-AMATEUR, Zeitschrift für Amateurfunkfernsehen, Fernsehfernempfang, Satellitenempfang, Videotechnik und weitere Bild- und Schriftübertragungsverfahren (BuS), ist die Zeitschrift der Arbeitsgemeinschaft Amateurfunkfemsehen, (AGAF). Sie erscheint vierteljährlich. Der Verkaufspreis ist durch den Mitgliedsbeitrag abgegolten. Nichtmitglieder können den TV-AMATEUR im qualifizierten Elektronikfachhandel oder über die AGAF-Geschäftsstelle erwerben. Die Verantwortung für den Inhalt der Beiträge liegt bei den Verfassern, die sich mit einer redaktionellen Bearbeitung und einer Nutzung durch die AGAF einverstanden erklären. Sämtliche Veröffentlichungen erfolgen ohne Rücksichtnahme auf einen möglichen Patentschutz und ohne Gewähr. Bei Erwerb, Errichtung und Betrieb von Empfängern, Sendem und anderen Funkanlagen sind die geltenden gesetzlichen und postalischen Bestimmungen einzuhalten. Nachdruck oder Überspielung auf Datenträger, auch auszugsweise, ist nur nach schriftlicher Genehmigung durch den Herausgeber gestattet. Für unverlangt eingesandte Manuskripte wird keine Haftung übernommen.

Urheberrechte: Die im TV-AMAIEUR veröffentlichten Beiträge sind urheberrechtlich geschützt. Die Rechte liegen bei der AGAF.

Die Arbeitsgemeinschaft Amateurfunkfemsehen (AGAF) ist eine Interessengemeinschaft des Amateurfunkdienstes mit dem Ziel von Förderung, Pflege, Schutz und Wahrung der Interessen des Amateurfunkfernsehens und weiterer Bild- und Schriftübertragungsverfahren.

Zum Erfahrungsaustausch und zur Förderung technisch wissenschaftlicher Experimente im Amateurfunkdienst dient der TV-AMA-TEUR, in dem neueste Nachrichten, Versuchsberichte, exakte Baubeschreibungen, Industrie-Testberichte und Anregungen zur Betriebstechnik und AIV-Technik veröffentlicht werden. In Inseraten angebotene Bausätze, die ausschließlich für Funkamateure hergestellt und bestimmt sind, unterliegen nicht der CE-Kennzeichnungspflicht. Darüber hinaus werden Fachtagungen veranstaltet, bei denen der Stand der Technik aufgezeigt wird. Zur Steigerung der AIV-Aktivitäten werden Wettbewerbe ausgeschrieben und Pokale und Diplome gestiftet. Ein besonderes Anliegen der AGAF ist eine gute Zusammenarbeit mit in- und ausländischen Funkamateurvereinigungen gleicher Ziele, sowie die Wahrung der Interessen der Funkamateure auf dem Gebiet der Bild- und Schriftübertragung gegenüber den gesetzgebenden Behörden und sonstigen Stellen.

## **Zeitschrift der AGAF**

Arbeitsgemeinschaft Amateurfunkfernsehen (AGAF) Mitglied der European Amateur Television Working Group (EATWG) für Bild und Schriftübertragungsverfahren

## Inhalt TV-AMATEUR Nr. 108

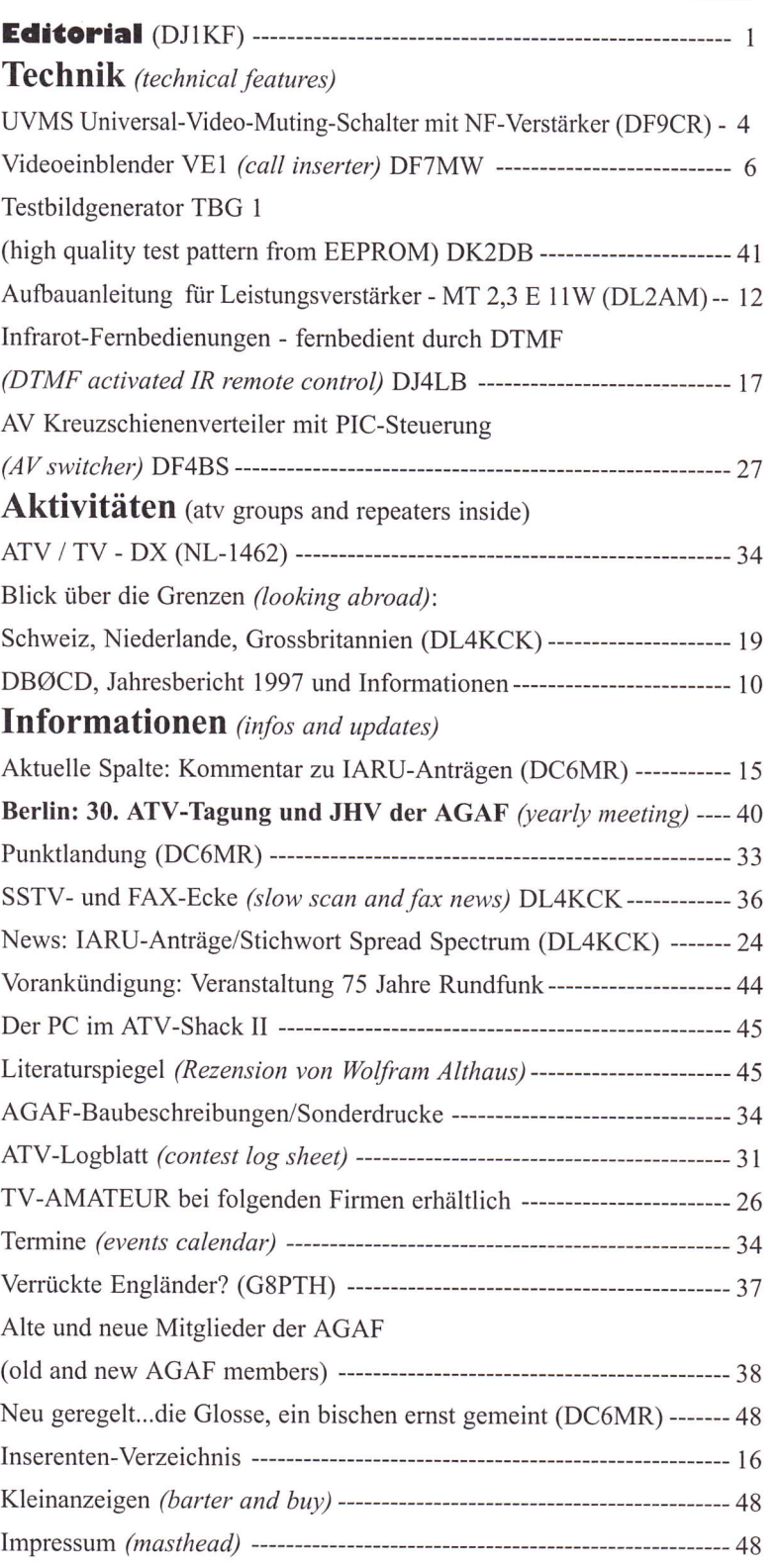

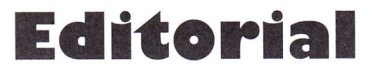

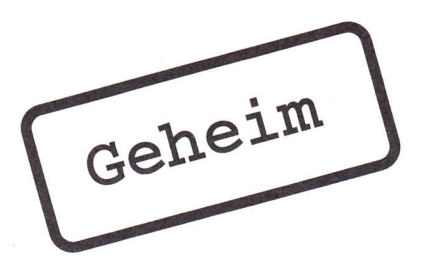

## Untergrundarbeit die Macht des Faktischen

#### Pst! Wußten Sie schon?

**•** Es gibt neue Bandpläne für VHF und UHF. Haben Sie diese schon verinnerlicht? Woher wissen Sie überhaupt davon? Ja, auf der V/U/S-Tagung in Bebra ist schon vor Jahren davon gesprochen worden, aber wo wurden sie veröffentlicht? Von ein paar Zeilen im CQDL abgesehen, habe ich noch keinen aktuellen Ausdruck gesehen. Sie etwa? Als ich versuchte, die vorgegebenen Daten bildlich aufzuarbeiten, um Doppel- und Dreifachbelegung deutlich zu machen, soll das auch falsch gewesen sein, obwohl ich mich exakt an die Zahlen des V/ U/S-Referates gehalten habe.

Es gibt neue 12,5 KHz Kanalraster. Wir wurden beruhigt. Das dient nur der Zählweise. Das Raster wird in DL nicht angewandt! Pustekuchen - Gespräche mit der Industrie zur Einführung einer neuen Gerätegeneration mit 12,5 KHz-Raster sind bereits geführt worden. Und das ist gut so. Frequenzen sind knapp und wenn es moderne Modulationsarten gibt, die die vorhandene Ressourcen besser nutzen lassen, sollten die Funkamateure die Ersten sein, die diese Technik einführen. Aber warum läßt man uns dumm sterben? Sind wir nicht reif fiir die Wahrheit?

O Es gibt keine Zusammenarbeit des DARC mit der AGAF. Trotz wiederholter Vorstandsbeschlüsse des DARC ist die angekündigte Mitarbeit der AGAF im DARC nicht durchzusetzen gewesen. Diese ist unerwünscht. Alte Wunden sind immer noch nicht verheilt. Eine Verjährung alten Streits kann erst mit der biologischen Lösung erreicht werden. Da verhält sich der große Club wie eine große Kirche: alleinseligmachend.

a Es gibt einen ATV-Sachbearbeiter im V/U/S-Referat. Monatelang war das Sachgebiet unbesetzt. Die AGAF war bereit, die Aufgaben zu übernehmen. Aber selbst der kleinste Nenner, eine Person für diese Aufgabe zu benennen, die von beiden Seiten gleichermaßen akzeptiert würde, wurde ausgeschlossen. Nun gibt es trotzdem einen, der die Arbeit machen darf - und - der wie sein Vorgänger Mitglied der AGAF ist. Sein Name ist bis Redaktionsschluß aber noch nicht veröffentlicht. Geheime Kommandosache eben.

Das V/U/S-Referat hat Probleme mit ATV. Nein, das glaube ich nicht - eher glaube ich, daß das Referat Probleme damit hat, Fachkompetenz der Spezialisten zu akzeptieren und diese in die Sacharbeit zu integrieren.

**•** Es gibt neue Vorschläge für FM-ATV-Parameter. Seit Jahren ist bekannt. daß die bisher festgeschriebenen Parameter nicht einzuhalten sind. Nun hat sich das Referat der Mühe unterzogen, für das IARU-Region-l-VHF/UHF/Mikrowellen-Treffen in Wien (inzwischen abgehalten) praktikable Vorschläge zu erarbeiten. Aber weder der DARC-Vorstand noch der eigene ATV-Sachbearbeiter wurden darin einbezogen. Erst als die AGAF aus dem Ausland darüber informiert wurde, konnte das Referat bewegt werden, die Papiere ins Deutsche zu übersetzen und der Leitung bekannt zu geben, was im Namen des Clubs in die IARU eingebracht wird. Ich bin gespannt, wann die Ergebnisse des Treffens der Allgemeinheit zugänglich gemacht werden.

• ca. 50 weitere ATV-Relaisanträge sind bearbeitet. In den letzten Jahren ist es zu einem Stau von ca. 50 ATV-Relaisanträgen gekommen. Warum wohl? Aberjetzt soll es geschafft sein. Nach den bereits genehmigten ca. 100 AIV-Relais sollen weitere 50 Anträge bearbeitet worden sein. Laßt uns hoffen, daß diese auch bald "on air" sein dürfen.

Arbeitet weiter im Untergrund!

Die Bildkommunikation wird im neuen Jahrtausend genauso verbreitet sein wie heute Packetradio.

für 70 Zentimeter. **QRM-BOhre** flexayagis - die meistgekauften

The Company of the Company

#### Auch das 70-cm-Band ist nicht mehr das, was es einmal war!

Noch vor ein paar Jahren war auf 432MHz außerhalb der Conteste vorwiegend Rauschen zu hören. Wer in besiedelten Gebieten wohnt, kann jetzt täglich neue ,,Müllsignale" registrieren. Computernebenausstrahlungen, wildgewordene Fernsteuerungen, ISM-Anlagen, die sich nicht an den Bandplan halten und vieles mehr machen das Suchen nach Baken und schwachen DX-Signalen zur Qual.

Nebenzipfelarme Antennen mit hohem Vor/Rückverhältnis können da eine große Hilfe sein. flexayagis, die Antennen mit dem besonders sauberen Richtdiagramm.

Umfangreiches Datenmaterial (Diagramme, Daten, Stockungsabstände) gegen DM 3,- Rückporto (Ausland DM 12,-).

HAGG Antennengroßhande! GmbH Postfach 1410, 21251 Tostedt Telefon (04182) 4898, Fax 4897 E-Mail: flexayagi@T-Online.DE

FX 7044/4: 14,5 dB/Dipol, Nebenzipfel >18 dB, V/R 30 dB. Mit dem Vierfachreflektor für besonders gute Unterdrückung unerwünschter Signale

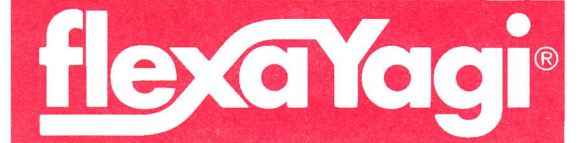

O Unvergleichbar gute Qualität! **G6 Jahre Garantie!** O Kleinste Windlast der Welt! OUnd der Preis? - sehen Sie selbst...

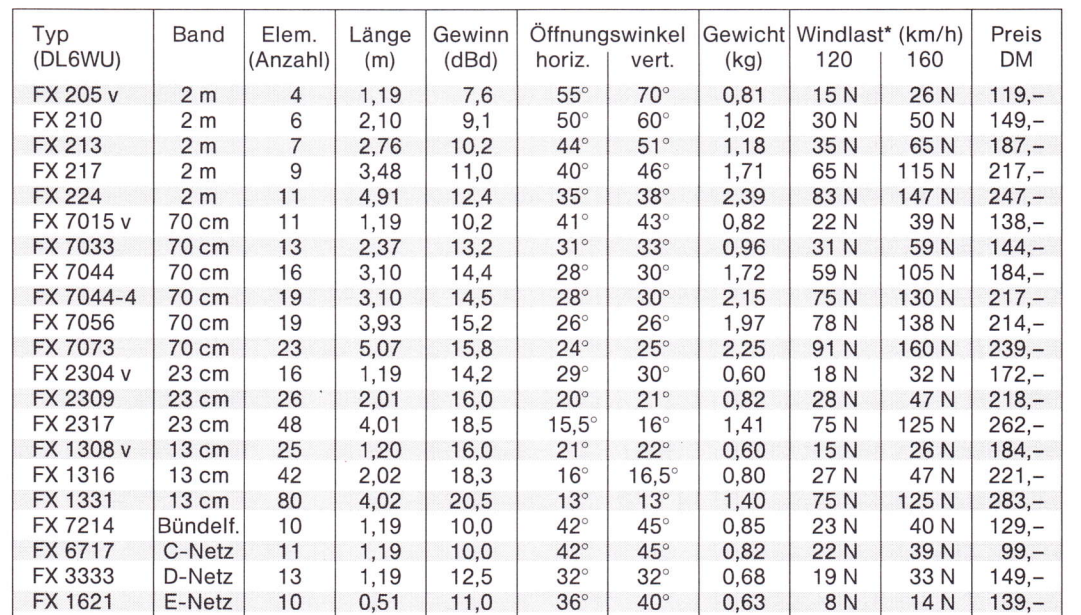

 $V = V$ ormastantenne

 $*1$  kp = 9,81 N

Versandkosten DM 15, $-$  = Pauschale für Fracht + Verpackung. Schnelle Lieferung bei Bestellung bis 12 Uhr = Lieferung max. 2 Tage.

## UVMS Universal-Video-Muting-Schalter mit NF-Verstärker

Martin Früchte, DF9CR, M1090

Sat-Receiver werden zunehmend zum Empfang von ATV-FM Signalen benutzt und ersetzen eingeschränkt den eigens hierfür konzipierten ATV-FM-Empfänger.

Durch Nachrüsten eines NF-Verstärkers mit Stumrnschaltung wird Standby-Betrieb ohne TV-Monitor ermöglicht. Lastiges Rauschen bei fehlendem HF-Signal wird durch,,Video-Muting" verhindert.

Ebenso ermöglicht die UVMS das Schalten eines Sekundärgerätes (Sender etc.) durch Nutzung eines Relais. Die Belegung der Relaiskontakte kann universell vom Operator konfiguriert werden.

#### Aufbau und Montage:

Die Leiterplatte ist einseitig, 1,5mm dick aus Epoxy (FR4) und ist 80x35,5 mm klein. Bestückt wird beidseitig, zunächst SMD auf der Leiterseite und dann die bedrahteten Bauteile auf der gegenüberliegenden Seite.

Zur Befestigung der Baugruppe in einem separaten Gehäuse oder im Sat.- Receiver selbst dienen vier 3,5 mm Bohrungen. Das Lautstärkepoti ist mit einer 52 mm langen Steckachse bestückt, auf der sich ein Knopf für 4mm-Achse befestigen läßt. Der Lautstärkeregler kann bei Bedarf über eine ungeschirmte Leitung abgesetzt werden (Frontplatte etc.).

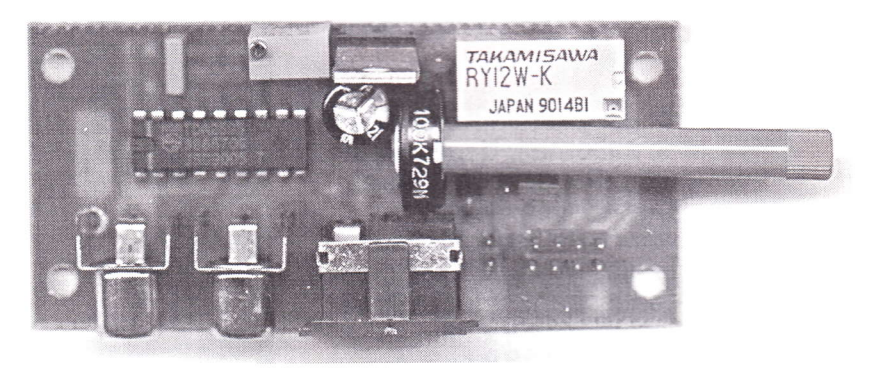

#### Inbetriebnahme:

Nach kompletter Beschaltung von Betriebsspannung, Videosignal, NF-Signal und Lautsprecher wird der SpindelBei Betrieb als Signalschalter sollte sich der Einsatz auf Frequenzen bis 10 MHz beschränken.

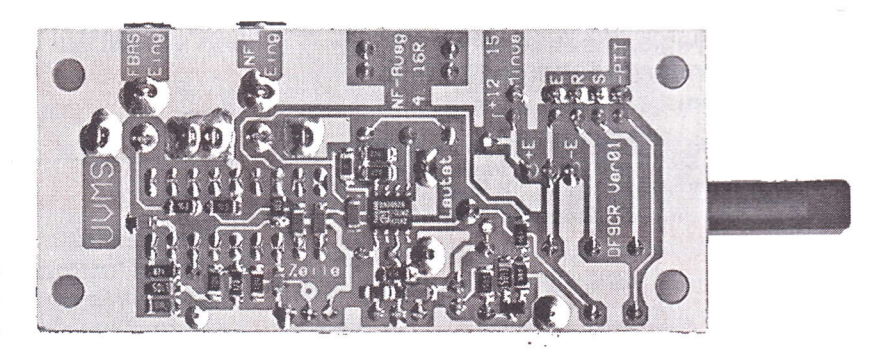

trimmer solange getrimmt, bis die LED Signalerkennung signalisiert. Bei reduziertem Videopegel wird der Abgleich nochmals optimiert. Soll mit dem UVMS ein weiteres Gerät gesteuert werden, so ist der Jumper auf X7 gemäß Stromlaufplan zu stecken. Wird die UVMS als Signalschalter- / Umschalter betrieben, kann der Jumper entfallen.

#### **Communication Systems Rosenberg**

Preiswert, sicher, modernes Design und sinnvolle Leistungsmerkmale, eben typisch:  $\mathit{guga}^{\,\circledast}$  – Ihre Deutsche Marke

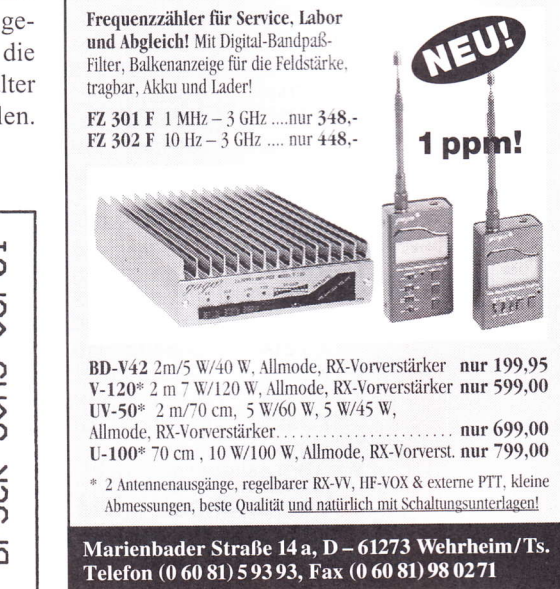

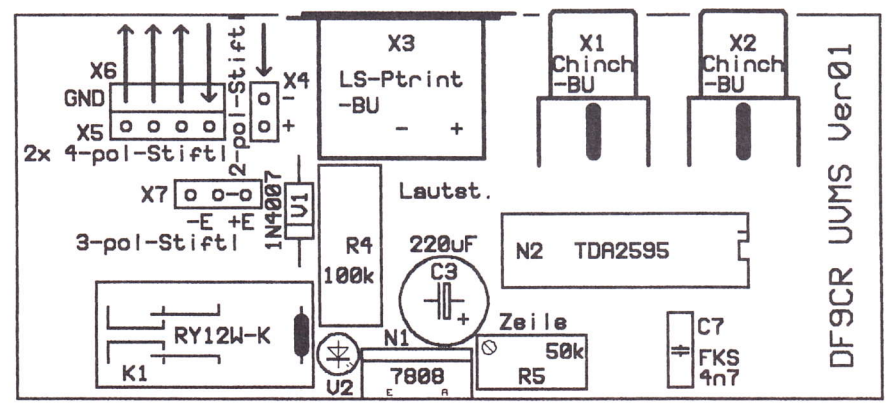

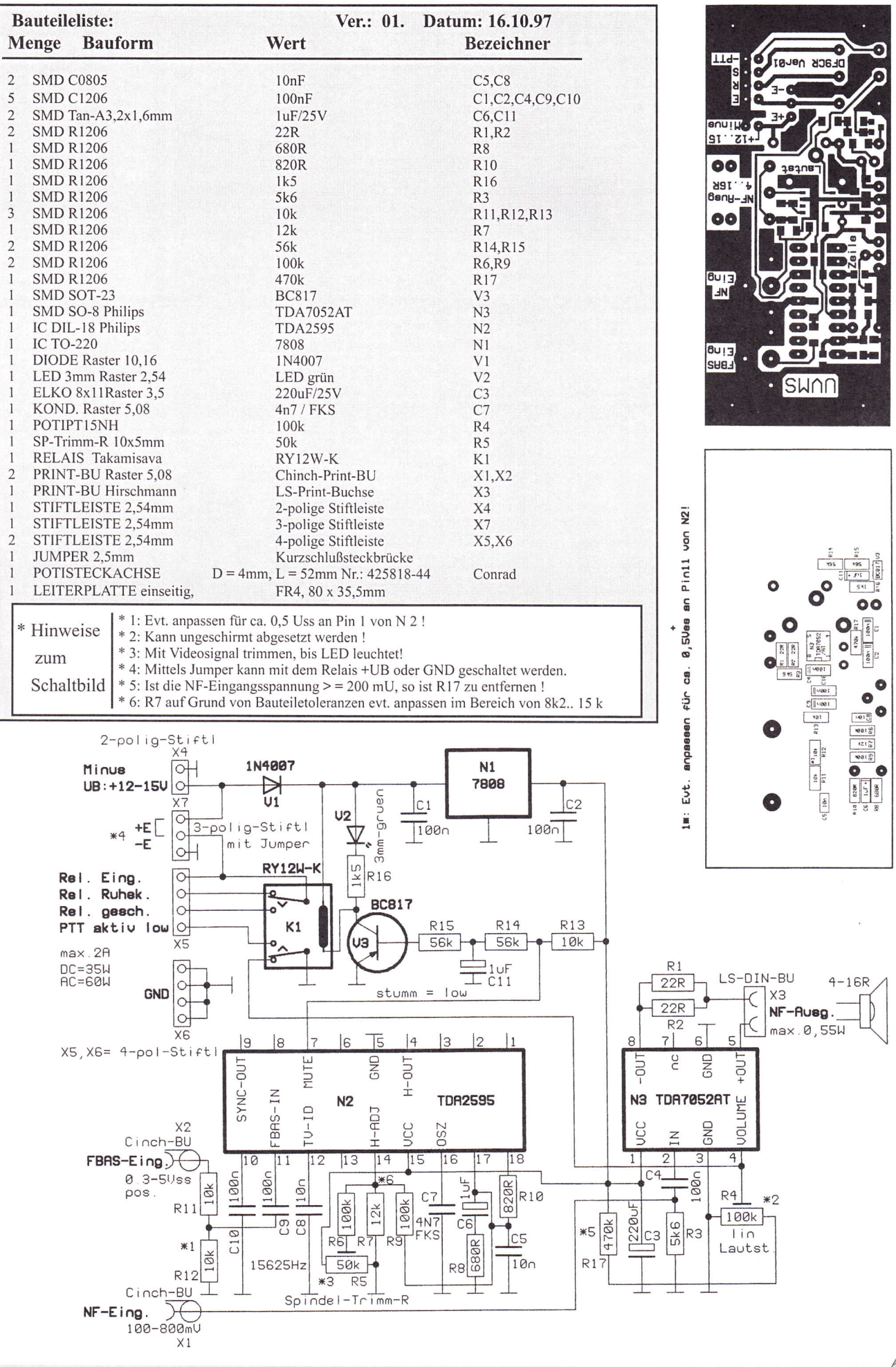

TV-AMATEUR 108  $\Leftrightarrow$  5

## Yideoeinblender VEl

Reinhard Egginger, DF7MW, M1737 83308 Trostberg, Deinting 20 Tel.: 0172/680-7534

Beim ATV-Betrieb hat es sich als nützlich erwiesen, das eigene Rufzeichen in das Videobild einzublenden. Dadurch ist eine Identifizierung der Aussendung jederzeit möglich. Da von meinem Standort aus kein Betrieb über ein ATV-Relais möglich ist, bin ich auf Portabel-ATV angewiesen. Meine 12V-Kamera hat aber keine Texteinblendung. Deshalb entstand der Gedanke, einen Rufzeicheneinblender für Portabelzwecke aufzubauen.

#### Grundüberlegungen

Der Einblender sollte mindestens folgende Bedingungen erfüllen: \* geringe Stromaufnahme

- \* geringe Größe
- \* mehrere umschaltbare Texte
- x Einblendposition wählbar

Das gewählte Konzept erbrachte dann zusätzlich noch folgende Eigenschaften:

x Stromaufnahme 35 mA

\* 4 frei programmierbare Texte \* selbständiges Erzeugen der Synchronimpulse bei fehlendem Videoeingangssignal

x Ausgabe des Rufzeichens in CW

Durch den Anschluß eines PC's an der seriellen Schnittstelle ergeben sich weitere Möglichkeiten:

\* ändern der Einstellungen

\* bildschirmfüllende Texteinblendungen \* Erzeugen von Gittermustern und ein-

fachen Grafiken

#### Auswahl der Bauteile

Da in fast jedem neuen Femsehgerät, Mdeorecorder oder Satellitenreceiver sogenannte On-Screen-Displays (OSD) eingebaut sind, sollte ein solches Konzept als Grundlage dienen. Ein längeres Datenblattstudium brachte eine Entscheidung für den Baustein STV9410P. Dieser ist zwar leider nicht handelsüblich, doch enthält er einen Großteil der geplanten Hardware. Er kann über einen seriellen Bus programmiert werden. Die Wahl des Ansteuerbausteins fiel auf einen Microcontroller PIC 16C84, der noch weitere Aufgaben übernimmt: Speicherung von 4 Texten ä 15 Zeichen in einem EEPROM, Abfrage der Bedienungsschalter und Bedienung einer seriellen Schnittstelle (RS232). Die Synchronisation auf ein bestehendes Videosignal ermöglicht der verbreitete Synchronimpulsaufbereiter LM 1881. Durch die geringe Anzahl von Bauteilen ist ein sehr platz- und stromsparender Aufbau möglich.

#### Schaltungsbeschreibung

Den Schaltplan zeigt Bild 1. Die Versorgungsspannung wird enfweder über die 6-polige DIN-Buchse oder über den Anschlußstift zugeführt. Die Spannung muß zwischen 8 und 16 V liegen. Die Stromaufnahme beträgt im Betrieb 35 mA. Der Spannungsregler ICI erzeugt 5 V für alle interenen Stufen.

Das Videosignal wird über die Leitung ,,Video IN" von Bul eingespeist. Der Widerstand Rl4 sorgt für den richtigen Abschluß der Videoquelle. C3 leitet das Signal weiter an den Emitterfolger T3. Über R6 wird das Videosignal ausgekoppelt und über "Video OUT" zurück an die Buchse geleitet. Je nach Aussehen der Ansteuer- oder Folgeschaltung können die Terminierungswiderstände R6 oder Rl4 entfallen (näheres s. weiter unten ,,Probleme im Betrieb"). Die Diode D3 erzeugt im Betrieb ohne Videoeingangssignal zusammen mit R12 und der Basisvorspannung von T3 (R8 und Rl3) die Synchronimpulse. D4 und D5 ermöglichen das Hinterlegen der Einblendung mit einem dunklen Balken. Die Einblendung der Zeichen erledigt T2. Die Helligkeit der Schrift bestimmt R7.

D3, D4, D5 und T3 werden direkt vom

Videoprozessor IC3 angesteuert. Ein 8 MHz-Quarz (Ql) liefen den Takt, von dem alle für die Videoerzeugung und verarbeitung benötigten Signale abgeleitet werden. Über den Ausgang CKO (3) gelangen die 8 MHz zum Steuerprozessor IC2. IC4 trennt die Synchronimpulse vom Eingangsvideosignal und stellt sie IC3 zur Verfügung. Fehlen sie, so erkennt IC3 dies automatisch und erzeugt sie intern, IC2 steuert nebem dem Videoprozessor auch die serielle Schnittstelle. Diese ist sehr einfach gehalten.

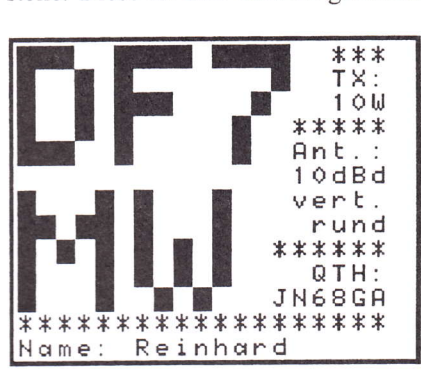

Bild 7- bildschirmfüllender Text (mit Zusatzprogramm)

T1 wandelt die +/-12 V der seriellen Leitung an Bu2 in ein TTL-Signal um, das IC2 verarbeiten kann. Der Eingangsport PB von IC2 besitzt interne Pull-Up-Widerstände, so daß für die Schalter und T2 eine minimale Beschaltung ausreicht.

Das in IC2 integrierte EEPROM von 64 Bytes speichert die 4 frei programmierbaren Speicher auch bei Stromausfall. Der Inhalt von Speicher 0 kann nicht nur in das Bild eingeblendet werden, sein Inhalt wird auch über PAO als CW-Zeichen ausgegeben.

T4 mischt das von Bul kommende Audiosignal ,,Audio IN" mit dem IC2 erzeugten. Über die Leitung "Audio OUT" gelangt das Summensignal wieder an die Buchse. Die Lautstärke des CW-Signals kann mit R15 verändert werden. Kleinere Werte ergeben eine höhere Lautstärke und umgekehrt.

#### Die Anschlüsse des

#### Videoprozessors STV94l0

Gesteuert wird er seriell über die Leitungen "SDA"  $(6)$ , "SCK"  $(7)$  und

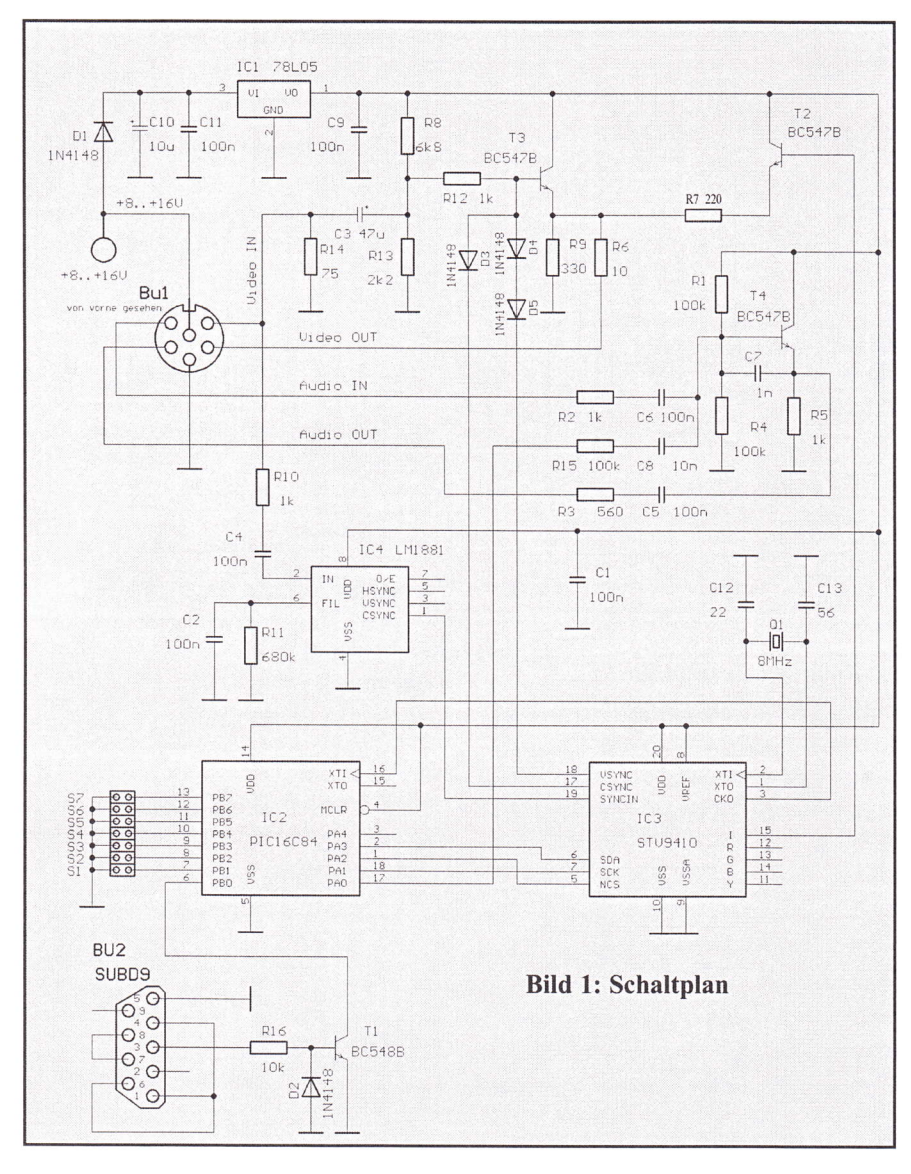

,,NCS" (5). Der Bus gestattet bidirektionalen Datenaustausch. Der Quarz an den Anschlüssen,,XTI" (2) und,,XTO" (1) schwingt mit 8 MHz. Dieses Signal wird über "CKO" (3) dem Steuerprozessor PIC 16C84 zur Verfügung gestellt. Die Ausgänge ,,R" (12), ,,G" (13), "B" (14) und "Y" (11) sind nicht beschaltet, da die Einblendung nicht in Farbe geschieht. Am Ausgang ,,I" (15) steht die Einblendinformation zur Verfügung. Ein H-Pegel (5V) tastet das Bild an dieser Stelle weiß, ein L-Pegel (0V) läßt es unverändert. Der Ausgang "CSYNC" (17) liefert die vertikalen und horizontalen Synchronimpulse über D3 an den Videomischer, damit auch ohne Eingangssignal ein Bild dargestellt werden kann. Der Ausgang ,,VSYNC" (18) liefert nicht die Vertikalsynchronsignale, wie die Bezeichnung vermuten läßt, sondem ist als Schaltausgang programmiert, der dann L-Pegel liefert, wenn gerade die Zeilen mit der Einblendung aktiv

I

sind. Durch die Verknüpfung über D4 und D5 mit dem Videosignal wird das Bild in dieser Zeit abgedunkelt. Durch den dunklen Balken ist die Einblendung auf hellem Hintergrund besser lesbar.

Alle Bauteile mit Ausnahme der Schalter passen auf die unten gezeigte Platine (Bild 2). Die Schaltung enthält keine Abgleichpunkte. Die gewünschte Einstellung des VEI kann mit Jumpem an S1..57 vorgenommen werden. Sollen die Einstellungen öfters geändert werden, empfiehlt sich der Anschluß von Schaltern. Es können 7 einfache Schalter verwendet werden. Das Umschalten der Speicher geschieht dann mit 2 Schaltern (Sl und S2). Man kann hier auch einen Stufenschalter einsetzen mit mindestens 2 Ebenen a 4 Stellungen. Die Verdrahtung geschieht dann wie in Bild 5 gezeigt.

#### Probleme im Betrieb

Sollte die Amplitude des Videosignals am Ausgang meßbar abgeschwächt oder verzerrt sein, so kann es erforderlich sein, einige Anderungen an der Schaltung vorzunehmen. Wenn das eingespeiste Videosignal aus einer Quelle stammt, die nicht für 75 Ohm Abschluß ausgelegt ist oder bereits extem mit 75 Ohm abgeschlossen ist, so kann der Widerstand Rl4 am Eingang entfemt werden. Dadurch wird der VE I hochohmig. Desweiteren kann am Ausgang, je nach dem weiteren Verlauf des Videosignals, der Widerstand R6 entfemt werden. Durch einzelne oder alle oben genannten Maßnahmen ist aber immer eine sichere Funktion zu erreichen.

#### Aufbau

Es gibt mehrere Möglichkeiten für einen Aufbau. Für den Portabelbetrieb sollte ein möglichst kleines Gehäuse gewählt werden. Der Anschluß erfolgt dann an der 6poligen DIN-Buchse mit einem entsprechenden Kabel. Die Gehäusegröße hängt im wesentlichen von

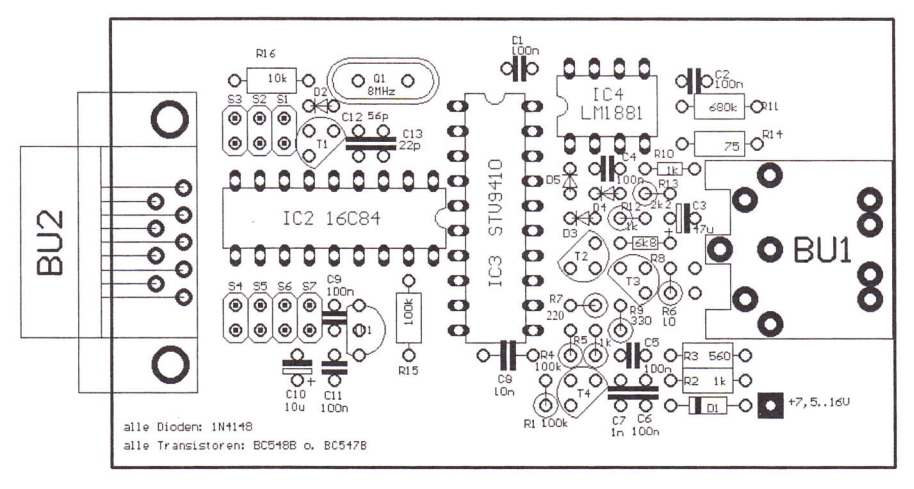

Bild2 : Bestückungsplan

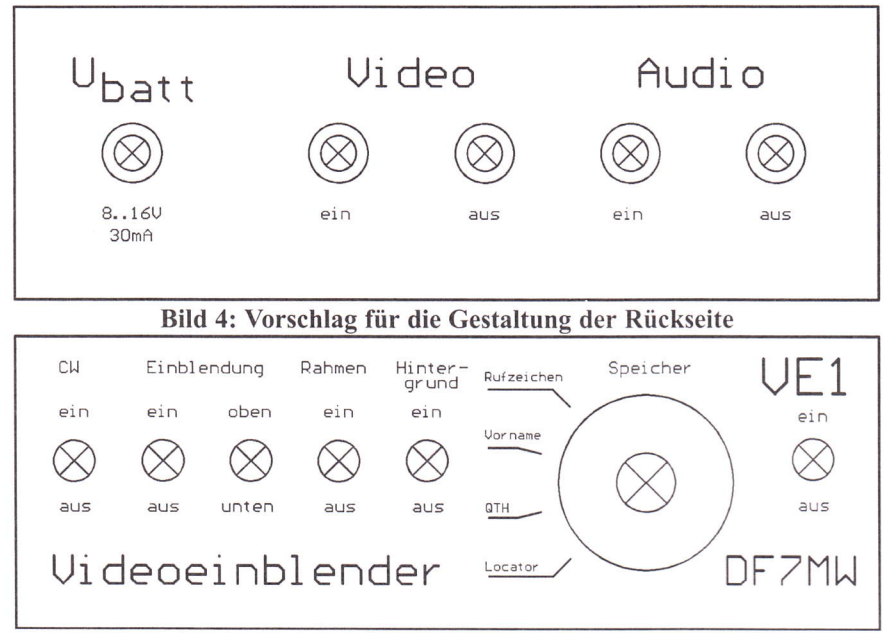

#### Belegung der Anschlüsse

Video-, Audio- und Stromversorgungsbuchse.

Die Buchse ist eine 6polige DIN-Buchse mit 270°-Anordnung der Stifte. Die Belegung zeigt die folgende Skizze (von vorne auf die Löcher der Buchse gesehen):

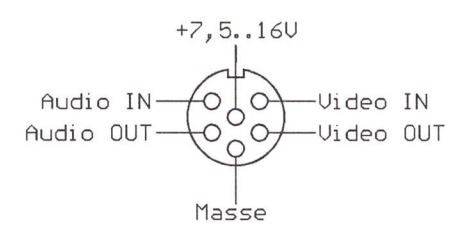

**Bild 6: Audio-/Video-Buchse** 

#### serielle Schnittstelle

Die 9polige SUB-D-Buchse besitzt eine Standardbelegung.

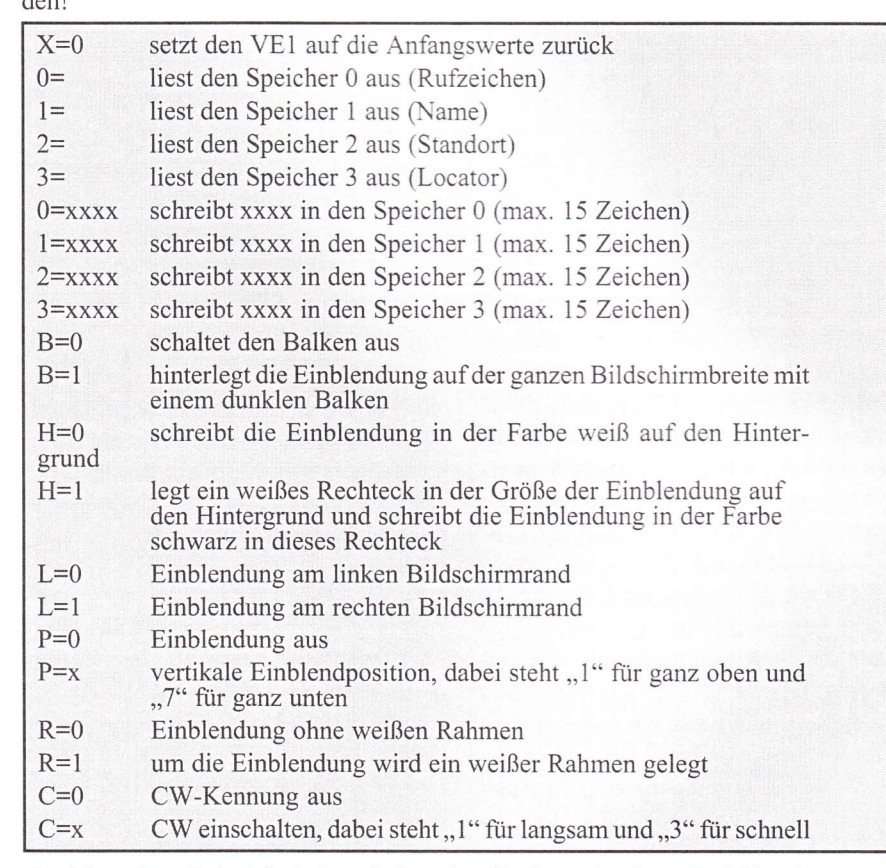

In folgendem Beispiel sind nacheinander die fettgedruckten Befehle einzugeben:

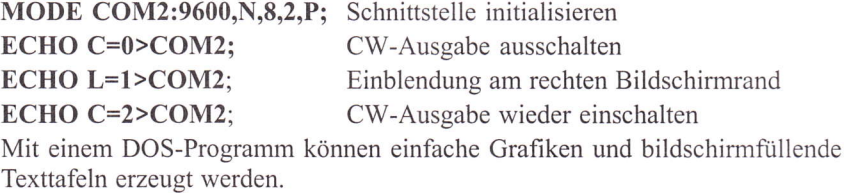

Bild 3: Vorschlag für die Gestaltung der Frontplatte

der Art und Anzahl der Bedienungselemente ab. Je nach gewünschten Einstellmöglichkeiten können einige der Schalter entfallen.

Für den stationären Betrieb kann die Platine in ein größeres Metallgehäuse eingebaut werden. Der Anschluß kann über Cinch-Buchsen auf der Rückseite erfolgen, die mit dünnem Koaxkabel mit der Platine verbunden werden. Die Schalter können bedienerfreundlich an der Vorderseite angeordnet werden (s. Bilder 3..5).

#### **Bedienung**

Die Einstellung der Speicher und der übrigen Funktionen geschieht mit Schaltern. Nach Anschluß eines PC's an der seriellen Schnittstelle können alle Einstellungen von diesem aus gemacht werden; dazu ist kein Programm erforderlich, die Steuerung geschieht mit einfachen DOS-Befehlen. Die Schnittstelle am PC muß mit den Parametern 9600 Baud, 8 Datenbits, keine Parität und 2 Stopbits konfiguriert werden. Das geschieht am einfachsten mit dem DOS-Befehl "MODE" an der Eingabeaufforderung. Die Syntax ist für den 2. seriellen Anschluß: "MODE COM2: 9600, N, 8, 2, P". Danach können mit dem "ECHO"-Befehl die Anweisungen an den VE1 geschickt werden. Die Befehle bestehen aus einem Buchstaben, der die Art des Befehls beschreibt, einem "="-Zeichen und evtl. Parametern.

Hier ist eine Übersicht aller möglichen Fernsteuerbefehle:

Hinweis: Da während der CW-Ausgabe keine Befehle verarbeitet werden, sollte die CW-Ausgabe vor dem Übermitteln von Befehlen ausgeschaltet wer- $\frac{1}{2}$ 

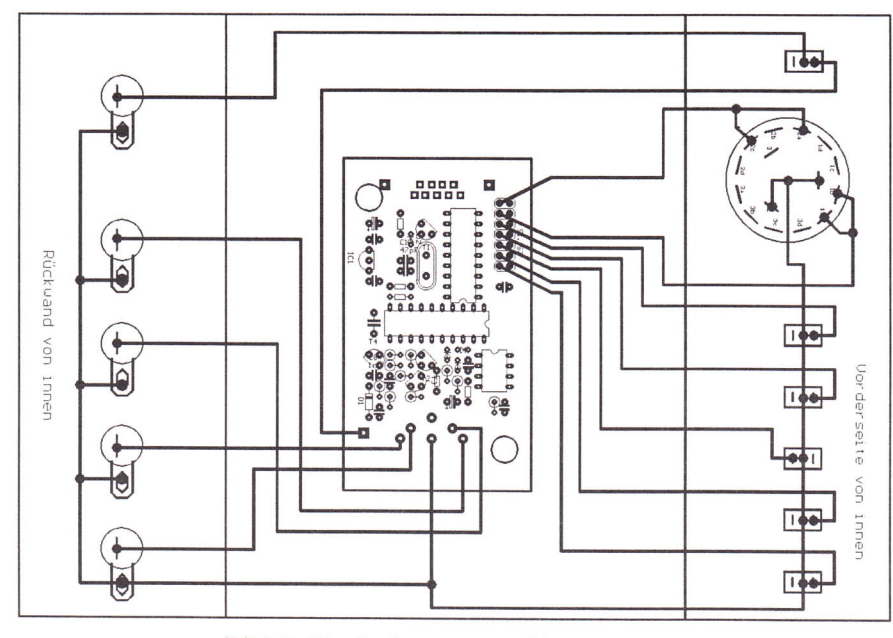

Bild 5: Verdrahtungsvorschlag

Da jedoch effektiv nur eine Leitung (+ Masse) benutzt wird, kann sie durch eine Klinkenbuchse ersetzt werden. Das dort angeschlossene Kabel muß auf der PC-Seite mit dem Anschluß 3 einer 9poligen SUB-D-Buchse verbunden werden (Masse an Anschluß 5). Desweiteren müssen bei der SUB-D-Buchse die Pins l, 4 und 6 sowie 7 und 8 verbunden werden (s. Schaltplan).

#### Pfostenleiste für den

#### Schalteranschluß

Hier können die Schalter für die Bedienung angeschlossen werden. Zum Umschalten der vier Speicher können zwei einfache Urnschalter oder ein Stufenschalter verwendet werden, der nach Bild 5 zu verdrahten ist. Die Bedeutung der Schalter im einzelnen:

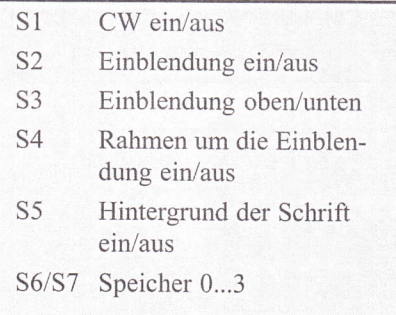

#### Beschaffung der Bauteile

Die Bauteile sind größtenteils handelsüblich. Die Spezialbauteile (Platine, STV 9410P, programmierter PIC 16C84, LM 1881) sind zum Selbstkostenpreis in begrenztem Umfang beim Autor erhältlich. Für die Steuerung des VEI ist dort auch ein DOS-Prograrnm erhältlich. Bitte jeweils die Verfügbarkeit und die Bezugsbedingungen erfragen. Anfragen nach Möglichkeit schriftlich, sollte es wirklich nicht anders gehen, per Telefon (Anrufbeantworter nutzen!).

#### Ausblick

Durch das flexible Konzept des VEI ist es möglich, ihn auch für andere Zwekke einzusetzen. Zum Beispiel kann er nicht nur Rufzeichen, sondem auch Grafiken oder Meßwerte in Videosignale einblenden.

Durch eine kleine externe Zusatzschaltung können die gespeicherten Texte automatisch nacheinander eingeblendet werden.

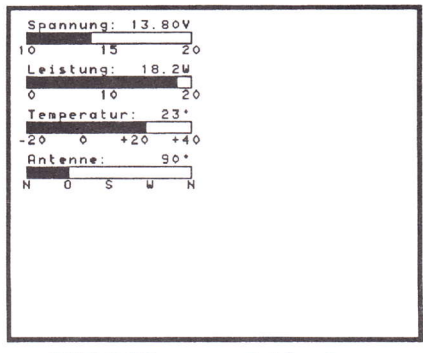

Bild 8 Messwerteinblendung (Zusatzprogramm)

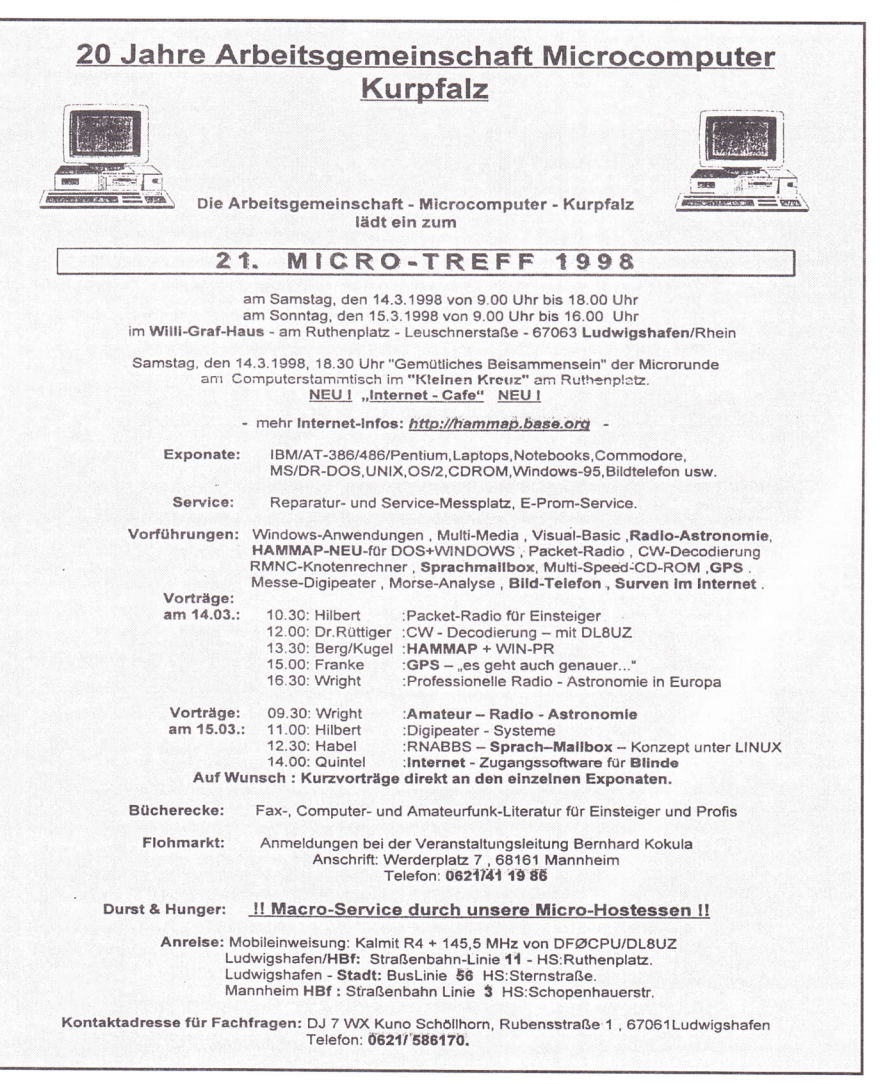

# DBØCD Jahresbericht 1997

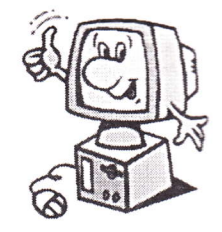

#### 18 Jahre ATV - Relais Gelsenkirchen

#### In Deutschland gibt es drei ATV-Relais mit einer Ausgabe im primären 70 cm-Amateurfunkband. DBOQJ (Siegen), DBOTT (Dortmund) und DBOCD (Gelsenkirchen) sind diese ATV-Umsetzer.

Die 70 cm ATV-Ausgabe von DBØCD wurde von Norbert Notthoff, DFSDP, 1997 mehrfach in der CQ DL angegriffen. Eine Gegendarstellung von mir als Relaisverantwortlicher wurde in der CQ DL abgedruckt.

Damit war diese Diskussion noch nicht beendet. Es gab noch einigen Schriftwechsel zwischen AGAF-Vorstand, DARC-Amateurrat und DARC-Vorstand. Um den Problemen mit der Mehrfachbelegung des 70 cm-Bandes Rechnung zu tragen, wurde vom DARC-Vorstand der ehemalige AR-Sprecher Hans

Literatur:

1) Georg Böttinger, DHSYAL: l7 Jahre ATV-Relais Gelsenkirchen DB@CD, Jahresbericht 1996, TV-AMATEUR, Heft 104, l.Quartal 1997, Seite 13

2) Norbert Notthoff, DF5DP: Innovativer Arnateurfunk, CQ DL 8/97, Seite 596

3) Norbert Notthoff, DFSDP: Das Projekt AMSAT Phase-3D, CQ DL 8/97, Seite 624-629

4) Georg Böttinger, DH8YAL: Gegendarstellung, CQ DL 9/97, Seite 713

5) Redaktion TV-AMAIEUR: Zusamnenstellung DBØCD, TV-AMATEUR, Heft 106, 3.Quartal 1997, Seite 31

6) Manfred Larnß, DF3FQ: Komrnentar Dargegendarstellung, CQ DL 10/97, Seite 781

7) Norbert Notthoff, DF5DP: Nochmals: Störung durch DBOCD, CQ DL l0/97, Seite 787-788

8) Burghard Raßmann, DL6YCM: DBOCD-Arbeitstreffen, TV-AMATEUR, Heft 107, 4.Quartal 1997, Seite 41

\*\* Den nichtölfentlichen Aktivitäten des oben genannten sind sicher Teile im Brief des Herrn Gabriel (BAPT) vom 07.11.97 (im Packet Netz als Erzengel Gabriel apostrophiert) zuzuordnen. Siehe hierzu aach Aktuelle Spal-Die Redaktion te S. 15

Christian Schütt, DL9XN, als Vermittler (Ombudsmann, so er selbst) zwischen den beiden Usergruppen benannt.

Von der ATV-Usergruppe wurde durch den l.Vorsitzenden der AGAF, Heinz Venhaus, DC6MR, der auch als einer der -DBOCD-Verteter gewählt wurde, der Vermittler akzeptiert.

Von der anderen Usergruppe waren die letzten zwei Monate bis zum Jahreswechsel zu diesern Thema keine öffentliche Aktivität \*\* mehr feststellbar.

In Bottrop wurde in den Clubräumen von L13 am 25.10.1997 ein ATV-Arbeitstreffen der ATV Relais-Interessengruppe DBOCD durchgeführt. Es wurden mehrere Vorschläge für eine Regelung zwischen 70 cm ATV von DBOCD und der Satelliten-Interessengruppe erarbeitet. Interessenvertreter von DBØCD für mögliche Verhandlungen mit den Satelliten-Leuten wurden gewählt.

Georg Böttinger, DH8YAL, M1394

In Bottrop wurden die Betriebszeiten der 70 cm-Ausgabe mit Wirkung vom l.ll.1997 angepaßt. Es gibt jetzt keine Sonntagslücke (17-20 Uhr) mehr, und eine Nachtabschaltung (01 - 08 Uhr) an allen 70 cm-Betriebstagen wurde beschlossen.

Eine Zuschauerliste der 70 cm-Ausgabe von DBOCD wurde zusammengestellt. Diese Liste umfaßte bis zum Jahresende 352 Personen. Als Dunkelziffer ist eine mehrfache Anzahl anzunehmen.

Bitte meldet Euch für die Erhaltung von 70 cm ATV beim Relaisverantwortlichen (DHSYAL) mit folgenden Angaben:

Rufzeichen / SWL, Name, Wohnort, (DOK) und 70 cm Empfang seit: (Monat, Jahr ).

Vielen Dank im voraus.

#### Arbeitsbericht an der ATV-Relaisfunkstelle DBØCD

Beleuchtung für Überwachungskamera installiert.

LNC mit Homund Sonnenschutzgehäuse filr 10.2 GHz-Emptäng (DBORWE) montiert. Frequenzaufbereitung 13 cm-Sender überarbeitet.

Wetterschutzgehäuse, Außenkamera und vertikale 2 Meter Yagi am drehbaren Mast montiert. Verkabelung für Außenkamera und Antenne hergestellt, Videoverstärker angeschlossen.

Halterung für dritten Gittermast an der Süd-Ost Seite montiert.

6,5 Meter hohen Rohrgittermast aufgestellt und DTMF-Steuerung ausgebaut.

An der Nord-West Seite ein 4 Meter langes <sup>0</sup>60mm Rohr montiert und gestrichen.

10 GHz-Sender, Vervielfacher defekt behoben.

Testbildintervall in der Steuerung von 6 auf 9 Minuten geändert.

Obere Abspannung am Hauptmast, zwei Stahlseile ausgetauscht.

Rotormast in drei Richtungen abgespannt und ebenso den neuen Gittermast .

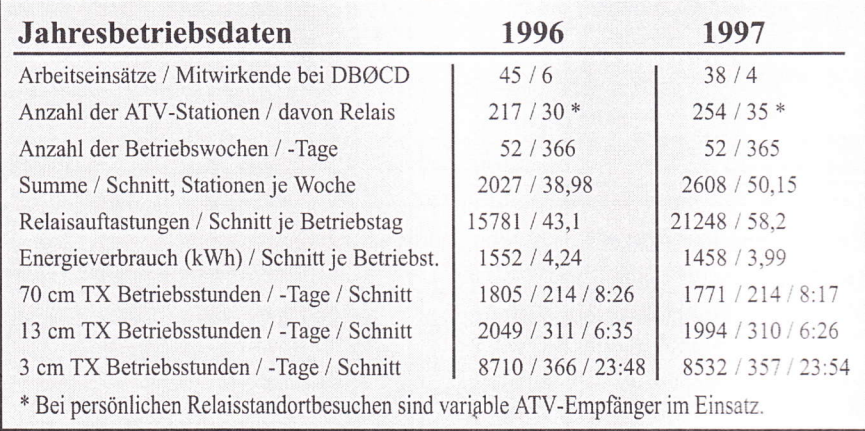

## **R. S. E.**

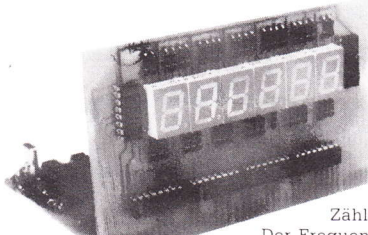

#### Frequenzzähler Modul FZM 610

Dieser 6stellige Frequenzzähler ist als Einbaumodul in z.B.<br>vorhandene TV-Sender/Konverter etc. gedacht. Selbstverständlich ist jede andere Anwendung möglich. Die große 13,5 mm hohe Anzeige gestattet eine optimale Ablesung. Der

Zähler ist in zwei Versionen lieferbar.<br>Der Frequenzbereich der Version A beträgt 20<br>MHz-1800 MHz, und der Version B 500 MHz-3000 MHz.

Beide Versionen können ohne umständliches Umrechnen, im BCD-Code mit einer Ablage von + oder – 999,99 MHz programmiert werden.<br>Die Eingangsempfindlichkeit beträgt je nach Vers. z. B. im Bereich 400 MHz-1500 MHz < 1mV oder im Bereich 2300 MHz-2500 MHz < 13mV.

Der Bausatz enthält alle benötigten Bauteile einschließlich gebohrten und verzinnten Platinen (1 Platine ist durchkontaktiert).

#### **Technische Daten:**

Versorgungsspannung Stromaufnahme Frequenzbereich Version A Frequenzbereich Version B Auflösung Empfindlichkeit siehe Text Alle Angaben sind typische Werte Bestellbezeichnung:

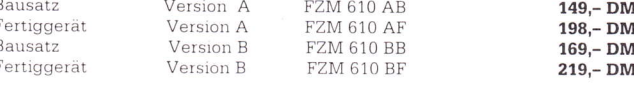

## Neu im Lieferprogramm! **Sony Farb-Video-Kamera**

mit eing. Mikrofon mit Netzteil und Anschlußkabel inklusive.

#### **Technische Daten:**

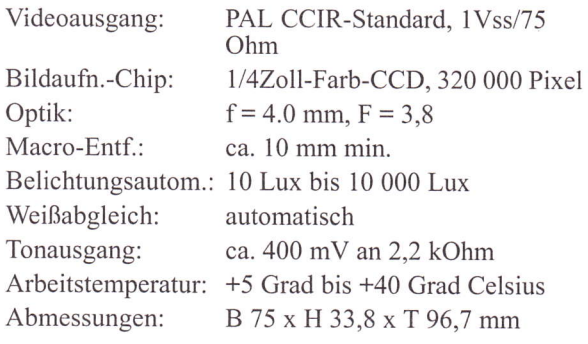

Preis 269,-13 cm GIM Video/NF Sender und Empfänger Versorgungsspannung 12V DC Preis 348,-

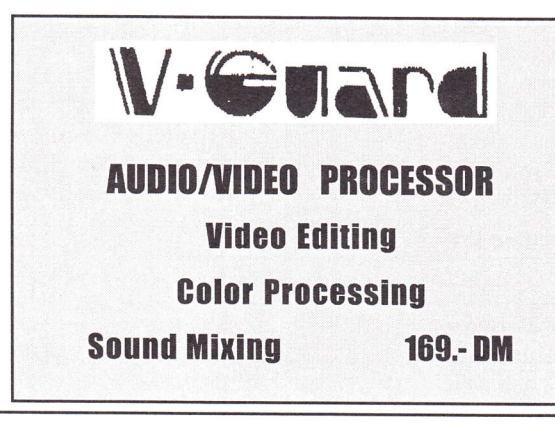

#### Frequenzzähler Modul FZM 410

Unser FZM 410 ist als Modul-Zähler für z.B ATV-Sender/Konverter etc. gedacht Selbstverständlich ist jede andere Anwendung möglich. Die 4/5stellige Digitalanzeige löst auf 1 MHz/100 KHz auf Das heißt, bei der Version A ist der Anwendungsbereich von

ca. 10.0-1400. OMHz und der Version  $B$ von ca 500.0-2800.OMHz möglich. Die

Platinen sind so konstruiert, daß der

Anwender den FZM 410 sowohl als Block als auch mit abgesetzter Anzeige benutzen kann. Eine ZF-Ablageprogrammierung sowohl oberhalb als auch unterhalb der zu messenden Frequenz ist mittels einfacher Diodenprogrammierung im BCD-Code möglich

#### **Technische Daten:**

5V ca. 350-450mA

10 KHz

20-1800 MHz

500-3000 MHz

S

 $\overline{F}$ 

 $\triangle$ 

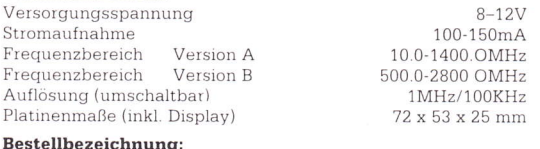

#### $\overline{B}$

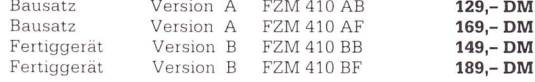

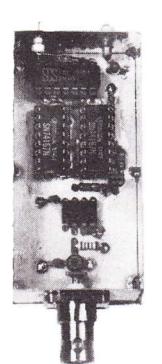

#### Vorteiler für Frequenzzähler »Frequenzteiler«

Mit unseren Vorteilern ist es möglich. äußerst preiswert den Meßbereich Ihres Frequenzzählers zu erweitern. Modernste ECL-Teiler aus der Konsumgüterindustrie<br>zeichnen sich durch einen großen Frequenzgang und durch eine hohe Empfindlichkeit aus. Ein Pegelwandler bereitet das Signal für nachfolgende TTL-<br>Ic's auf. Je hach Version wird das Signal anschließend durch entsprechende Ic's dezimalisiert und auf ein gerades<br>Teilerverhältnis gebracht. Der Bausatz<br>enthält alle benötigten Bauteile, einschließlich gébohrter und verzinnter Platine, sowie ein Gehäuse, bei dem alle Bohrungen bereits vorhanden sind

#### **Technische Daten:**

Versorgungsspannung (alle) Stromaufnahme (je nach Version) 100-150 mA  $74 \times 37 \times 30$  mm Maße  $(alle)$ Version A: nutzbarer Frequenzbereich 20 MMz - 1800 MHz Empfindlichkeit im Bereich 200 MHz-1600 MHz  $< 2 mV$ Empfindlichkeit im Bereich 400 MHz-1500 MHz  $< 1$  mV  $\frac{1:100}{1:1000}$ Teilerfaktor Version B: wie A, jedoch Teilerfaktor Version C: nutzbarer Frequenzbereich 500 MMz - 3000 MHz Empfindlichkeit im Bereich 1100 MHz-2600 MHz  $< 32 \text{ mV}$ Empfindlichkeit im Bereich 2300 MHz-2500 MHz  $< 13 \text{ mV}$ Teilerfaktor  $1:1000$ 

#### **Bestellbezeichnung:**<br>Teiler A Bausatz DM 75,-<br>Teiler B Bausatz DM 79,-Bausatz DM 98,-Teiler C

Fertiggerät DM 99,-Fertiggerät DM 99,-Fertiggerät DM 129,-

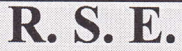

**B-3980 Tessenderlo** Hulsterweg 28 Tel: (0032) 13 67 64 80 Fax: (0032) 13 67 31 92 Bürozeiten: Dienstag - Freitag 10.00 - 12.00 - 13.00 - 19.00  $10.00 - 12.00 - 13.00 - 17.00$ Samstag

Sonntag und Montag geschlossen Alle technischen Angaben sind Herstellerangaben. Irrtümer und Änderungen vorbehalten.. Katalog gegen 5,- DM. Versand per Nachnahme zuzüglich Versandkosten.

#### Aufbauanleitung für Leistungsverstärker - MT 2,3 E 11W in Low Cost Ausführung in verzinntem Blechgehäuse

#### Um den Linear-Leistungsverstärker MT 2,3 E 11 W sauber aufbauen zu können ist es notwendig, diese Anleitung genau bis zum Ende durchzulesen.

Zuerst wird die Aussparung für den Low Drop-Regler ausgeschnitten. Die Platine wird leicht ballig gedrückt, so daß an den HF-führenden Stellen eine gute Auflage zum Kühlkörper sich ergibt. Danach wird die Platine auf den Kühlkörper aufgeschraubt. Die M-2-Schrauben dabei nicht zu stark anziehen (wegen des weicheren Teflonmaterials). Dann wird die Aussparung für den Fet mit dem Skalpell ausgeschnitten. Dabei ist zu beachten, daß diese nicht breiter als die Fräsnut und nicht länger als der dazu gehörende Fet ist. Auch ist darauf zu achten, daß dabei der Sitz des FET's nicht zerkratzt wird. Es ist auch möglich, vor dem Aufschrauben der Platine diese Aussparung zu machen. Dazu kann man die Platine auf ein ebenes Holzstück legen und mit einem Skalpell oder ähnlichem die Aussparung für den Power-Fet und Low-Drop-Regler ausschneiden. Anschließend kann man mit einer kleinen Feile die Feinarbeiten noch durchführen. Die Stirnflächen der Aussparung dürfen an den Striplines keinen Kurzschluß haben. Die beiden N-Buchsen werden nun mittig auf die Stripline an den Kühlkörper angeschraubt. Das Gehäuse wird an die Platine angelegt und an der Oberseite der Masseflächen angelötet. Dabei muß das Gehäuse plan auf dem Kühlkörper aufliegen. Nun wird der DC-Teil bestückt. Wenn Bauteile sich nahe an den M 2- Befestigungsschrauben befinden, sollten diese vor dem Löten gelockert wer-

den (Wärmeabfuhr). Die 2 Durchführungs-C's werden eingelötet, wobei der kleinere für den Monitor benutzt wird. Vor dem Einbau des Low-Drop-Reglers ist das Glimmerplättchen mit Wärmeleitpaste beidseitig zu bestreichen. Dabei darf der Isoliernippel nicht vergessen werden. Der 0,18 Ohm-Widerstand wird noch nicht eingelötet.

Nach sorgfiiltiger Überprüfung aller Teile, optisch und R-mäßig, kann 11,5 - 15 Volt am DC IN angelegt werden. Nun sollte am Low Drop-Regler an PIN 2 ca. 10 Volt anliegen und an dem Pfad des Gat vom MGF 0907 ca. minus 0,7 bis minus 3,9 einstellbar anliegen. Mit dem Poti wird die größte negative Spannung an dem Pfad des Gats eingestellt. Wenn dies nicht möglich ist, muß zuerst der Fehler behoben werden. Auch muß kontrolliert werden, ob die l0 Volt Drain-Spannung am Low Drop-Regler an Pin 2 bei Ausfall der negativen Spannung

auf mindestens 0,1 Volt abfüllt. Dazu ist ein Widerstand von ca. 40 Ohm vom Ausgang des ICL 7660 (Pin 5) gegen Masse zu halten. Diese Maßnahme ist notwendig, um die gut wirkende Schutzschaltung (Drainspannungsabschaltung bei fehlender negativer Gatespannung und Verhinderung eines höheren Einschaltstroms als der eingestellte Ruhestrom) kontrollieren zu können. Der BC 846 und die Zener-Diode schalten die Drain-Spannung ab bei nicht vorhandener negativer Gatevorspannung, und der zusätzliche P-Fet SI 9405 verhindert beim Einschalten einen hohen Stromstoß. Es muß auch festgestellt werden, ob zwischen Collektor von Q 2 und der Eingangsspannung am DF eine Spannungsdiflerenz von minimal 8 Volt vorhanden ist. Nun kann der 0,18 Ohm Widerstand und der Fet 0907 eingebaut werden, dabei werden die beiden M 2- Schrauben gut angezogen. An der Unterseite des Fet sollte nur in der Mitte ein wenig Wärmeleitpaste verteilt aufgetragen werden. Der Gate-Anschluß ist schräg gekennzeichnet. Die Gate + Drain-Beinchen sind auf die Hälfte zu kürzen.

Achten Sie darauf, daß durch Schmutz und Unebenheit die Auflage der FET nicht beeinträchtigt ist.

Nun werden die Anschlüsse des Fet und die Hi-Q-Koppel-C's eingelötet. Es ist beim Einlöten zu beachten, daß keine größeren Lötkuppen entstehen. Jetzt sollte nochmals alles optisch und widerstandsmäßig überprüft werden.

Es ist auf eine gute Kontaktierung der Platine an der Einbaustelle der FET und N-Buchsen zum Kühlkörper zu achten. Prüfen Sie nochmals alle M 2- Befestigungsschrauben der Platine und ziehen Sie diese gegebenenfalls nach. Die Philipp Prinz, DL2AM, M2252 Riedweg 12 88299 Leutkirch-Friesenhofen

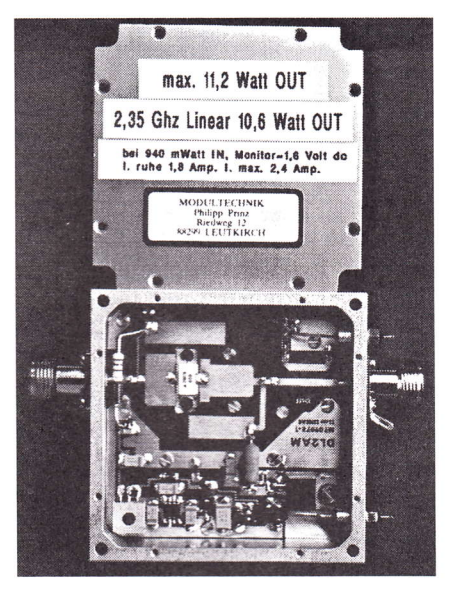

Koaxbuchsen müssen kräftig an dem Kühlkörper angeschraubt sein, da sonst eventuell Bruchgefahr der Hi-Q-Koppel-C's möglich ist.

Es kann jetzt eine Gleichspannung von 11,5 - 15 Volt angelegt werden. Stellen Sie die Strombegrenzung des verwendeten Netzteiles auf ca. 3 Amp. ein.

Der Ruhestrom vom Fet wird auf 1,8 Amp. eingestellt. Dies kann am Spannungsabfall von R 6 gemessen werden (Drop 0,3 Volt). Wenn Ihnen dies soweit gelungen ist, kann mal am Eingang mit 500-900 mWatt bei ca. 2350 MHz angesteuert werden. Vorher ist der Ausgang mit einem 50 Ohm Dummy-Load mit mindestens l0 Watt, oder einem geeigneten Leistungsmesser zu verbinden. Es sollte dann die angegebene Leistung erreicht werden.

Durch Streuung des Fet und durch große Abweichung von der Sollfrequenz ist es möglich, daß die Ausgangsleistung etwas variiert. Durch eventuelles Anbringen kleiner Abstimmfähnchen aus 0,1 - 0,2 mm Kupferfolie an den Gateund Drain-Pfads können Frequenzveränderungen und Bauteile-Toleranzen noch ausgeglichen werden. Durch diese Maßnahme wird der Verstärker etwas schmalbandiger.

Vor dem Einbau bitte ich alle Bauteile nach Stückzahl und Bauteilervert zu überprüfen.

Nun wünsche ich gutes Gelingen

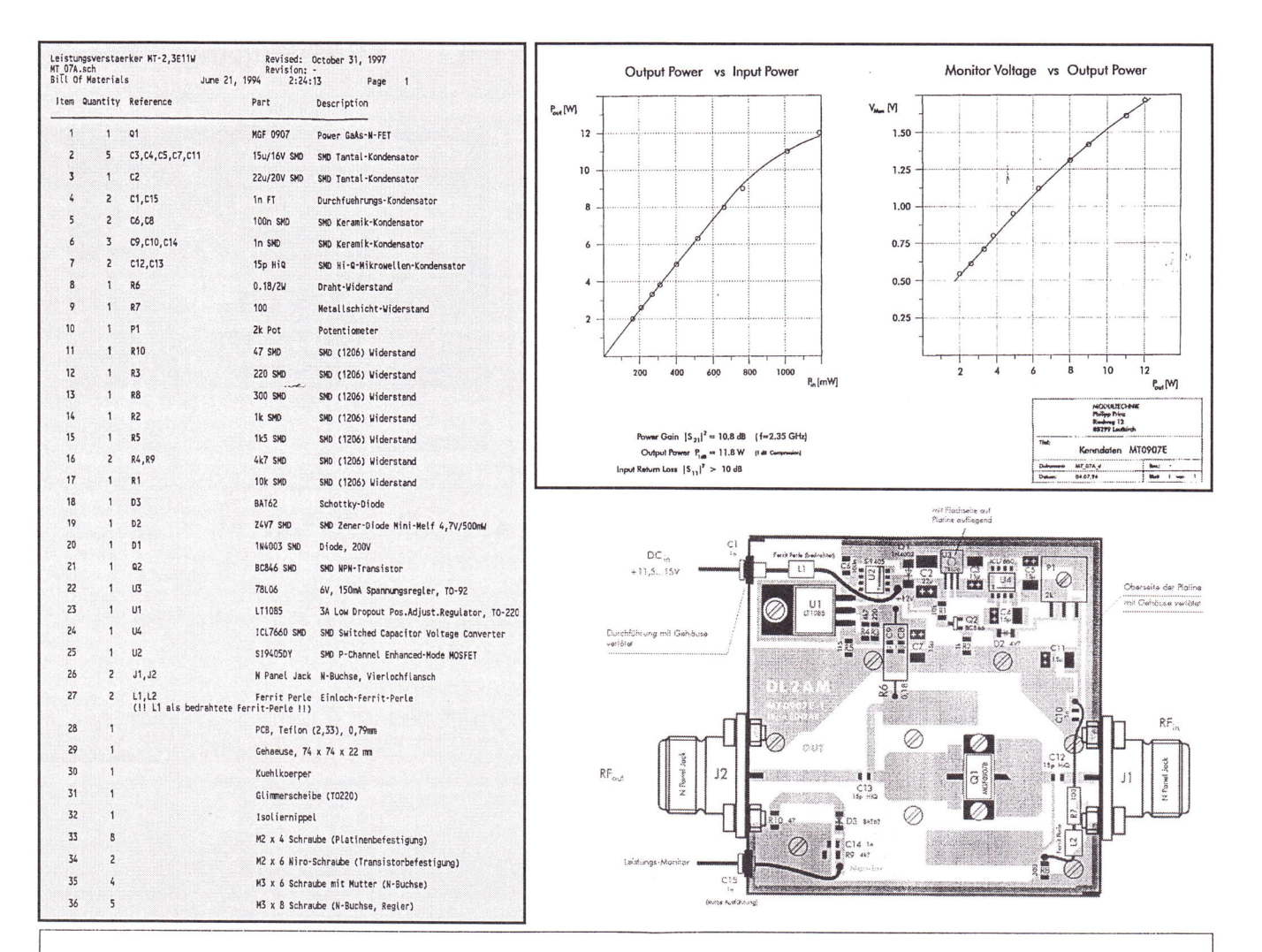

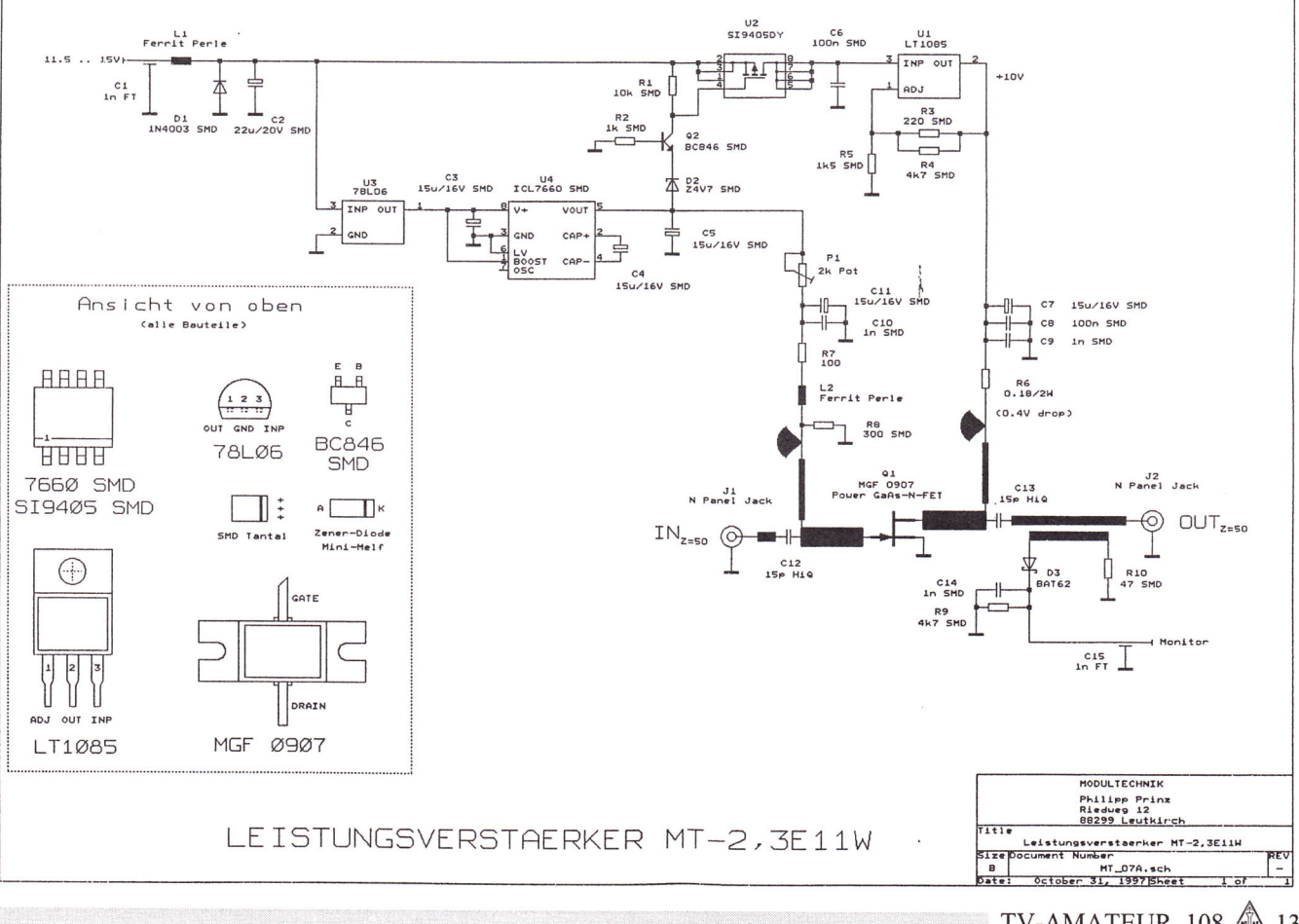

TV-AMATEUR 108  $\qquad$  13

BAUSÄTZE - AV-NEWS veröffentlicht in einigen TV-Amateur Heften. Alle AV-NEWS die bisher erschienen sind gegen DM 6.- in Briefmarken (Ausland DM 10.- Geldschein) erhältlich. VIDEO - Pegelregler mit Klemmung und drei entkoppelten Ausgängen siehe AV-NEWS <sup>1</sup> **VRKL 2.0 Bausatz kplt. .............. DM 62.90** Video und Audio - Squelch mit drei entkoppelten Video- und 2-Audio Ausgängen (Synchauswertung ) siehe AV-NEWS Nr.2 VSRS 2.0 Bausatz kplt. ................ DM 73.90 VIDEO - 8 fach Multischalter mit drei entkoppelten, geregelten und geklemmten Ausgängen, bedienbar mit einfachem Ein-Taster gegen Masse. Siehe AV-NEWS Nr.3 VM\$R3A Bausatz kplt. ............... DM 89.90 Audio - 8 fach Multischalter mit drei Ausgängen, zusätzlichem Mikeeingang mit Talk -Funktion wie beschrieben AV-NEWS Nr.4 AMM8A3 Bausatz kplt. ................. DM 68.90 Videotextgenerator PC-Einsteckkarte. Mit dieser Karte kann in ein Videosignal eine Teletextinformation eingetastet werden, und kann mit der gelieferten Software gesteuert werden. Näheres finden Sie im TV-Amateur 95194 Seiten 18-21 und bei AV-NEWS Nr.S VTGEN Bausatz incl. Software kplt. DM 298.- VTGEN Print m. Softw.+Bauanl. ..... DM 148.-Video-Text- Decoder mit Genlock und FBAS Ein- u. Ausgang näheres siehe AV-NEWS Nr.6 VTDEC Fertigbaustein, Anleitung und Software .......... DM 349.- VTDEC- Europakarte fertig ........... DM 398.-Basisbandaufbereitung mit 2 Tonträger und 2 Basisband Ausgängen siehe AV-NEWS 7 BBA2T2A kplt. Bausatz m. Geh. . DM 139.90 Video 4-fach Verteiler mit Klemmung und 4 entkoppelten Videoausgängen, siehe AV-NEWS B VK4A Bausatz kplt. ........ DM 32.90 Audio 4-fach Verteilverstärker mit 2 Eingängen und 4 regelbaren, entkoppelten Ausgängen siehe AV-NEWS Nr.9 AW4A Bausatz kplt. .....................DM 34.90 Sony CCX11E Color Kamera, ldeale zweit und portabel Kamera mit eingebautem Mikrofon s.h. AV-NEWS 10 Z-CAM....... DM 299.- Logo und Testbildgenerator s.h. AV-News Nr.11 *Mini-Logo* mit progr.-Eprom mit Ihrem Logo.(Call u. Name) Bausatz ......... DM 75.-Testbildgenerator mit Fubk Testbild und lhrem Call. **TB1** Bausatz ................. DM 209.-TB2 mit 2 Bilder(\*.bmp) Bausatz ... DM 249.-

Lieferprogramm - Preisliste \*Neuheit\* 4 Zoll Farb-TFT-LCD Monitor-<br>BAUSÄTZE - AV-NEWS veröffentlicht in eini- Modul mit, FBAS Eingang 12V-DC

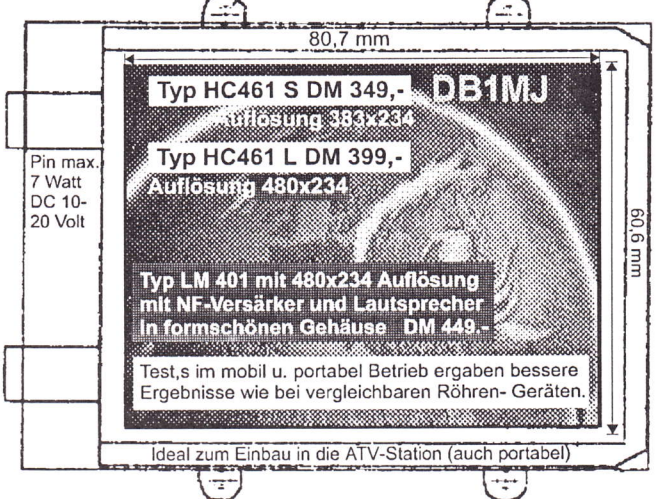

13cm ATV-Converter"AKTION" Converter als Umsetzer für das 13cm Band auf SAT-Empfänger. Typ SPC SAS720 mit N-Eingang (Stecker) Ausgang mit F-Buchse und Fernspeisung. Wasserdichtes Metallgehäuse. Durchgangsverstärkung größer 55d B Rauschmaß besser 0.6 dB. Oszillator Frequenz 3.65 GHz. (veränderbar+l- 25MHz)

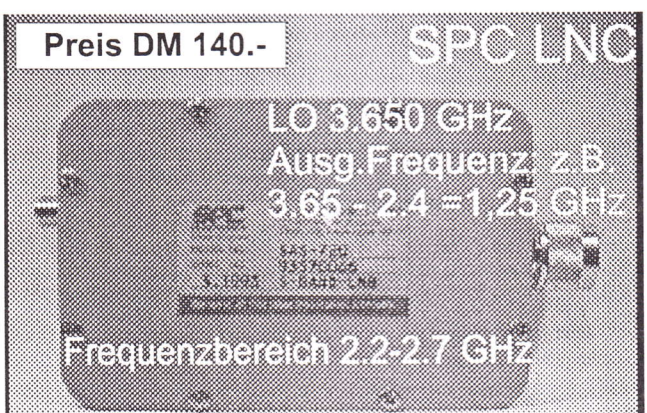

3cm ATV Converter speziell für Empfang an Relais und ATV-Linkstellen. Kommerziell umgebautes MASPRO LNC SCE 975 für den Frequenzbereich 10.0 - 10.5 GHz, setzt das 3 cm Band auf SAT-Empfänger um. Hohlleiterflansch wie bei SAT-LNC üblich (WR75), mit einer Polarisation. Umsetzoszillator 9 GHz. Ausgang F-Buchse mit Fernspeisung, Rauschmaß besser 1.3d8 scE 975 DM 280.- Verschiedene FEEDS auf Anfrage.

Programmierkosten pro Bild TB1/2 je DM 19.- per E-Mail sind auch möglich. 03/1998 Versand normal per Nachnahme ! (in DL) (nur lnnland), bei Vorkasse +10.- Ausland nur Vorkasse +19.- (bar per Einschreiben) Preise incl. 15% MWSI. (bald wirds mehr!) Preisänderungen vorbehalten. Bestellungen

JOSEF Frank Elektronik Wasserburger Landstr.120 E-Mail JFE MU@aol.com<br>D-81827 MÜNCHEN Tel.089/430 27 71 Fax 089/453 61182

## Aktuelle Spalte

#### **Kommentar**

#### präzise bis ungenau

Da formuliert das VUS-Referat mit Blick auf die nächsten 10-20 Jahre, denn solange wird die Belegung der 50 MHz bei 2400-2450 MHz durch Afu-Sats noch dauern, präzise und peinlich genau:

#### "Im Fall eines aktiven Satelliten muß der ATV-Betrieb unverzüglich eingestellt werden."

Weitaus weniger präzise und genau im gleichen Papier derjetzt erst bekannt gewordenen Vorschläge zum IARU-Reg. I Working-Group-Meeting Wien 1998 zu den tagesaktuellen technischen Parametern für FM-ATV:

 $n, 1.2$  and 2.3-GHz-Band:  $B_{\mu\nu}$ =16 MHz

3, 4, 5.6, 10 GHz-Band:  $B_{\text{10dBc}} \leq 18 \text{ MHz}$ 

Die hieraus resultierenden Parameter für den Abstand des Tonträgers, den muximalen Hub, Pre- und Deemphasis wird der DARC in einem separaten Papier erläutern."

Da drängt die Frage: ,,Was meint der Autor mit Abstand?"

Meint er den Abstand des Tonträgers zum Bildträger? Also 5,5 oder 6 oder was, aber bitte in MHz. Oder ist mit Abstand die Amplitude des Tonträgers zur Amplitude des Bildträgers in dB gemeint? Aber wo gemessen? Etwa im Basisband? Oder an der Steckdose? Oder ist gar der Abstand in Metern zum nächsten HSM-Träger gemeint?

Wie dem auch sei, der Unterzeichnende freut sich, daß seiner alten Forderung aus dem Jahr 1992 nach Nutzung des Bereichs oberhalb 2400 MHz für einen ATV-Kanal endlich entsprochen wurde, hat er doch noch den Originalton Notthoff im Ohr: "Da kommt mir kein Fernsehen hin." (TV-AMATEUR Heft 90, s.17)

Apropos Notthoff: wie immer hübsch rührig, hat sich doch rein zufällig das BAPT im Brief des Herm Gabriel vom 07.11.97 seiner Auffassung: "weg mit ATV-Relais von 70", fast angeschlossen.

Wenn dieser "Rückbau" des Amateurfunks so Fakt werden sollte, hat DL einen Arbeitslosen mehr. Der DARC-Ombudsmann, Hans Christian Schütt, DJ9XN, (siehe Seite 10) kann dann seinen Vermittlungsauftrag an den DARC-Vorstand mit dem Kommentar "der Norbert hat es schon eingestiehlt" zurückgeben.

vy 73 Heinz, DC6MR, M0145

108 Zeitschrift für Bild und Schriftübertragung **in der Schriftübertragung** in der Schrift freimachen (\*  $\Box$  Adress-Anderung  $\Box$  Konto-Anderung  $\Box$  Einzugs-Ermächtigung  $\Box$  Kostenlose Kleinanzeige\* (\*nur für Mitglieder der ACAR Text unten, Anschrift umseitig) AGAF-Geschäftsstelle Berghofer Str. 201 D-44269 Dortmund 108 Bezugsmöglichkeiten über folgende Mitgliedschaften<br>1.) Aktive Vollmitgliedschaft Aufnahmegebühr 1998 DM 10.-<br>Jahresbeitrag 1998 DM 40.-Jahresbeitrag 1998 dafiir Bezug von 4 Ausgaben des TV-AMATEUR Teilnahrne an den Mitgliederuersarnmlungen und ATV-Tagungen AGAF-Platinen-Film-Service zum Sonderpreis ACAF-Mitglieder-Seruice mit vielen Angeboten kostenlose Kleinanzeigen im TV-AMATEUR 2.) Aktive Vollmitgliedschaft fiir Jungmitglieder (während Schule, Studium, Ausbildung) mit Nachweis<br>Aufnahmegebühr 1998 DM 10.— Aufnahmegebühr 1998 DM 10.-<br>Jahresbeitrag 1998 DM 20.--Jahresbeitrag 1998 gleiche Leistung wie Pos. I 3.) Aktive Vollmitgliedschaft für Schwerbehinderte (100%) nach Antrag gegen Vorlage eines Ausweises (nicht rückwirkend)<br>Aufnahmegebühr 1998 DM 10-Aufnahmegebühr 1998 DM 10.-<br>Jahresbeitrag 1998 DM 30.-AGAF-Geschäftsstelle Jahresbeitrag 1998 4,) Familienrnitgliedschaft Berghofer Str. 201 Aufnahmegebühr 1998 DM 10.-<br>Jahresbeitrag 1998 DM 15.-Jahresbeitrag 1998 ohne Bezug des TV-AMATEUR 5,) Patenschaften D-44269 Dortmund Jahresbeitrag 1998 DM 40.dafür Bezug des TV-AMATEUR zu empfehlen bei aktiven Mitgliedem, die interessierten OM <sup>s</sup> bcro. Lesem im ln- und Ausland den Bezug des TV-AMATEUR ennöglichen wollen. 6.) passive Mitgliedschaft (für Institutionen, Firmen, ect.<br>Jahresbeitrag 1998 DM 40.-- + 1 x 10.-- DM  $DM$  40.-- + 1 x 10.-- DM Bearb. Geb. dafür Bezug des TV-AMATEUR Bitte senden Sie mir : 108 Bestell-Nr.... + Versandkostenpauschale, Inland DM 8. im europäischen Ausland Den Betrag von DM bezahle ich:  $\Box$  Durch beigefügte(n) DM-Schein(e) E Durch beigefügten Verrechnungsscheck E Durch Vorabüberweisung auf AGAF Konto E] Durch Abbuchung vom meinem vorlieg. Konto Stadtsparkasse, 44269 Dortmund BLZ: 440 501 99, Konto-Nr.: 341 0ll <sup>213</sup> Postbank, 44131 Dortmund BLZ:440 100 46, Konto-Nr.: 840 28-463 AGAF-Geschäftsstelle Narne/Vomame/Call Berghofer Str. 201

Straße/Nr

Postleitzahl/Wohnorl

Datum/Unterschrift

D-44269 Dortmund

**Bitte** 'ausreichend'

**Bitte** 'ausreichend ' freimachen

. . . . .

**Bitte** 'ausreichend' freimachen

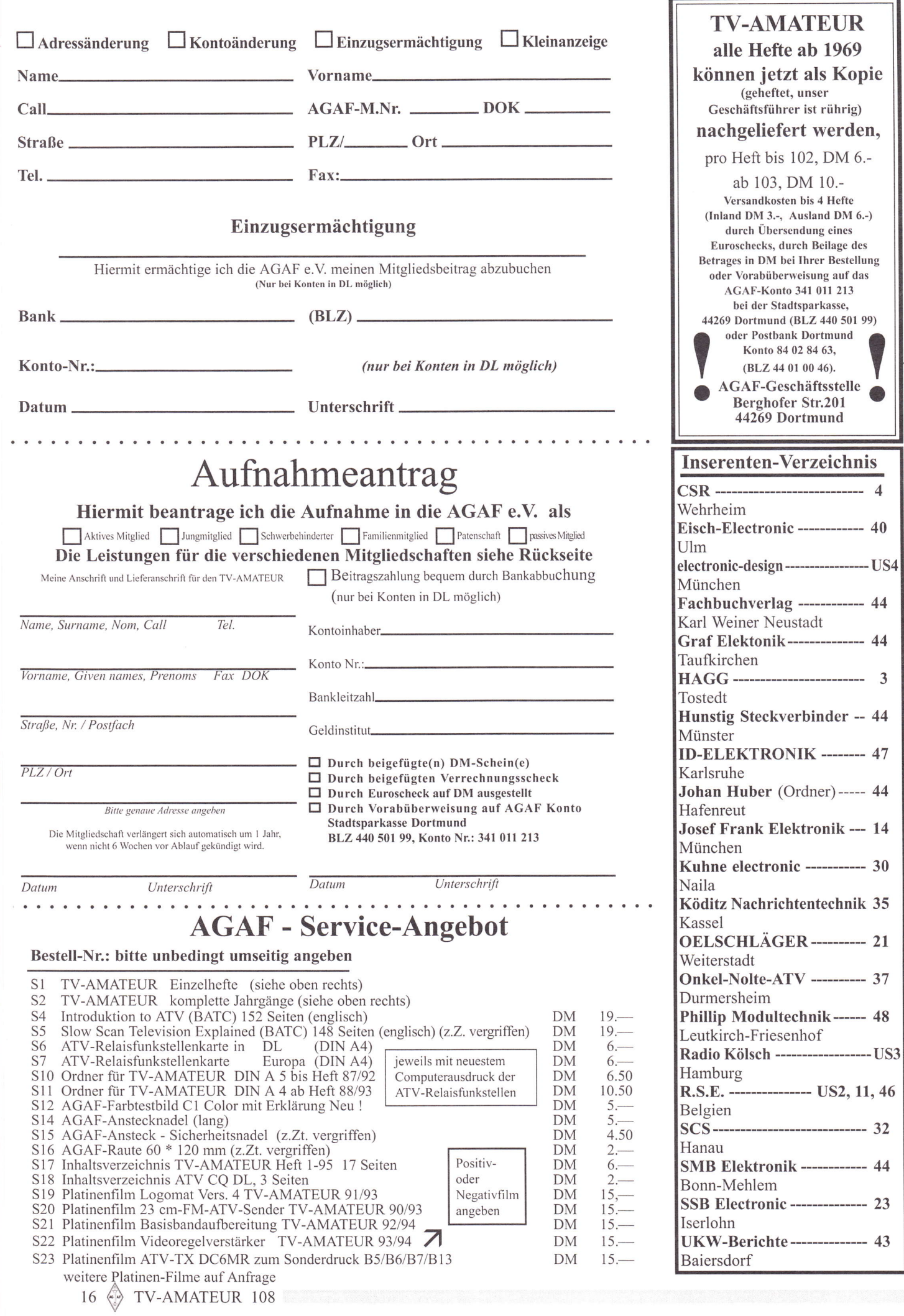

## Infrarot-Fernbedienungen - fernbedient durch DTMF

Günter Sattler; DJ4LB, M0156

Wir sind gewohnt, Fernseher, Videorecorder, Satelliten-Receiver, PIP-Tuner und ähnliche Geräte mit Infrarot-Fernbedienungen zu bedienen. Was aber macht man beispielsweise mit Sat-Receivern oder PIP Tunern in ATV-Relais? Nicht einmal Grundfunktionen, wie das Einschalten nach einem Netzausfall, sind heutzutage noch ohne Fernbedienung ausführbar.

#### I Gerät modifizieren

Eine Möglichkeit zur Lösung dieses Problems hat Klaus Hirschelmann, DJ7OO, im, TV-AMATEUR" Nr. 95 / 1994 dargestellt, indem er ein PIP-View-Gerät so modifiziert, daß es ohne die zugehörige Fembedienung zu bedienen ist. Dazu müssen im Gerät Leiterbahnen aufgetrennt, neue Verbindungen hergestellt, zusätzliche Widerstände und Transistoren eingebaut werden, um an bestimmte Schaltungspunkte konstante High- oder Low-Pegel zu legen. Dies führt in von Amateuren noch überschaubaren Geräten wie diesem auch zum Erfolg. In komplexeren Schaltungen allerdings liefern die Prozessoren auf bestimmte Fembedienfunktionen ganze Serien von Impulsen als Adressen oder Steuerbefehle, die durch konstante Highbzw. Low-Pegel nicht zu ersetzen sind.

Auch ist zu bedenken, daß in dicht gepackten Schaltungen ein einziges Ausrutschen mit einer Tastspitze bereits einen Totalschaden verursachen kann. Bei solchen Geräten empfiehlt sich eine andere Methode.

#### 2 Fernbedienung modifizieren

Man läßt das Gerät selbst unverändert und benutzt zur Bedienung die zugehörige Fembedienung in modifizierter Form. Die Schaltung der Fembedienung braucht hierbei nicht bekannt zu sein, da die Funktionen der einzelnen Kontaktfelder aus der Beschriftung der Tastatur ersichtlich sind. Es müssen auch keine Leiterbahnen durch-

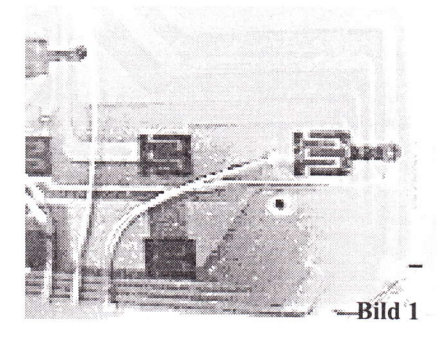

trennt werden, lediglich die Zuleitungen zu den Kontaktflächen werden angezapft, wie in Bild I zu sehen. Diese sind üblicherweise weiträumig angeordnet, weil die menschlichen Finger vom Miniaturisie-

rungstrend der letzten Zeit nicht beeinflußt wurden.

In Bild 2 erkennt man Relais, deren Schaltkontakte den Kontaktfeldem einer Fembedienung parallel geschaltet sind. Wird einer dieser Relaiskontakte kurzzeitig geschlossen, so löst er die gleiche Funktion aus, wie sie auch durch Drücken der entsprechenden Taste der Fernbedientastatur ausgelöst würde. Da man für jede benötigte Funktion der Fembedienung ein separates Relais samt Schalttransistor braucht, kann der Aufivand erheblich werden.

Bild 3 zeigt eine weniger aufwendige Lösung: Anstelle von teuren Relais ist hier das billige CMOS-IC 4066 eingesetzt, das 4 elektronische Schalter enthält. Diese Schalter weisen bei Low-Pegeln an den Steuereingängen eine sehr hohe Impedanz auf, während sie bei High-Pegeln einen Widerstand von ca. 90 Ohm darstellen. Dieser Wert ist für die hier vorgesehene Anwendung vemachlässigbar klein, weil modeme Fembedienungen noch mit Übergangswiderständen von 10 - 20k an den Kontaktfl ächen funktionieren. Allerdings sind diese elektronischen Schalter nicht völlig potentialfrei wie Relaiskontakte zu benutzen. Da der DTMF-Decoder MT8870 nur mit 5 V zu betreiben ist, müs-

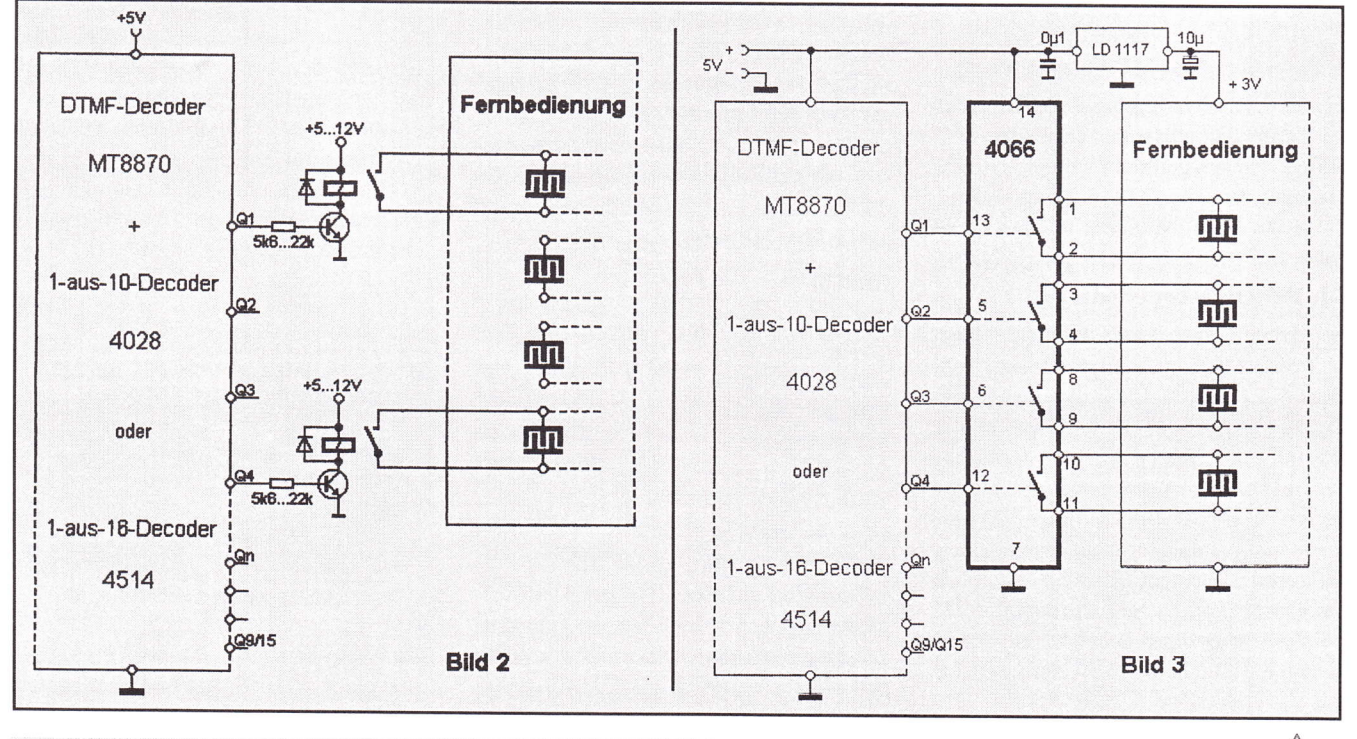

sen sowohl die nachfolgenden l-aus-10/ l6-Decoder als auch das Schalt-IC 4066 mit dieser Spannung versorgt werden. Die Betriebsspannung der Fernbedienung darf diesen Wert ebenfalls nicht überschreiten. Versuche haben bestätigt, daß Fernbedienungen, die 3 oder 4 Batteriezellen enthalten und somit für 4,5- oder 6-V-Betrieb ausgelegt sind, auch mit einer stabilen 5- V-Spannung funktionieren. Bei Fembedienungen mit nur 2 Batteriezellen empfiehlt es sich, einen 3 V Low Drop-Regler (CONRAD ELECTRONIC) zu verwenden, wie er in Bild 3 eingezeichnet ist.

Es ist injedem Fall daraufzu achten, daß der Minuspol der Fernbedienung (im Batteriefach eindeutig zu erkennen) mit dem Minusanschluß (Pin 7) des 4066 verbunden wird und die Betriebsspannung der Fernbedienung kleiner oder höchstens gleich der Betriebsspannung des 4066 ist.

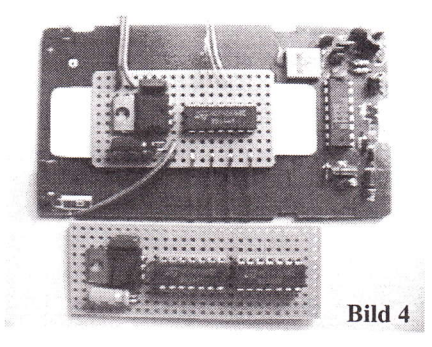

In Bild 4 ist eine modifizierte Fernbedienung für den "Stand Alone" SSTV-Konverter TSC-7OP zu sehen. Die Subplatine, mit einem 3 V Regler und 1x4066 bestückt, ermöglicht, 4 ausgesuchte Funktionen femzusteuern. Unten im Bild erkennt man eine erweiterte Version mit 2x4066 für maximal 8 Fernbedienfunktionen.

#### 3 Prinzip der DTMF-Fernsteuerung

Anstelle der nicht zugänglichen Tasten einer Fembedienung sollen die Tasten eines DTMF-Gebers gedrückt werden. Die Zuordnung, welche DTMF-Taste welcher Taste der Fernbedienung entspricht, ist dabei frei wählbar.

#### 3.1 DTMF-Geber (Coder)

Als Geber können beim Funkbetrieb übers Mikrofon sogenannte "Dialer" oder "Tone Dialer" benutzt werden, die die DTMF-Codes akustisch abgeben. Diese eignen sich auch zum Testen der hier vorgeschlagenen DTMF-Steuerungen. Um ein dafür geeignetes DTMF-signal von ca. 100 - 200 mVss zu erzeugen, braucht man noch ein Mikrofon mit einem entsprechenden NF-Verstärker (vergleiche ElVjournal l/97). Bei Femsteuerungen über das Telefonnetz genügt die übliche DTMF-Telefontastatur.

#### 3.2 DTMF-Decoder MT8870

Die Standardbeschaltung des MT8870 hat bei der Wiedergabe von Fernbediensignalen einen Nachteil: Der beim Empfang eines DTMF-Signals einmal ausgegebene Code wird nicht mehr gelöscht, sondern steht auch nach dem Ende dieses Signals weiterhin an den Ausgängen an.

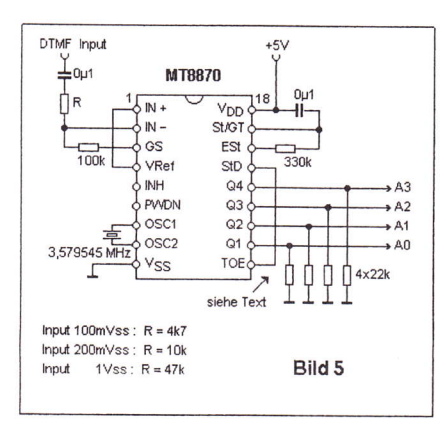

Er ändert sich erst, wenn ein neues DTMF-Signal eintrifft. Bild 5 zeigt eine Schaltungsvariante, die diesen Nachteil vermeidet. Die Ausgänge Ql - Q4 haben Three-State-Eigenschaften, d.h., sie können nicht nur High- bzw. Low-Pegel abgeben, sondern durch ein Low-Signal an Pin l0 (TOE = Three State Output Enable) vom Decoder getrennt werden. Sie sind in diesem Zustand sehr hochohmig, ("hängen in der Luft"), weshalb 4 zusätzliche Pull-Down-Widerstände für die Eingänge der nachfolgenden 1-aus-10/16-Decoder definierte Verhältnisse herstellen müssen. Durch diese Beschaltung wird stets der Code "0" ausgegeben, solange kein DTMF-Signal anliegt. Nur während der Zeitdauer eines gültigen DTMF-Signals führt der StD-Output, Pin 15, High-Pegel und schaltet infolge der Verbindung zu TOE den entsprechenden Code auf die Ausgänge. Somit wird ein Code nur solange ausgegeben, wie die Taste eines DTMF-Gebers gedrückt ist.

#### 3.3 Der 1-aus-l0-Decoder 4028  $(Bild 6)$

4028

 $Q<sub>4</sub>$  $Q2$ 

 $Q<sub>0</sub>$  $Q7$  $Q9$ 

 $Q<sub>5</sub>$ 

 $+5V$ 

 $Q<sub>3</sub>$ 

 $\Lambda$ 

A3 Aſ.

Die Eingänge des CMOS-IC's 4028 werden mit dem 4-Bit-Code aus dem MT8870 gespeist. Solange dieser kein DTMF-Signal empfängt, liegt der Ausgang Bild 6

Q0 des 4028 auf High. Treffen DTMF-Signale zwischen I und 9 ein, so geht stets der entsprechende Q-Ausgang des 4028, und nur dieser, auf High. Die Ausgänge

sind bei 5V Betriebsspannung mit I mA belastbar und können somit das 4066- Schalt-IC direkt steuem, während man für Schaltrelais einen entsprechenden Treiber benötigt. Die "0" auf der DTMF-Tastatur ist dem Code 10 zugeordnet und kann deshalb mit dem 4028 nicht decodiert wer-

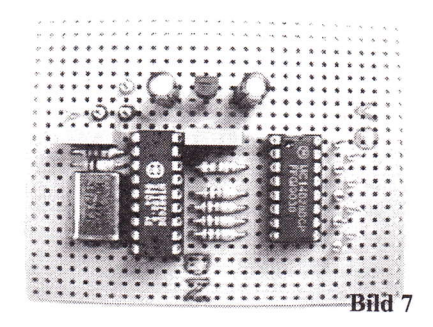

den. Bild 7 zeigt eine Lochrasterplatine mit handverdrahtetem MT8870 / 4028-Decoder.

#### 3.4 Der l-aus-l6-Decoder 4514 (Bild 8)

Die Eingänge des 4514 sind genauso wie beim 4028 zn beschalten. Der 4514 kann jedoch l6 Codes verarbeiten und somit auch die Signale der DTMF-Tastatur "0"  $(=10)$ , "Sternchen"

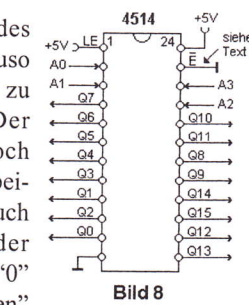

 $(=11)$  und "Raute" $(=12)$ , sowie die Sondertasten "A", "B", und "C" decodieren. Das Signal der Taste "D" ist nicht auswertbar, da es dem Code 0 entspricht und sich somit nicht vom Ruhezustand (kein DTMF-Signal) unterscheidet. Das 4514- IC ermöglicht noch eine Zusatzfunktion: Legt man den Eingang E (Enable) auf High, so gehen alle Ausgänge auf Low. Führt man das StD-Signal vom MT8870 invertiert zum E-Eingang (Pin 23) des 4514, so erzielt man damit den gleichen Effekt wie mit der in 3.2 beschriebenen Schaltungsvariante des MT8870.

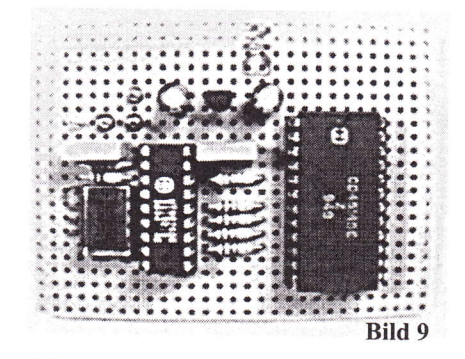

Bild 9 vermittelt einen Eindruck vom Aufwand eines MT8870 / 4514-Decoders.

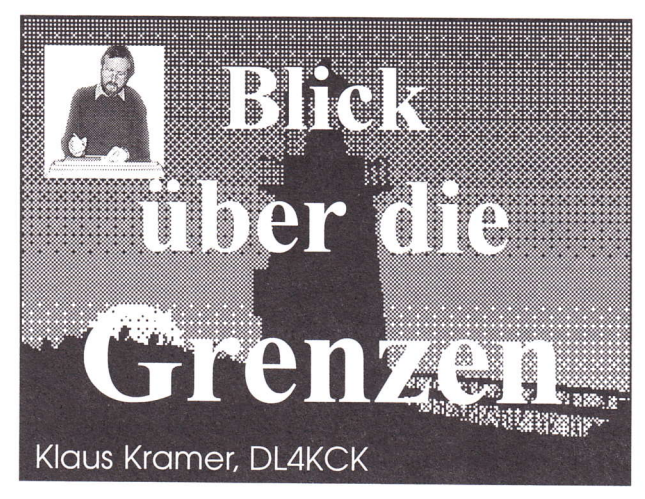

#### **Schweiz SWISS ATV Hauptversammlung**

Am 18. Oktober 97 kamen 38 von insgesamt 124 Mitgliedern zum Jahrestreffen nach Ecublens bei Lausanne. Ehrengast war John Jaminet, W3HMS, Vorsitzender (und Initiator) der neuen US-amerikanischen ATV-Vereinigung AINA, neben HB9PQX von der USKA und HB9BOI von den Funkamateuren Vaudois. Die Formalitäten wurden mangels echter Probleme schnell abgewikkelt und der Vorstand mit HB9AFO, HB9STX und HB9VAZ (siehe FOTO) wiedergewählt. Die Erhöhung des jährlichen Mitgliedsbeitrags auf25 Schweizer Franken ist als notwendig anerkannt worden, denn das dreimal im Jahr erscheinende Magazin ,,SWISS ATV News" (20 Seiten) verbraucht den größten Teil des Budgets. Weitere Arbeitsfelder des Vorstands sind Organisation und Durchführung eines jährlichen Technik-Forums, eines ATv-Aktivitätstages und die Erstellung der Internet-Seiten unter http://www.cmo.ch/swiss atv

In seinem Jahresbericht ging der Vorsitzende HB9AFO auf einige Höhepunkte ein: - erste Vorbereitungen auf die Teilnahme der ,,SWISS ATV" an der "Schweizer Nationalausstellung 2001", zu der viele Gäste aus aller Welt erwartet werden; - Einrichtung einer offiziellen ATV-Weltrekord-Liste im SWISS-ATV-Internet-Server, die von allen ATV-Organisationen abgerufen und ergänzt werden kann; - finanzielle Unterstützung des ATV-Umsetzers HB9IBC (FM-ATV 1280 MHz in / 2308 MHz out); - offizielle Anerkennung von HB9AFO als Berater der USKA in

ATV-Fragen; bei einemjährlichen Treffen mit allen ATV-Gruppen in Aarau sollen Probleme diskutiert und geklärt werden (Anm. DL4KCK: die Schweiz als Demokratie-Musterland...).

An den offiziellen Teil des Jahrestreffens schloß sich ein freies Buffet an mit Videovorführungen und Gesprächen mit Stadtvertre-

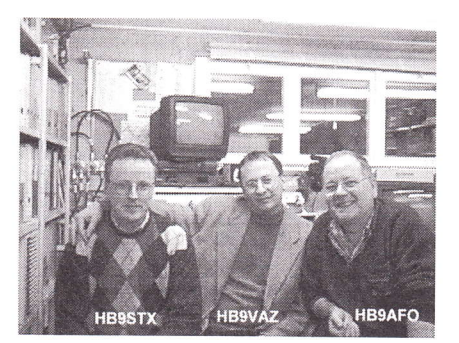

tem von Ecublens. Nach dem Mittagessen folgte das Technik-Forum mit Vorträgen, Vorführungen, Videos, Flohmarkt... (Dank an HB9AFO für die Übermittlung des englischen Textes)

#### **W3HMS beim SWISS ATV Jahrestreffen**

Der Vorsitzende der US-ATV-Organisation ATNA besuchte außer der Hauptversammlung auch HB9AFO zu Hause und besprach mit ihm einige Organisationsfragen. Beim Technik-Forum bewunderte er die l0 und24 GHz ATV-Geräte und sah einen Film über den 10 GHz FM ATV-Weltrekord zwischen FIJSR und HB9AFO. Besonders erstaunte ihn die Vorführung einer 30 cm großen und 6 cm dicken Plastik-Linse für 1l GHz. Vor einen ASTRA-LNC (ohne Parabolspiegel!) montiert ergeben sich B5-Bilder beim Empfang. Die Wirkung folgt bekannten optischen Gesetzen und soll auch sendeseitig Verbesserungen bringen (geringe Windlast!). In einer kleinen Grußadresse an die Versammlung schilderte W3HMS die Fortschritte bei der Bildung einer nordamerikanischen ATV-Organisation. Sein dreisprachiger Übersetzer aus der Schweiz (englisch/ französisch/deutsch) bekam viel Lob für seine Tätigkeit.

In Genf besuchte W3HMS auch noch

TBHUS

machte Videoaufnahmen von seinen Anlagen. Wie HB9AFO arbeitet er oft über den FM ATV-Umsetzer in Dole bei Genf und korrespondiert wöchentlich mit W3HMS über das Internet. Auf seiner Europareise wiederholte der ATNA-Vorsitzende auch einen Besuch vom Vorjahr bei F6IWF in Reims, der eine Methode zum Umbau von Sat-TV-LNC für 10 GHz ATV-Empfang entwickelt hat. Danach ging es weiter zu FSMM in der Nähe von Paris. Der ANTA-Vorsitzende führte ihm Duplex-ATV-QSOs auf70 cm und 23 cm über 144 km vor sowie eine Verbindung zu F3YX, dem ,,Vater" der französischen ATV-Entwicklung. Marc Chamley beeindruckte den Amerikaner mit Bild-im-Bild-Tricks aus seinem Videomischer und mit ebenso perfekter Bildqualität über einen l0 mW Gunndioden-Sender auf 10 GHz; FSMM empfing das Signal mit einem modifizierten LNC in einer 50 cm-Schüssel in 23 m Höhe an seinem "Eiffelturm"-Antennenmast. Laut W3HMS werden in Europa die ATV-Rapporte nach Bl - 85 bewertet, abgeleitet aus dem deutschen Ausdruck B für Bild... Allgemein schätzt er die Fähigkeiten der europäischen ATV-Leute bei l0- und 24 GHz FM-ATV sehr hoch ein, ebenso ihre Gastfreundschaft! den l0 GHz-Spezialisten HB9SLV und

#### **HB9F: ATV-Repeater** §chilthom Piz Glofia

Erfolgreiche Versuche mit ca. 80mW Sendeleistung aus einem Bausatzsender und die Bewilligung der Konzessionsbehörde lieferte den Grundbaustein zum ATV-Repeater HB9F. Auf dem Lindenhofspital in Bern wurde der Bausatzsender mit einer zusätzlichen Endstufe, Anfangs Februar 1996 provisorisch als Bakensender mit einer Sendeantenne in Betrieb genommen. Die 13 cm/ll Watt Endstufe wurde durch die Sektion Bern der USKA gestiftet. Herzlichen Dank. Ein Videocomputer erzeugte verschiedene Bilder, welche Standort, Frequenz, und Rufzeichen zeigten.Dazu wurden Bilder der Antenne in den Ather geschickt. Bald stellte sich heraus, daß der Bausatzsender für Dauerbetrieb ungeeignet ist.

Roland, HB9MHS, (auch ihm sei herzlich gedankt, wäre doch ohne seine Mithilfe das Projekt nicht zu realisieren gewesen) konnte ausgedientes Profi-TV-Material, das heißt, Modulatoreinschübe fiir Bild und Ton sowie entsprechende Filter und selbstgebaute Sende/Empfangsantennen zur Verfügung stellen. Nun begann die eigentliche große Arbeit.

Die verschiedenen Komponenten, wie 2280 MHz. Steueroszillator, 70MHz. Modulator, Mischer, Filter, Treiber, Empfangsvorverstärker, Empfänger, Synchronsignalumschalter und die Sende/Empfangsantennen mußten teilweise neu gebaut und danach,,in der richtigen Reihenfolge" zusammengebaut werden. Anschließend wurde der provisori sche Bakensender demontiert.Der neue,,ATV-Repeater Schilthorn" konnte mit je 2 Sende/Empfangsantennen am provisorischen Standort Bem Anfangs August 1996 dem Versuchsbetrieb übergeben werden. Nach einigen kleinen Modifikationen am System lief der Repeater im,,fliegenden bis davonfliegenden Aufbau" bis Ende Juni 1997 störungsfrei und zur Zufriedenheit aller Benutzer. Sind anfangs der neuen Berner ATV-Aera nur wenige Amateure in TV qrv, waren bis Ende Juni 1997 immer wieder neue Rufzeichen auf dem Repeater zusehen. Nach Abschluß der Versuchsphase wurde die Anlage demontiert, in einen 19 Zoll-Schrank eingebaut, nochmals ausgiebig getestet und am 8.september 1997 unter Mithilfe von 6 weiteren Radioamateuren am definitiven Standort ,,Piz Gloria" aufgebaut.

Im Endausbau, ca. 1998, soll das AIV-Relais tagsüber Bilder der Panorama-Kamera oder das am Empfängerein-

gang anstehende Bild der Benutzer übertragen. Nach Einbruch der Dunkelheit wird anstelle des Kamerabildes ein Testbild gesendet. Verschiedene Möglich-

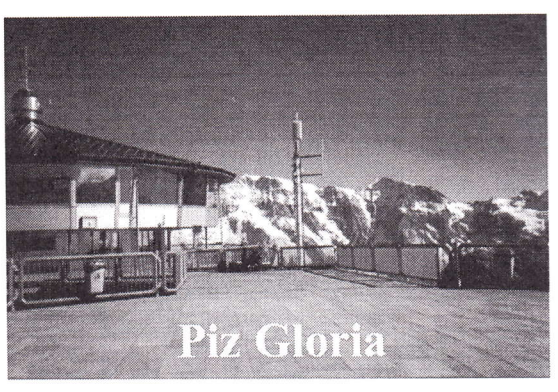

keiten (Links, etc.) im Zusammenhang mit dem Repeater werden derzeit geprüft und teilweise bis zum Endausbau realisiert. (aus dem Internet)

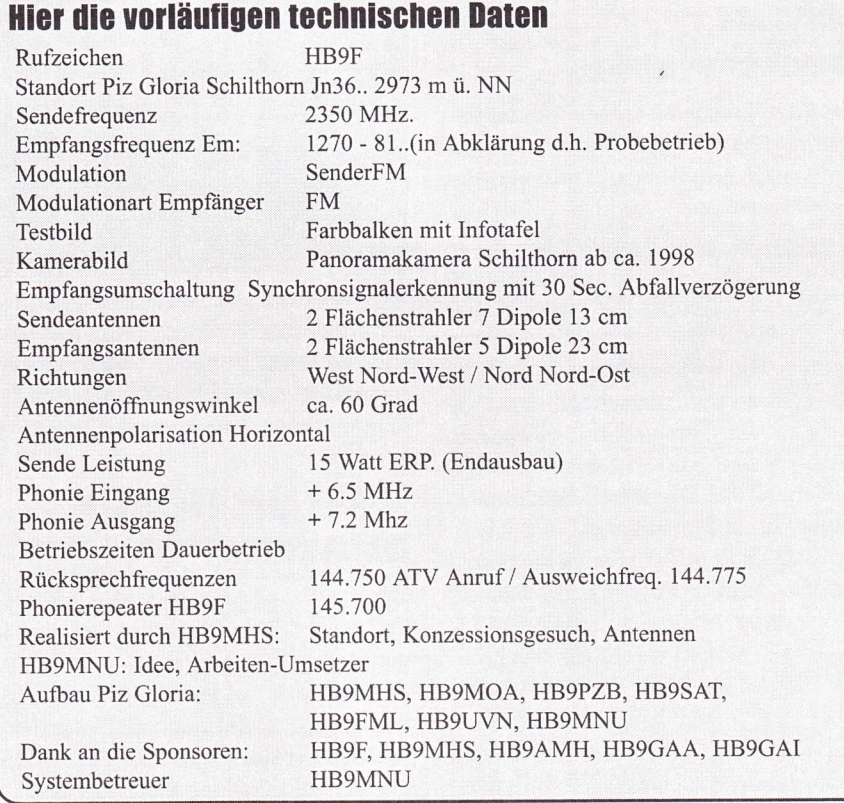

# wher 70 Jahre Amateurfunkgeschichte spiegeln sich in der **auf dem Schafen in der der Schwarze auf dem Schafen in der**

## "Chronik des Ortsverbandes Dortmund". Die

Unser Mitglied M1906, Fritz Kirchner, DJ2NL, bekannt durch Veröffentli-<br>chungen im TV-AMATEUR und CO DL, aber auch durch 25 Jahre Rhein- \\exand \exand \exand \exand \exand \exand \ex chungen im TV-AMATEUR und CQ DL, aber auch durch 25 Jahre Rhein-<br>
Ruhr-Rundspruch, hat sich mit der ihm eigenen Akribie an die Arbeit ge-<br>
macht. Obgleich es nur die Chronik seines Ortsverbandes 005 werden sollte, Das Buch macht. Obgleich es nur die Chronik seines Ortsverbandes OØ5 werden sollte, wurde es fast die Geschichte des Deutschen Amateurfunks ab 1924. Auf über Euroscheck über 28.- DM (20.-DM 200.-DM 200.-DM 200.-DM 200.-DM 200.-DM 200.-DM 200.-DM 200.-DM 200.-DM 200.-DM 200.-DM 200.-DM 200.000 200.000 200. 200 Seiten wird hier mit vielen Originaldokumenten, Bildern und Fotos von 1924 bis heute die geschichtliche Entwicklung des Amateurfunks lebendig. erhältlich. Eine wahre Fundgrube für alle an der Historie des Amateurfunks Interessierten. Die für den Amateurfunk problematische Zeit von 1933 -1945 mit dem Ing. Fritz Kirchner, DJ2NL<br>DASD wird hier mit authentischen Originaldokumenten belegt. So findet sich Huestr. 108 DASD wird hier mit authentischen Originaldokumenten belegt. So findet sich hier z.B. die Verordnung für Funkfreunde von 1939 und das Schwarzsender-<br>gesetz von 1937.

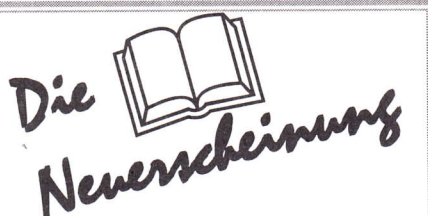

Ich habe das Manuskript an einem Stück mit großem Interesse gelesen. DC6MR Tel. / Fax (0231) 413666

§1

#### Blick über die Grenzen **Niederlande ATV-Zeitschrift REPEATER**

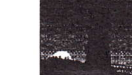

Im Editorial der 4. Ausgabe schildert die Redaktion neben einem erfreulichen Anstieg der Abonnenten die Probleme, neue holländische ATV-Relais einzurichten. ,,Wir haben festgestellt, daß viele Ein-und Ausgaben von niederländischen ATV-Relais die gleiche Frequenz benutzen und als Folge kaum gute Verbindungen möglich sind. Deshalb überlegt man, mehrere Umsetzer zusammenzukoppeln und ein landesweites AIV-Netz zu bilden. Das ist schön und bietet neue Perspektiven, aber manche möchten auch eine Direktverbindung (oft mit großer Leistung) zustande bringen. In den Sommermonaten haben wir festgestellt, daß einige ATV-Leute abends lange nur ein Testbild sendeten, während andere geme einen der wenigen schmalen ATV-Frequenzbereiche benutzen wollten. Man sollte auch mal Platz machen für andere!" Weitere Themen: Besuch bei PI6ANH in Arnheim und auf der IBC in Amsterdam mit dem BATC-Stand, ein Basisband-Modulator mit drei Pll-Tonunterträgem und Ausschau auf ein Satellitenfestival mit ATV-Beiträ-

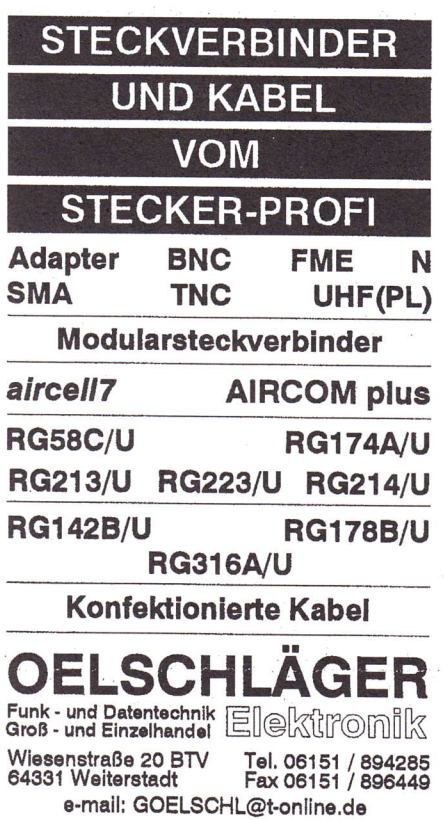

Liste kostenlos anfordern ! Katalog DM 7,00 in Briefmarken.

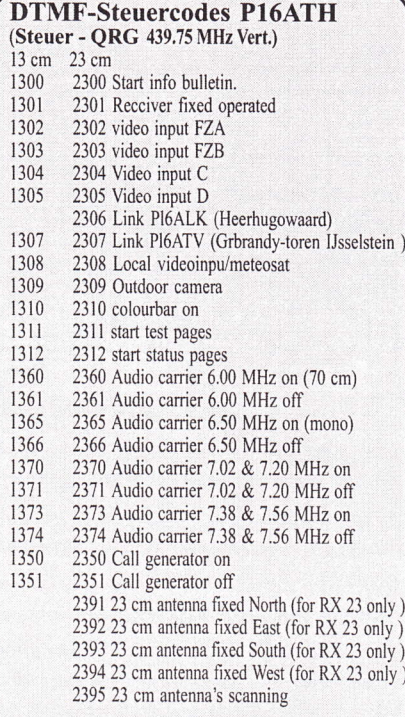

#### Allgemein

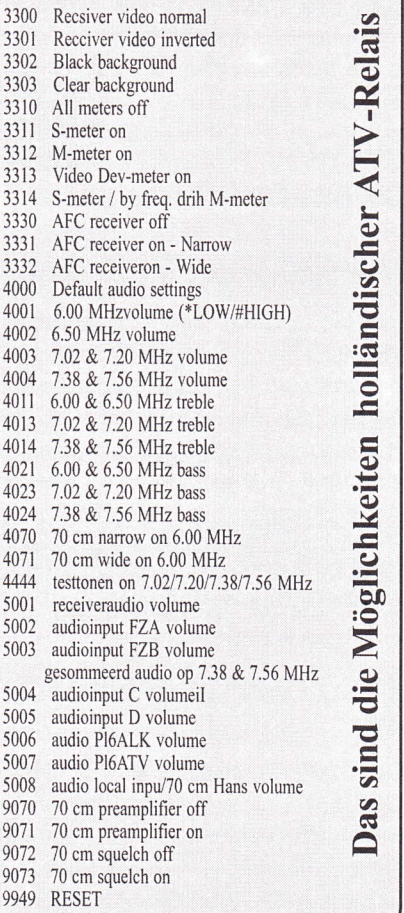

gen, die über den TV-Satelliten Sirius 2 abgestrahlt werden sollten (da wurde leider vorerst nichts draus).

Im 5. Heft stellt sich der England-Korrespondent des REPEATER, der bekannte 3 cm ATV-Spezialist Bob Platts, GSOZR vor. Nach einer Beschreibung seiner Aktivitäten wie z.B. dem Aufbau des ersten 3 cm ATV-Relais GB3XT im Jahre 1989 geht er auf die heutige Lage in Grossbritannien ein. Dort gibt es traditionell fast nur 23 cm ATV-Relais und deshalb einige Probleme mit Radarstationen. Die RSGB ist z. Zt. sehr zurückhaltend mit der Vergabe neuer Lizenzen an ATV-Umsetzer. Es gibt sogar kaum noch Verlängerungen für weitere drei Jahre, um das System in der Luft zu halten. In einer kürzlichen Erklärung wurde tatsächlich nicht mal von,,Fast-Scan-AIV-Relais" gesprochen, sondern von ,,Slow Scan"-ATV-Umsetzern. Die RSGB versteht eine Anfrage dazu noch ganz gut, von wegen ,,Betroffenheit durch ATV". Viele OM haben aber öffentlich beklagt, daß die RSGB nichts mehr von ATV verstehe.

Weiterhin beschreibt der Redakteur Rob Ulrich, PEILBP, die ATV-Szene im ,,Silicon Valley" in Kalifornien, und

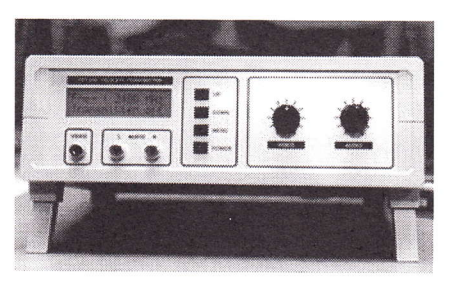

PEIJOK stellt seinen hochmodernen 13cm ATV-Steuersender vor. Ahnlich ausführlich zeigt PA3FZB die Einzelheiten des von ihm miterbauten AIV-Relais PI6ATH, das in einem Studentencafe in Haarlem untergebracht ist. Wie viele Möglichkeiten darin stecken, beweist schon die DTMF-Steuerton-Tabelle.

Getreu dem Motto ,,Ein Bild sagt mehr als tausend Worte" wird in jedem REPEATER-Heft unter "Nader bekeken" die bunte Vielfalt des ATV-Lebens in den Niederlanden vor Augen geführt.

#### **MPEG-Experimente bei PI6ALK**

Am Anfang der Versuche 1996 wurde dank der Mitwirkung des "Satellite Shop" in Heerhugowaard ein gebrauchtes Video-Encodersystem aus der DVR-Serie von,,Wegener Communications" eingesetzt. Damit kann aus PAL- oder S-Video-Signalen ein im Faktor 128:l komprimiertes MPEG I -Digitalsignal erzeugt werden (etwa VHS-Qualität), der Ton wird in einem separaten MPEG-Layer II-Coder komprimiert. Als Folge

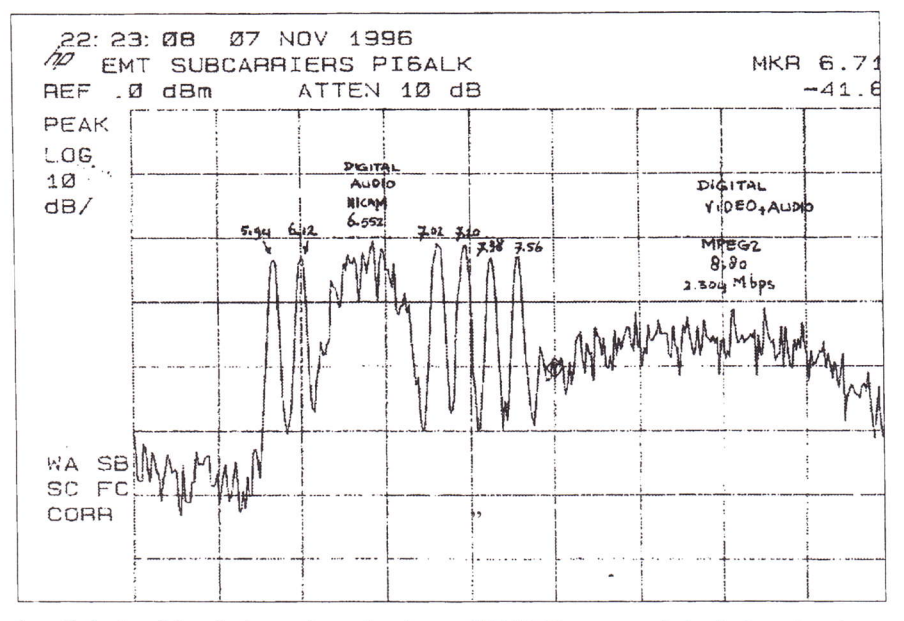

der digitalen Verarbeitung braucht das Signal vom Eingang bis zum Ausgang ca. 1,5 Sekunden! Zusammen mit einem 128 kbit/s-Datenkanal kommt alles am Ausgang des Encoders als 1,536 Mbit/ s-Multiplex-Datenstrom heraus. In einem DM196-OPSK-Modulator wird dieser mit FEC (Forward Error Correction) 1/2 und Reed-Solomon-188/204-Code zu einem 3,3334 Mbit/s-Datensignal, das einem 67,7 MHz-Träger aufmoduliert wird. Die Bandbreite dieses sogenannten SCPC-Signals beträgt hier theoretisch 1,667 MHz, in der Praxis aber je nach Filterung etwa 2,5 MHz.

Zur Ausstrahlung über das ATV-Relais PI6ALK auf 2352 MHz wurde es erforderlich, durch Mischung mit einem 76,5 MHz-LO einen 8,8 MHz-Unterträger zu erzeugen, der die schon vorhandenen Unterträger ergänzte. Das ergibt diese Reihenfolge: 5,94/6,12/6,55/7,02/7,20/ 7,38/7,56 und als höchste Basisband-Frequenz ca. 10 MHz (einige DARC-Funktionäre sind jetzt ohnmächtig umgefallen). Um die Bildqualität zu verbessern, wurde ab Mitte 96 ein MPEG2-Encoder mit einem entsprechenden Empfänger von Wegener getestet. Nun könnten vier verschiedene Datenströme mit steigender Qualität erzeugt werden: 1,544/2,304/3,072 und 4,608 Mbit/s. Durch Änderung der FEC auf 3/4 wird bei günstigem Signal-Rauschabstand auf der Strecke etwas Bandbreite eingespart, aber die höheren Datenströme erfordern einen neuen 10 MHz-Unterträger und die Anpassung des PI6ALK-Senders... Der Satellitenreceiver am Empfangsort muß mindestens 32 MHz ZF-Bandbreite besitzen und das analoge Testbild von

PI6ALK störungsfrei wiedergeben können; dann entspricht die MPEG2-Bildqualität des 4,6 Mbit/s-Signals den professionellen "Broadcast"-Ansprüchen, wie sie z.B. von "The Music Factory" auf ASTRA 1F erfüllt wird.

#### **Blick über** die Grenzen Grossbritannien

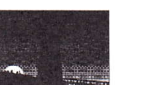

#### $(CQ-TV181)$ **Flachantennen für 10 GHz-ATV**

Bob Platts, G8OZP, kündigt für Anfang 98 seine neuentwickelten dielektrischen Antennen mit unterschiedlichen Keulenbreiten an. Sie werden mit WG16-(Rechteckhohlleiter) oder 22 mm zirkular Rundhohlleiter-Anschluß geliefert. Auch Übergänge zwischen beiden zur Nutzbarmachung von Kupferrohren als verlustarme Hohlleiter-Speiseleitung sollen bald zur Verfügung stehen.

#### **Neue ATV-Relais-Spezifikationen**

Der BATC-Vorsitzende Trevor Brown, G8CJS, weist im Editorial auf widersprüchliche Parameter in den jetzt gültigen britischen ATV-Relais-Spezifikationen hin. Das "Repeater Management Committee" der RSGB hatte im März 97 eine Neufassung an die Behörde geschickt und bis Dezember keine Reaktion darauf erhalten. Die BATC hat einen davon abweichenden Entwurf vorgelegt und um die Rücknahme der RSGB-Version gebeten. Der "RMC"-Vorsitzende

hat seinerseits nicht darauf reagiert... Auf der Praxis-Ebene arbeitet Ian Waters an der Entwicklung eines 5-poligen HF-Filters, mit dem hoffentlich die vom RSGB-Dokument geforderte 13 MHz-Bandbreite erzielt werden kann (IARU-FM-ATV-Nachtigall, ick hör dir trapsen/ DL4KCK). Offenbar gibt es aber auch so keine Probleme mit den Radarstationen, sonst hätte sich die Behörde schon gemeldet.

#### **FM-ATV-Hubeinstellungen**

 $(G8MNY)$ 

Bei FM-ATV-Sendern müssen zwei Hübe und ein Unterträger-Pegel eingestellt werden: 1) Video-Spitzenhub (IARU: plus/minus 3,5 MHz), 2) Ton-Unterträger-Absenkung (G: -18 dBc), 3) Ton-Hub (CCIR: plus/ minus 50 KHz)

#### **Video-Hub**

Wenn hinter der Preemphasis-Stufe hart begrenzt würde, könnte man die Klipp-Kanten auf den korrekten Hub einstellen, aber wegen der Farb- und Ton-Unterträger ist das problematisch. Ein normaler TV-Sat-Receiver ist auf großen Hub ausgelegt, und deshalb erscheinen korrekt eingestellte FM-ATV-Signale auf einem unmodifizierten Sat-RX recht "unterbelichtet". Der Video-Spitzenhub ist schwierig zu messen, denn aufgrund der Preemphasis ist selbst auf kalibrierten Meßgeräten wenig zu sehen von den spitzen Video-Kanten. Eine bessere Möglichkeit besteht darin, den niederfrequenten Video-Hub (z.B. 50 Hz) etwa 14 dB niedriger als das erlaubte Maximum einzustellen. Dann können die Kanten durch das genormte CCIR-Preemphasis-Netzwerk um 14 dB höher moduliert werden. Also: plus/minus 3,5 MHz (7 MHz ss) durch  $5 = 1.4$  MHzss (mit Sync) oder 932 KHz Hub von Schwarz nach Weiß (Anmerkung DL4KCK: der Wert plus/minus 3,5 MHz stammt aus den zumindest teilweise als irreal erkannten IARU-FM-ATV-Spezifikationen. In älteren Ausführungen von Fachleuten zur FM-ATV-Hub-Frage (z.B. von DJ7OO) wird für den niederfrequenten Video-Hub der Wert 2,5 MHz ss genannt, was für die Kanten ca. 12,5 MHz Spitzenhub bedeutet, also etwa die von den beiden 6 MHz Tonunterträger-Seitenbändern sowieso belegte Bandbreite, und einen annehmbaren Störabstand).

Mit einem 50 Hz/1V ss Rechteck-Signal oder einem vertikalen Video-Schwarz/Weiss-Übergang kann die Einstellung so gemacht werden: a) bei einem kalibrierten Sat-Receiver (ohne AFC) wird der Diskriminator Gleichspannungs-Ausgang an ein kalibriertes Oszilloskop angeschlossen,  $_{12}$ und der unmodulierte Sender an einen kalibrierten Frequenzzähler. nen kalibrierten Frequenzzähler. Durch Frequenzänderung um I MHz feinkalibriert werden. Nun wird das Rechteck-Testsignal eingeschaltet und der Video-Hubregler auf die korrekte niederfrequente Auslenkung am Oszilloskop justiert. b) für die Bessel-Funktions-Methode kann ein Funkscanner oder ein 23cm-RX benutzt werden. Im ersten Fall erscheint beirn Modulationsindex von 2,4 eine Träger-Nullstelle (nur 2 Seitenbänder bleiben). Für plus/minus 3,5 MHz Spitzenhub wird ein 1,46 MHz-Trägersignal mit I Vss Pegel benötigt. Das ist etwas unpraktisch, wenn man es vor der Preemphasis einspeist, die bei dieser Frequenz um \*l 1 dB (gegenüber 50 Hz) anhebt. Aber dahinter am Modulator eingespeist wird es gehen. Bei der anderen Methode stimmt man den Empfänger auf die beiden Seitenband-Maxima ab, die bei 50 Hz-Modulation entstehen und stellt den Hubregler auf den geforderten niederfrequenten Abstands-Sollwert ein (AGAF-Empfehlung 2,5MHz ss). c) ist ein Spektrum-Analysator für die Sendefrequenz vorhanden, sind alle obigen Methoden machbar (viel schneller).

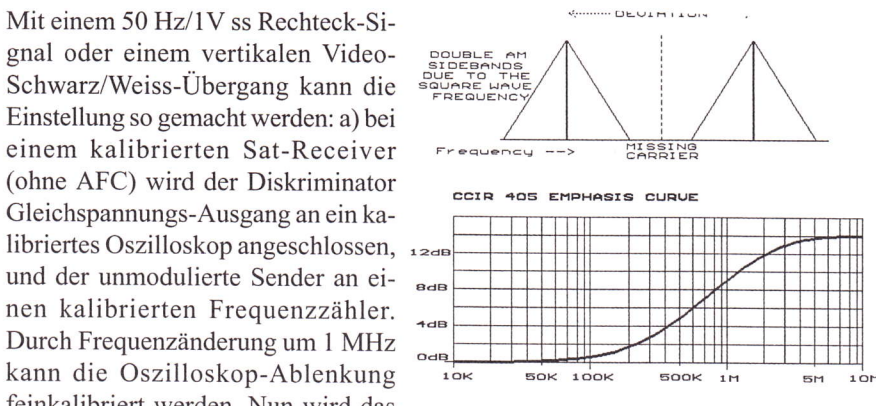

#### Tonunterträger-Pegel

Die empfohlene Absenkung ist (in G) l8 dBc, also 8 dB mehr als bei AM-ATV. Macht man den Pegel höher, wird die vom FM ATV-Signal belegte Bandbreite stark vergrößertl (Anmerkung DL4KCK: die Harmonischen des Tonunterträgers nehmen links und rechts vom Hauptträger um jeweils ca. 20 dB im Pegel ab, d.h. ein -20 dBc/6 MHz-Tonunterträger erzeugt bei -40 dBc/12 MHz noch mal Signale, die zwar nicht mehr zur Signal-Bandbreite gerechnet werden, aber bei empfindlichen Nachbarn im Band störend wirken können es sei denn, man senkt sie mit engeren HF-Bandpaßfiltern im Sender ab). Die einfachste Methode ist die, den Tonunterträger-Pegel im Modulator vor der HF-Entkopplung der Varicap-Diode mit einem hochohrnigen Oszilloskop-Tastkopfzu messen. Für 18 dB Absenkung liegt der 5,516 MHz-Pegel gerade 4 dB niedriger als der niederfrequente Videopegel, also l0 Prozent unter dem Schwarz/Weiß-Sprung im Bild. (Anmerkung DL4KCK: die meßtechnischen Erfahrungen an mehreren deutschen FM-AIV-Sendem sehen etwas anders aus. Beim erwähnten niederfrequenten Mdeohub von 2,5 MHz ss erreicht das Tonunterträger-Signal am Mischpunkt vor der Varicap etwa 0,2 bis 0,3 V ss, wenn im Sendesignal ca. -20 dBc Absenkung des ersten Seitenband-Pärchens gemessen wird - getrennte Einsteller für Video- und Tonträger-Pegel sind Standard).

#### Ton-Hub

Auch die Ton-Modulation wird normgemäß mit einer Preemphasis (Höhenanhebung) verbessert, und sie sollte im Pegel begrenzt oder geregelt werden, um Ubersteuerungen (und Bildstörungen) zu vermeiden. Der maximale Tonhub (neudeutsch Audio-Deviation) kann mit Hilfe eines Oszilloskops und eines Frequenzzählers (oder HF-RX) eingestellt werden. Bei konekter Unterträgerfrequenz wird der Oszilloskop-Tastkopf am Schleifer des Hub-Einstellers angeschlossen. Mit einer darauf gegebenen variablen Gleichspannung bestimmt man nun die plus/minus 50 KHz-Punkte des Tonträger-Oszillators (nicht ganz symmetrisch um die Nullage wegen der Varicap-Dioden-Eigenschaften) und markiert sie am Oszilloskop. Nach Entfernen der variablen Gleichspannung wird der Tonverstärker bis zur Begrenzung ausgesteuert und der Hubeinsteller so justiert, daß die Tonfrequenz-Spitzen gerade die Markierungen erreichen.

#### **FLEXIBILITÄT UND DAMPFUNG**

#### Energie. Warum? **AIRCOM** @ PLUS besitzt ein Luftdielektri-

erzeugten Leistung zur Antenne gelangt. rückbaren Kunststoffspreizern zentriert. Und beim Empfang wertvolle µV erhalten Das Kabel deckt den Frequenzbereich bleiben. Resultat: Wirkungsgrad und damit DC-10GHz lückenlos ab. Reichweite der Station steigen. **AIRCELL © 7 und AIRCOM © PLUS** sind 7,3 mm 10,8 mm Unsere Koaxkabel wurden kolse- \\,', .r. durch ihr Schirmmaß prädestiniert, EMVquent auf niedrige Dämpfung gezüchtet.  $\blacklozenge$ 

# AIRCELL<sup>®</sup> 7 wurde

Verlustarme Koaxkabel sparen doppelt bis in den Mikrowellen-Bereich einsetzbar ist. Weil beim Senden mehr von der aufwendig kum. Dabei wird der Innenleiter mit unver-

Probleme von vorn herein zu vermeiden. Durch die doppelte Abschirmung (Kupferfolie + Kupfergeflecht) dringen hierzu mit einem verlust- $\sum_{n=1}^{\infty}$  Marti $\sum_{n=1}^{\infty}$  störende Strahlungen ATRCELL® 7 wurde<br>
armen PE Compound<br>
Electronic Fax 02371-9590-20<br>
Tel. 02371-9590-20<br>
Tel. 02371-9590-20<br>
Fax 02371-9590-20 Dielektrikum ausgestattet, welches Geschäftszeiten: localistischen Geschäftszeiten: localistischen Geschäftszeiten: localistischen Geschäftszeiten: localistischen Geschäftszeiten: localistischen Geschäftszeiten: localistis  $\ddot{g}$ Gute Kabel benö-

tigen noch bessere Koaxstecker. Für beide Kabel sind qualitativ hochwertige Stecker aus deutscher Fertigung lieferbar.

#### Wann sparen Sie die Energie?

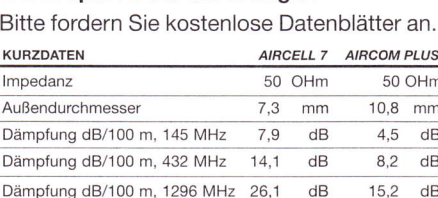

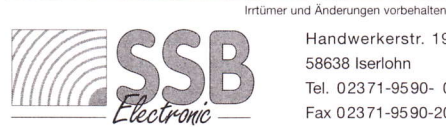

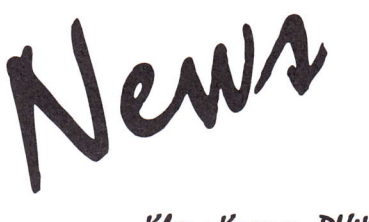

#### Klaus Kramer, DL4KCK

#### **IARU-Anträge**

Das DARC VUS-Referat hat zum Treffen der VHF-Arbeitsgruppe der IARU-Region I Ende Februar in Wien drei Anträge vorgelegt, die ATV-Interessen direkt oder indirekt tangieren: 1) VIE-I8: Grundparameter für FM AIV-Relais-Planungen 1,2- und 2,3-GHz-Band: B -40  $dBc = 16$  MHz; 3,4-, 5,6- und 10-GHz-Band: B -40 dBc = 18 MHz. Die aus dieser Kanalbandbreite resultierenden Parameter für Tonträger-Frequenz, Hub, Preemphasis usw. werden nachgereicht durch Prof. Dr. H.-H. Cuno, DL2CH, beim Treffen in Wien. 2) YIE-22: Fußnote zum 2,3-GHz-Bandplan. Die zusätzliche Nutzung des Satelliten-Segments 2,4 - 2,45 GHz durch AIV wird erlaubt. Als Mittenfrequenz soll 2,435 GHz gelten, die Bandbreite soll innerhalb des IARU-Standards l6 MHz bleiben. Es darf keine Beeinträchtigung von Satellitenaktivitäten an den Bereichsenden auftreten. Wenn ein Amateurfunksatellit aktiv wird, muß die ATV-Nutzung sofort aufhören. 3) VIE-23: Spread Spectrum Als erste Versuchsfrequenzen wird der DARC die Segmente für Tests mit digitaler Kommunikation 144,800 - 144,990 MHz und 434,800 -435,000 MHz benutzen. In Zukunft müssen diese Systeme in den Mikrowellenbändern eingerichtet werden. Die ISM-Bereiche könnten vielleicht dafür brauchbar sein.

(PS: wie üblich, kam diese Information aus dem Ausland zur AGAF)

#### **Stichwort SPREAD SPECTRUM**

#### (Spreizband-Technik)

Bei dieser digitalen Uebertragungsart wird die Energie des Sendesignals auf mehrere synchronisierte Frequenzen in einem Bandbereich verteilt und im Empfänger wieder zusammengesetzt. Dadurch werden die Leistungsdichte und die Sendedauer aufjeder der Frequenzen reduziert, und es wird nahezu unsichtbar ein Frequenzbereich mit anderen, z.B. Schmalband-Betriebsarten, geteilt. ,,Spread Spectrum" ermöglicht auch bessere Verbindungen bei schlechten Signal-Rauschabständen und auf Strecken mit selektivem Schwund und Mehrfachausbreitungs-Effekten.

Gleichzeitig können mehrere Kommunikations-Kanäle im gleichen Frequenzspektrum nebeneinander arbeiten.

Im Amateurfunk wurde ,,Spread Spectrum" erstmals 1985 in den USA für einige UHF-Bänder und mit maximal 100 Watt Leistung zugelassen, seitdem gab es vereinzelt Versuchsbetrieb. Im kommerziellen Bereich wurden inzwischen viele Anwendungen entwickelt, z.B. digitale Funktelefone, Femablesung von Messgeräten und Positionsbestimmung. Aufgrund der einengenden Regelungen konnte sich kein regehnäßiger Amateurfunkbetrieb in dieser Betriebsart entwikkeln. Deshalb hat die ARRL die amerikanische Fernmeldebehörde FCC um liberalere Regelungen gebeten. Diese machte Vorschläge für mehr Freiheit in der Auswahl der Spreiz-Techniken, aber auf Bitten der ARRL auch fiir eine automatische Leistungsregelung der Sender ab 1 Watt, um den kleinstmöglichen Ausgangspegel bei max. 23 dB Empfänger-Signat-Rauschabstand sicherzustellen. Außerdem darf jetzt SS-Betrieb mit ausländischen Funkpartnem gemacht werden (2.B. via Satellit, schon in diesem Jahr ist ein Start geplant). (aus einem ARRL-Text vom März 97)

#### Kommentare zur Yorgeschlagenen US-Neuregelung

Insgesamt 32 Interessengruppen meldeten Bedenken oder Zustimmung an. Die AMSAT-NA befürchtete z.B. Beeinflußungen des OSCAR-Betriebs und der EME-Versuche. Die vom Spread-Spectrum-Signal belegte Bandbreite sei nirgendwo festgelegt und könne von 1 bis 30 MHz reichen. Andererseits sei die automatische Leistungsregelung auf I Watt bei Satellitenbetrieb unsinnig und im Fall des in DL lizenzierten leistungsstarken l3 cm-Senders im AMSAT-OS-CAR-P3D nicht realisierbar. Kommerzielle Anbieter möchten verhindern, daß SS-LPD-Geräte für AFU-Anwendungen im l3 cm-ISM-Bereich modifiziert werden könnten. Dagegen argumentierte die ARRL, daß gegenseitige Störungen aufgrund der großen Auswahl unterschiedlicher Spread-Spectrum-Techniken und - Codes unwahrscheinlich seien. Außerdem sei der Amateurfunk ein lizenzierter Dienst in diesem Frequenzbereich, während LPD-Geräte keinen Anspruch auf ungestörten Betrieb geltend machen können!

Die unmittelbar betroffene Entwicklergruppe von AFU Spread-Spectrum-Geräten, die ,,Tucson Amateur Packet Radio Corporation" (TAPR), wurde 1982 als nichtkommerzielle Interessengruppe zur Förderung der digitalen Betriebsarten gegründet und hat heute weltweit 2500 Mitglieder. Nach dem großen Erfolg ihres TNC-Konzepts für PR hat die TAPR seit 1985 an der Entwicklung der AFU-Spreizbandtechnik gearbeitet. Einige der Neuerungen werden von ihr begrüßt, allerdings nicht die automatische Leistungsregelung und die alte 100 Watt Obergrenze. Außerdem können sie den Sinn einer zusätzlichen CW-Kennung des SS-Sendebetriebs nicht verstehen, weil die digitale Betriebsart in sich ausreichend Kennzeichnungs- und Überwachungsmöglichkeiten bietet. Nähere Infos zu Spread Spectrum findet der Intemet-Nutzer unter www.tapr. org/ss

 $\frac{1}{2}$  and  $\frac{1}{2}$ 

#### Kommerzielle Spread-Spectrum-Nutzung

Zur CeBIT 98 werden neue "Wireless LAN"-Produkte vorgestellt, die nach dem ,,Frequency Hopping"-Verfahren arbeiten und deshalb robust gegen Störungen auf einzelnen Frequenzen sein sollen. Jedes Gerät schafft eine Datenrate von drei Megabit/s über Entfemungen bis zu fünf Kilometem mit Hilfe von Richtantennen. Zukünftig sollen neben Daten- auch Sprachübertragung und Internet-Telephonie drahtlos ermöglicht werden.

#### ATVO/ATNA

Wie Brian K. Short, K7ON, der Eigentümer des für Funkamateure kostenlosen Intemet-Servers ,,qsl.net", in der dort angesiedelten Mailingliste,,SSTV-AIV" mitteilte, hat der ehemalige Herausgeber und Redakteur der,,AIVQ" Henry Ruh, KB9FO, von der US-Akademie für Fernseh-Kunst und -Wissenschaften einen Emmy-Preis für persönliche technische Verdienste bekommen. Besonderer Grund dafür ist der von ihm mitentwickelte,,WSNS-TV"-Übertragungswagen, der als erster in den USA mit hochmodemer digitaler Schnitt-Technik ausgestattet ist. Gratulation! Seine ausführlichen Vorschläge für eine Neuordnung und Modernisierung der amerikanischen AFU-Lizenzbedingungen sorgen z. Zt. für Gesprächsstoff in AFU-Medien und im Internet. Die neugegründete nordamerikanische ATV-Organisation (wir berichteten) heißt jetzt ATNA (Amateur Television of North America), die Internet-Seite wurde entsprechend umbenannt (www. smart.net/~brats/atna.html)

#### **ATV-Sender-Missbrauch in USA**

Der ATV-Berater der ARRL, Tom O'Hara (W6ORG), macht auf ein wachsendes Problem in Nordamerika aufmerksam: immer mehr Hersteller und Händler werben in populären Elektronik-Zeir schriften für kleine ATV-Sender (z.B. 100 mW/434 MHz), ohne auf die für den Betrieb erforderliche AFU-Lizenz hinzuweisen. Um so deutlicher wird aber die (illegale) Anwendung in heimlicher Überwachung, Aufzeichnung und Gebäudeschutz angepriesen. In manchen Anzeigen wird nicht mal die Sendefrequenz erwähnt, so daß ein Laie meint, er könne das Gerät legal einsetzen. W6ORG empfiehlt der ARRL, sie solle diese Anbieter auffordern, daß sie die potentiellen Käufer über die notwendige AFU-Lizenz und die angedrohten Geldstrafen der FCC bei Mißbrauch informieren. Aufgrund des Abwärts-Trends im Amateurfunk-Markt suchen die Hersteller neue Vertriebswege und Kunden, was durch das fehlende Verbot des Verkaufs von AFU-Geräten an Jedermann erleichtertwird. Zusätzlich sollten die Funkamateure jene Firmen unterstützen, die bereits ihre Kunden korrekt informieren. Ein Beispiel ist der folgende Text aus der Annonce eines großen Funkgeräteherstellers im Magazin,,Tech America":

Zum Betrieb eines Amateurfunkgerätes ist eine FCC-Lizenz erforderlich. Dazu brauchen Sie die,,Technician-Class" oder eine höhere Lizenz-Klasse und ein von der FCC zugeteiltes Rufzeichen. Für Sendebetrieb ohne Lizenz sind hohe Geldstrafen ausgesetzt! Der Erwerb einerLizenz ist so leicht wie nie zuvor geworden - nachzulesen in unserem Lernmaterial-Katalog in der Rubrik ,,Telekommunikation". *(aus ,,HAM Radio On*line")

#### **MICROSAT-PROJECT 1998:**

#### Live-Mdeo von der Erde

In Zusammenarbeit mit der TU-Berlin sucht drdish@tv Monitorstationen mit der folgenden Ausstattung:

Antenne mit S-Band (min. 180cm), fähig, einem sonnen-synchronen Satelliten zu folgen; Receiver, um das Videosignal (FM) zu empfangen und es aufzuzeichnen. Die Monitorstation sollte einer Zentrale Bericht erstatten.

Der geplante Satellit wird über eine Videokamera verfügen und Live-Bilder in hoher Auflösung zur Erde senden. Die Kamera hat drei Objektive, Zoom und ist durch die Bodenstation steuerbar. D.h.fast jeder Punkt aufder Erde kann aufWunsch beobachtet werden. Der Satellit wird durch einen indischen Launcher im September 1998 in den Orbit gebracht, und drdish@tv plant, den Start zu übertragen. Zu einem späteren Zeitpunkt haben die Zuschauer von drdish@tv die Gelegenheit, die Kamera per Telefonanruf in der Sendung auf ihr Wunschziel zu richten.

Um den Start von Indien nach Europa zu übertragen, wird ein Satelliten-Betreiber gesucht, der bereit ist, das Signal kostenlos (digital scpc) zu befördem. Betreiber sollten Kontakt aufnehmen mit: <drdish @drdish.com> Christian Mass (Dr.Dish) (aus dem Intemet)

#### Internet-Browser für AFU-Anwendungen?

Im internationalen PR-Netz läuft eine heiße Diskussion (auf englisch) über Sinn oder Unsinn von HTML-Dateien in Amateurfunk-Mailboxen.

Ein interessanter Beitrag dazu kam von VK3JMA als Reaktion auf GlNNB: ,,Hallo, ich zitiere GINNB wie folgt: >Vor kurzem schlug ich hier in Großbritannien vor, daß die Leute, die mit HTML experimentieren wollen, sich ein eigenes Netzwerk dafür aufbauen und bezahlen sollen. Wie erwartet, kam das nicht gut an, und es gab viele Entschuldigungen, warum das nicht möglich sei. Doch es gibt AX25-, TCPIP- und DX-Cluster-Netzwerke - warum nicht auch eines für die, die das HTML-Zeug verteilen wollen?< Ich bin nicht gegen die Idee, den Nutzer für Packet Radio etwas zahlen zu lassen, denn der Sysop (Digipeater- und Mailbox-Betreiber) muß viel Geld ausgeben, um dann seine Dienste kostenlos anzubietenl Aber - warum sollten >die Leute, die mit HTML experimentieren wollen, ein eigenes Netzwerk aufbauen und finanzieren< müssen? HTML ist nur eine erweiterte Anwen-

dung der normalen ASCII-Zeichen, die bei paßender Anordnung etwas für einen HTML-(Internet-) Browser bedeuten! Was von allen Nutzem gesendet wird, sind ASCII-Zeichen; was von einem HTML-Nutzer kommt, ist ebenfalls ASCII, nur speziell angeordnet. Denkt mal zurueck an 5-bit-RTTY: 7- und 8-bit-ASCII (PR, AMTOR etc.) ist völlig unterschiedlich davon, also hätte nach Deiner Aufrechnung 7- und 8-bit-ASCII niemals 5-bit-RTTY übertreffen dürfen, stimmts? Versuch doch mal, auf einem Fernschreiber PR mitzulesen! Vielleicht sind wir den alten RTTY-Anwendern Geld schuldig dafür, daß sie in den Hintergrund gedrängt wurden? Um es noch weiter zu treiben: vielleicht sollten PR-Mailboxen erst eine Spende verlangen, bevor sie allen Nutzem Zutritt gewähren, seien es AX25-,TCPIP-,NETROM- ,ASCII- oder HTMl-Anwendungen. Zusatzeinkünfte für unsere Netzwerke würden allen sehr helfen, nicht nur einem Interessengebiet. Aber es zwingt ja auch niemand den Sysop, hunderte und tausende hart erarbeitete D-Mark für die Nutzung durch andere einzusetzen, nicht wahr! Wenn ich persönlich von meinem örtlichen Sysop (wenn es erlaubt wäre) um eine Art Unkostenerstattung für die Nutzung seines Systems gebeten würde, ginge das klar. PR in allen Ausformungen ist mein Hauptinteressengebiet im Amateurfunk. Mark, VK3JMA"

Die PR-Mailbox-Rubrik HTML füllt sich jedenfalls immer mehr mit einfachen und auch schon anspruchsvollen Beiträgen. Herausragende Anwendungen mit Javascript-Nutzung komrnen von G4WVL wie z.B. QTH-Kenner-Berechnung auf einer grafischen Oberfläche im Internet Browser-Fenster u.v.m. Weitere konsequente Anwendungen wären Bildeinbindung in Texte und kleine Animationen...

#### **Virtueller Flohmarkt**

Es gibt jetzt einen kostenlosen Amateurfunk-Flohmarkt im Internet. Unter http:/ /www.hamradio.de/flohmarkt können Sie private amateurfunkbezogene Verkaufsoder Such-Anzeigen aufgeben. Bitte machen Sie regen Gebrauch davon. Ich würde mich freuen, wenn Sie beim nöchsten OV-Abend anderen OMs davon erzählen würden.

73's de DJØWQ

#### **Fragen eines schweizeri**schen ATV-Relais-Betreuers

dr OM Fritz (DGIDS)

Besten Dank für die Antworten betr. ATV-Relais DBØRV (16.12.97).

Ich hatte letzte Woche Gelegenheit, mit dem DBORV-Relaisverantwortlichen DK9GO, Otto, die Antworten bezüglich in DL bestehender Vorschriften zu definieren. Nun sollten auch die technischen Rahmenbedingungen in der DV-AFUG neu definiert worden sein. Uns liegen die se Grundlagen leider nicht vor, was mich veranlaßt, nochmals bei Ihnen um Rat anzufragen.

,,Die Frequenz 144.750 MHz ist nur eine Treff-Frequenz für ATV'ler und nicht dem automatischen Betrieb zugewiesen. Das steht auch in den IARU-Richtlinien, wie alle Frequenzen unter 145 MHz nicht dem kanalisierten und automatischen Betrieb zugewiesen sind, auch deshalb nicht genehmigungsfähig sind." Generell ist uns nicht klar, ob nun die Umsetzung 2 m-Sprache auf 23 cm-Tonausgang des ATV-Relais DBORV, DTMF-Steuerungs-Signale auf der selben Frequenz oder beides nicht betriebskonform ist? Kann die Situation verbessert werden, wenn eine 2m-RX-Frequenz über 145 MHz für die gleichen Funktionen oder eine davon (Sprache/DTMF) verwendet wird (genehmigungspflichtig)?

,,Noch was zu Kopplung, auch das ist nicht erlaubt. Kopplungen müssen einzeln beantragt und auch genehmigt werden. Das ganze darf auch nicht auf ,,Betriebsfrequenzen" geschehen." Wir nehmen an, daß mit Kopplung der RX-Link auf 10,458 GHz von Grand-Ballon gemeint ist? Hierzu folgendes: Derzeit wartet der Relaisverantwortliche von F6KDL Grand-Ballon, FIRAK, Jean-Marie, noch auf die definitive l0 GHz Frequenzzuteilung resp. Rufzeichen (die französischen Mühlen mahlen langsam). Sobald die Endfrequenz bekannt ist, wird der RX-Link beim DBORV bei der Genehmigungsbehörde eingereicht. Bisher war dies ein experimenteller Betrieb bis ca. September 1997.

Schlußbemerkung: Auch uns liegt alles daran, AIV zu fördem und nicht durch behördliche Einschränkungen zu verunmöglichen. In diesem Sinne bitten wir Sie, unsere Fragen im Dienste von AIV zu beantworten.

73 de HB9DIO, Urs

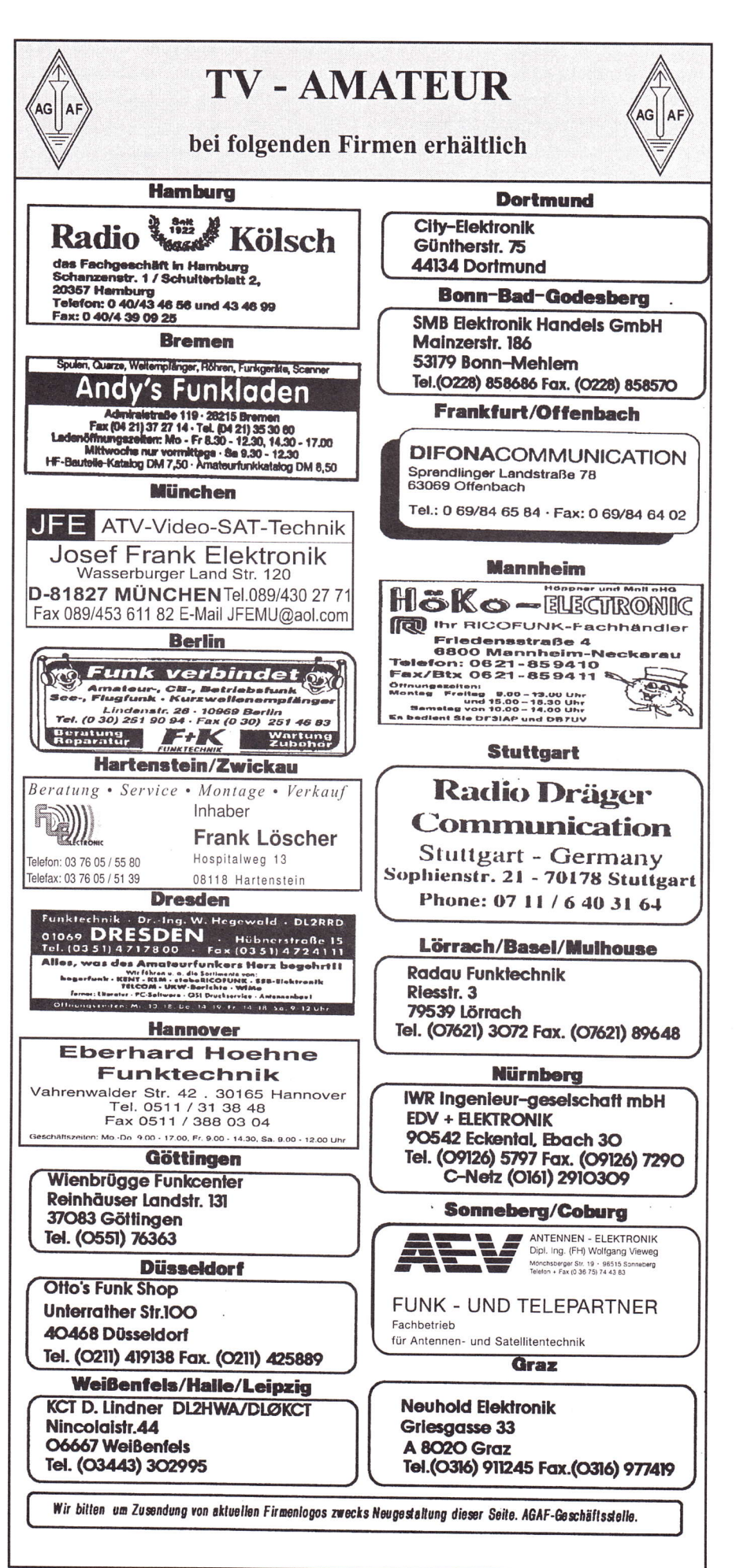

#### AUDIO-VIDEO Kreuzschienenverteiler mit Plc-Steuerung

Rainer Stegemann, DF4BS, M2182 Hirschtorweg 8 26180 Rastede Tel: 04402 / 82038

#### Mit diesem Videoschalter ist es möglich, verschiedene Videoquellen (mit Audioteil-Option auch Tonquellen) auf verschiedene Ausgänge zu geben.

Der Verteiler hat 8 Eingänge, 5 Ausgänge und 2 Vorschauausgänge (Monitor, Oszilloscop) sowie 8 Speicher, in denen man Vorzugswege abspeichern kann. Alle gespeicherten Daten gehen bei Unterbrechung der Betriebsspannung nicht verloren. Man kann also Kreuz und Quer schalten. Auf dem Display wird angezeigt, welcher Eingang wo hingeschaltet ist. Siehe Abbildung Musteraufbau (Eingang 1 aufalle Ausgänge).

Das Videoteil läuft auch ohne Audioteil. (Audioteil kann jederzeit nachgerüstet werden. Es muß an der Software nichts geändert werden.) Als Schalter verwende ich das IC TEA 6417, das 8 Eingänge und 6 Ausgänge hat. Den 6. Ausgang verwende ich als Vorschauausgang. Das IC wird über I<sup>2</sup>C-Bus gesteuert. Als uP wird das PIC 16C84 verwendet. Zum Anpassen der Ausgangspegel sind am Eingang Trimmer vorhanden. Das Poti auf der LCD-Anschlußplatine dient zur Kontrasteinstellung des Displays. Die Betriebsspannung der Schaltung beträgt 12 V. Stromaufnahme liegt bei ca.200 mA, je nachdem wieviel Ausgänge benutzt werden. PIC's und Platinen sind bei mir erhältlich. Alle anderen Bauteile sind handelsüblich.

#### Kleine Bedienungsanleitung Audio-Video Kreuzschienenverteiler

Mit den Tasten l-8 wird im Eingangs-

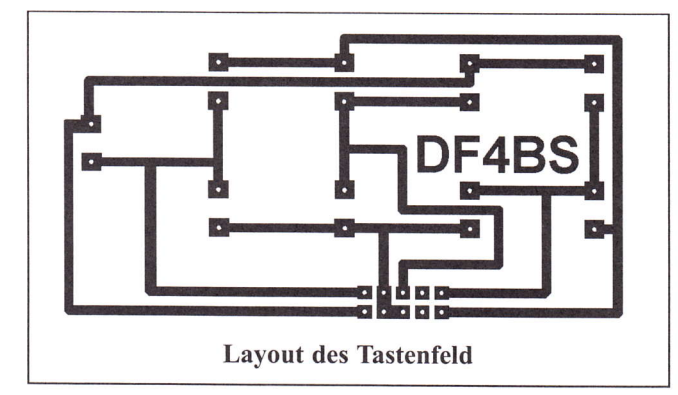

modus der Eingang gewählt, der auf einen oder mehrere Ausgänge geschaltet werden soll. Der gewählte Eingang wird sofort auf den Vorschauausgang geschaltet, um zu kontrollieren, was an dem Eingang für eine Video-Quelle angeschlossen ist. Im Display wird angezeigt, auf welchen Ausgang der gewählte Eingang geschaltet ist. Mit der # Taste schaltet man in den Ausgabe- und Sonderfunktionenmodus um. Wird dann nichts eingege-

ben, schaltet der uP nach ca 4 Sek. wieder in den Eingangsmodus um. Dies wird mit Stern oben links im Display angezeigt. Im Ausgabe- und Sonderfunktionenmodus wird mit den Tasten I - 5 der Ausgang gewählt, wo der zuvor gewählte Eingang geschaltet werden soll. Mit der Taste 6 wählt man den Speicherwritemodus

an. Danach werden mit den Tasten I - 8 die zuvor gewählten Videowege abgespeichert. Mit der # Taste kommt man wieder aus dem Speichermodus raus, ohne zu speichem. Mit Taste 7 wählt man den Speichercopymodus an, um einen der Speicher l-8 wieder in den Nor-

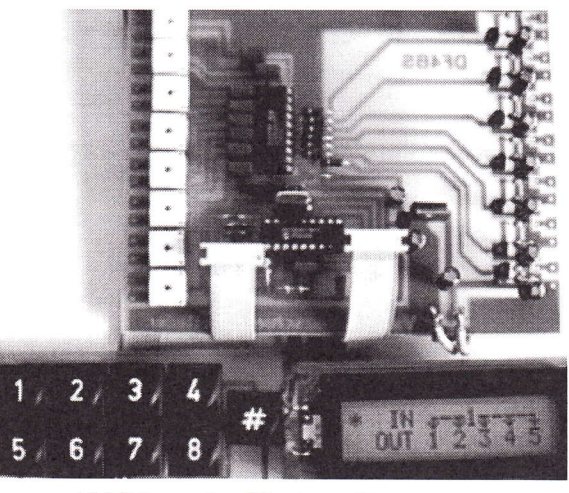

Abbildung des Musteraufbau

malmodus zu kopieren. Taste # ist wieder "Menü verlassen", ohne zu kopieren. Taste 8 ist der Speicherreadmodus. Mit den Tasten 1-8 werden die Speicher l-8 angewählt. Der Speicherreadmodus wird mit Taste # beendet. Nach dem Beenden des Speicherreadmodus werden wieder alle Wege des Normalmodus geschaltet.

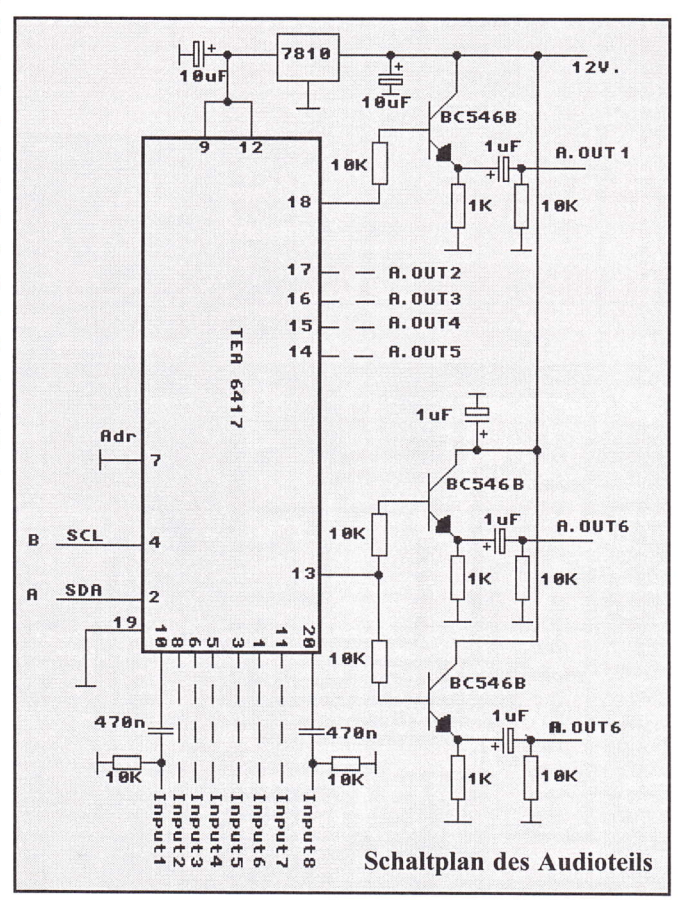

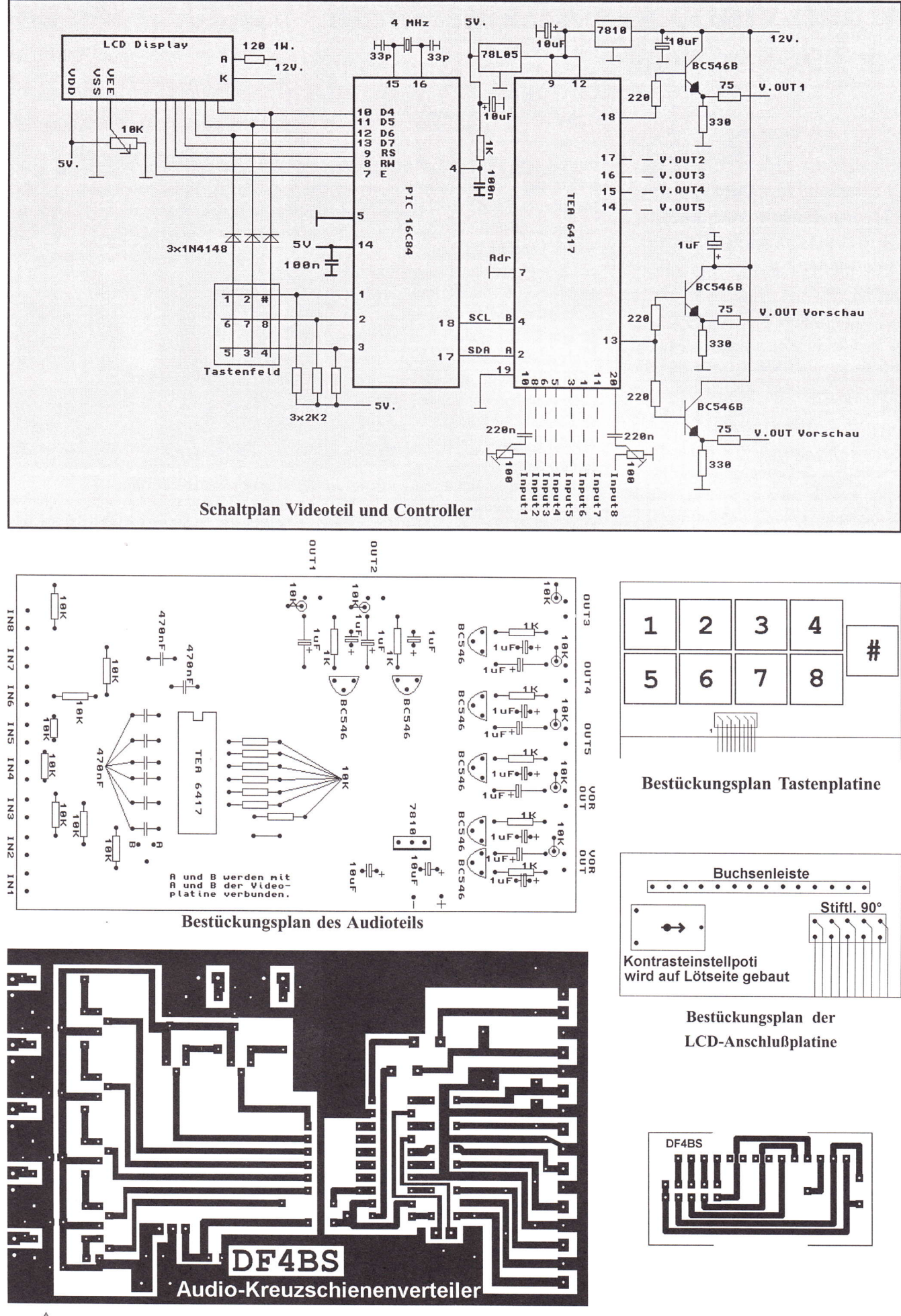

28 TV-AMATEUR 108

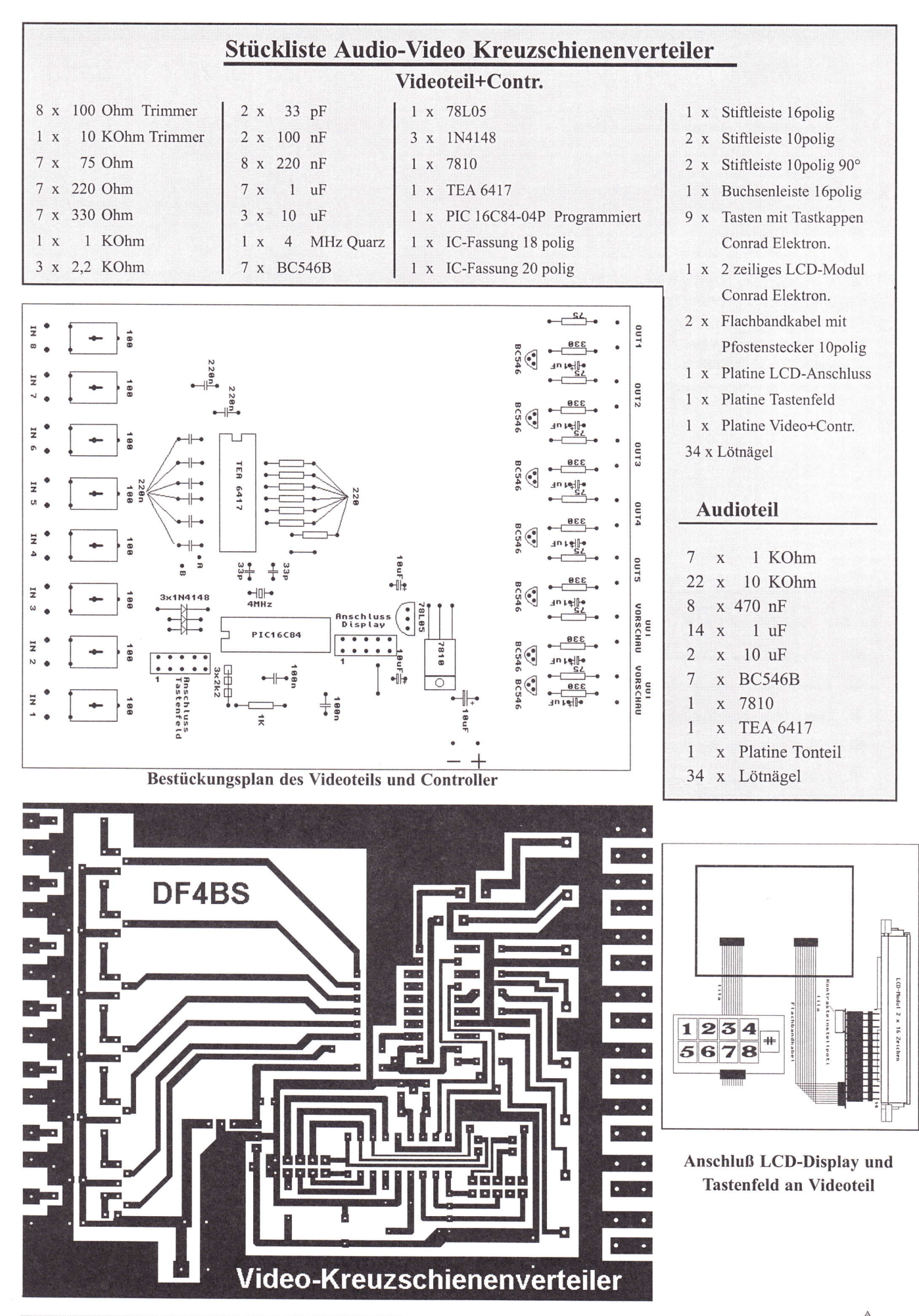

## Selektive HEMT Vorverstärker für das 23- u. 13 cm Band<br>Veröffentlichung in CQ - DL Heft 2/5-96 DB 6 NT

- Stecker am Eingang zur direkten Montage am Koaxrelais, um Verluste durch Zwischenstücke zu vermeiden.
- Fernspeisung über das Koaxkabel oder extern Über Durchführungskondensator ( eingebaute Weiche ). Zusammen mit elnem SAT - Receiver ist ein hochempfindlicher 23cm ATV Empfang möglich.
- Kleine Rauschzahl Typ. 0,7d8 NF und hohe Durchgangsverstärkung > 35dB zur Überbrückung langer Zuleitungskabel.
- Hochpassfilter im Eingang und Helixfilter nach der ersten Stufe, um Übersteuerungen der zweiten Stufe und des darauffolgenden Empfängers durch Außerbandsignale zu vermeiden.
- Elektrisch stabil, um Schwingneigung auch bei schlechter Antennen- Typ: MKU 132 A / 23 cm Band. MKU 232 A / 13 cm Band annassung zu vermeiden.

### Leistungsverstärker für das 13 cm Band

- o Ausgangsleistung typ. 5 Watt. / MKU231xL 1 watt in - 10 watt out
- o Verstärkung - 231TX typ. 9dB - 232TX typ. 18 dB - 233TX typ. 30 dB
- O Kommerzieller Aufbau im gefrästen Alugehäuse
- o Eingebauter Richtkoppler mit Detektor zur Überwachung der Ausgangsleistung
- O Anschlüsse für Betriebsspannung und Monitorausgang.
- o Breitbandverstärker KU 233 BBA 0,5...2,5 GHz / >30 dB Gain / 1 Watt out / 2,35 GHz typ. 5 Watt Typ: MKU233 BBA

#### 10 GHz ATV - Sendermodul

- Kleine mechanische Abmessungen ( 17 x 30 x 95 mm )
- Kommerzieller Aufbau im gefrästen Alugehäuse
- Direkter Basisbandeingang ca. 1 VSS neg.
- Ausgangsleistung: Typ. 200mW SMA Buchse
- Durch eine vergoldete Präzisionsabstimmschraube einstellbar min. +/- 50 MHz Typ: MKU 10 B-ATV DM 468.-

#### <sup>1</sup>0 GHz Leistungsverstärker

- Hohe Verstärkung und Ausgangsleistung o
- Professioneller Aufbau für Dauerbetrieb o
- Eingebauter Richtkoppler mit Detektor zur Überwachung der Ausgangsleistung O
- Sonderausführungen für ATV- Relaisfunkstellen o

MKU 101 X 0,7- 5 Watt. MKU 102 X 0,2 - 5 Watt. MKU 103 XL 0,3 - 10 Watt

#### 24 GHz ATV - Sendermodul

- Kleine mechanische Abmessungen ( 123 x 30 x 45 mm ) o
- Professioneller Aufbau im gefrästen Alugehäuse O
- Direkter Basisbandeingang ca. 1VSS neg. >80 mW out. Hohlleiter R220 o
- Durch eine vergoldete Abstimmschraube über das ganze Amateurband einstellbar. o

NEU Sendermodul für das 9 cm Band 3450 MHz Weitere Baugruppen sowie professionelle Ausführungen auf Anfrage lieferbar. Katalog anfordern!

NEU

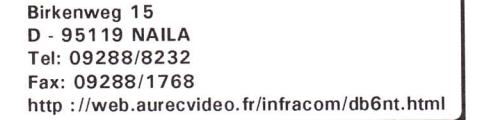

Typ: MKU 24 TV

MICROWAVE COMPONENTS

UHNE electronic

 $30 \Leftrightarrow$  TV-AMATEUR 108

**X-BAND VIDEO TRANSMITTER** w FREQUENCY ADJ  $t: 10,33$  GHz **UHIVE EIECTONIC**<br>MICROWAVE COMPONENTS MADE IN GERMANY

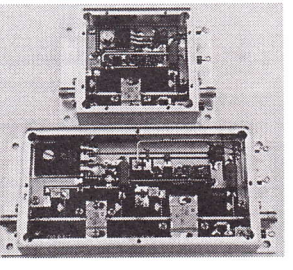

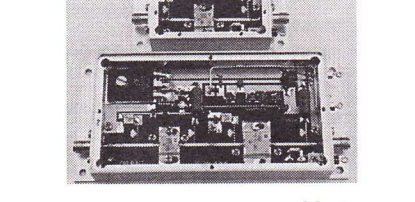

Typ: MKU 101 X - MKU 102 XL

 $K - BAND$  VIDEO TRANSMITTER - 24 GHz<br>  $K^2$ GHz DRO<br>  $K^2$ GHz DRO  $K^2$  **IMANE** electronic

Jutta Kuhne electronic

out: 24,1 GH;<br>+12...14 V DC

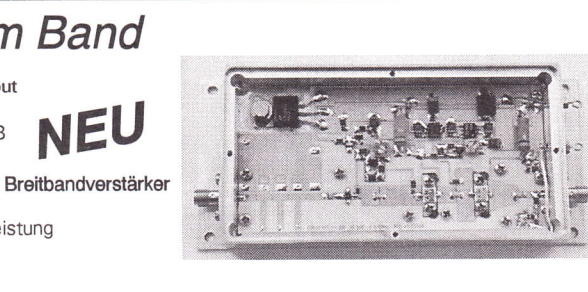

L- BAND HEMT- AMPLIFIER

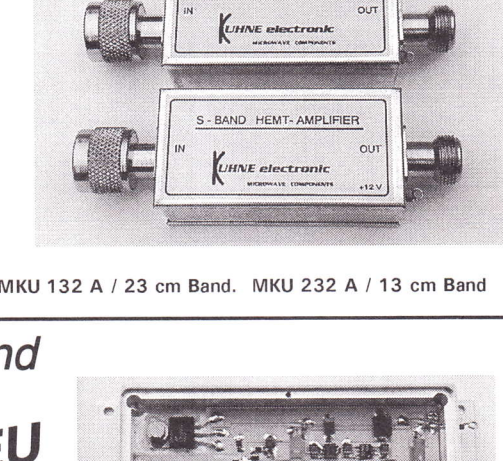

Arbeitsgemeinschaft Amateurfunkfernsehen e.V. (AGAF)

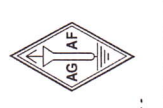

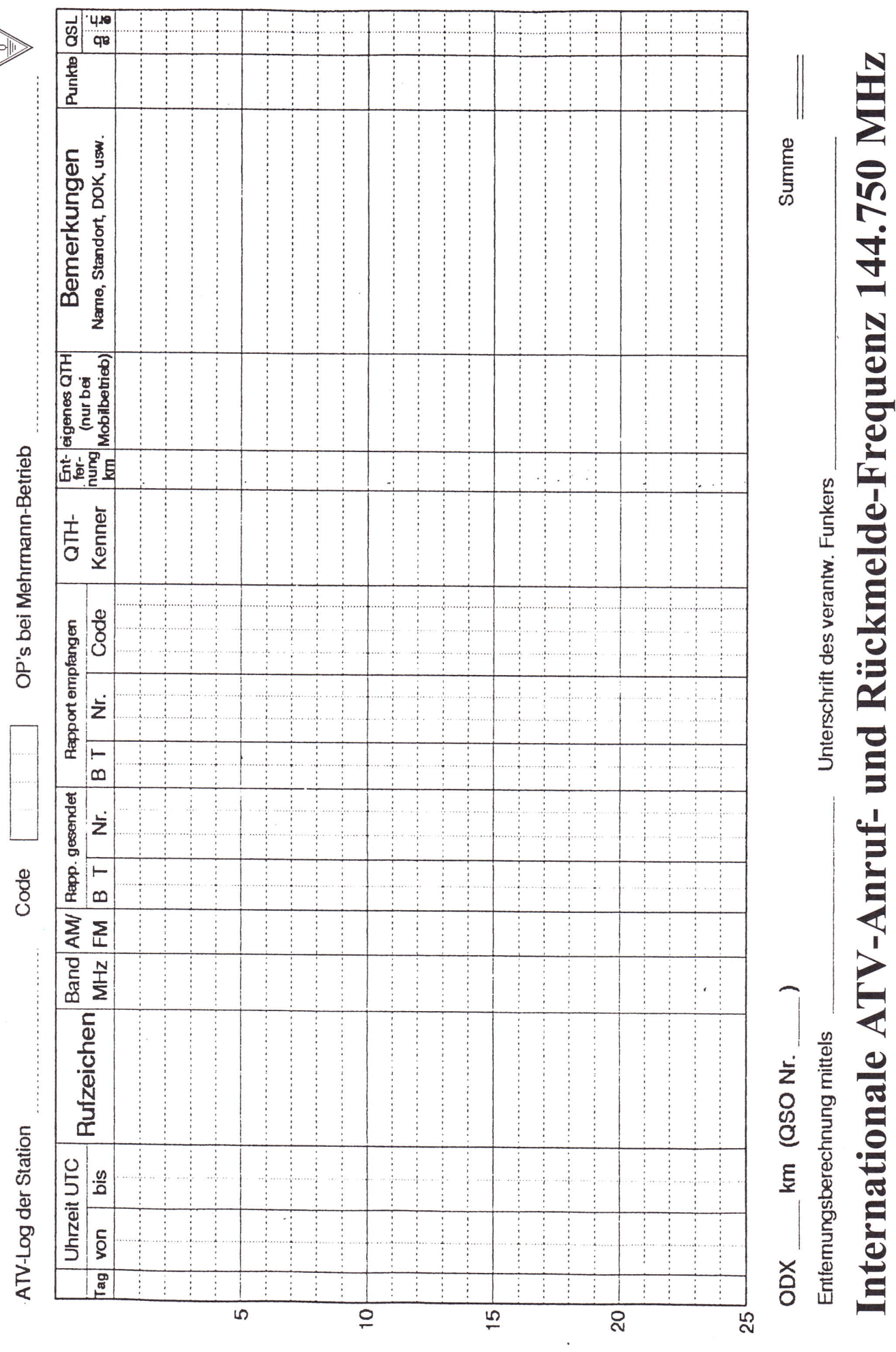

TV-AMATEUR 108  $\textcircled{\tiny 31}$ 

Die neue Dimension in der Femschreibtechnik...

# Modernste DSP-Technologie für Ihr Shack!

Der Multimode-Multiport-Controller für PACTOR-II, PACTOR-I, AMTOR, RTTY, CW, FAX, SSTV, Packet-Radio und was Sie möchten.

#### • Die Hardware

- a Drei simultane Kommunikationsports: Kurzwelle und zweimal VHF/UHF-Packet-Radio.
- Echtes 32-Bit-System mit MOTOROLA 68360 (OUICC) als Prozessor, getaktet mit 25 MHz.
- 16-Bit-DSP MOTOROLA 56156, getaktet mit 60 MHz und einer Leistung von 30 MIPS.
- Hohe Flexibilität durch zwei steckbare Packet-Radio-Modems für 300 bis 9600 Baud.
- Transceiversteuerung für Icom, Kenwood und Yaesu über zusätzlichen Controlport.
- Maximal 2 MB statisches, batterie-gepuffertes RAM und maximal 32 MB dynamisches RAM.
- EMV-Maßnahmen: Konsequente Filterung aller Ein- und Ausgänge. G-Lagen-Multilayer mit eigener Plus- und Massefläche und kompakte SMD-Bauweise.
- Gleichzeitig standby in PACTOR-ll, PACTOR-1, AMTOR und auf zwei Packet-Radio-Ports.
- ln 1-Hz-Schritten frei programmierbare Mark- und  $\bullet$ Space-Töne.
- $\bullet$ Optimale Signalselektion durch ideale FIR-Filterung im DSP.
- Flash-ROM: Update über die serielle Schnittstelle. Kein Bausteinwechsel mehr nötig!
- Die Firmware unterstützt zur Zeit: PACTOR-II, PACTOR-I, AMTOR, RTTY, CW, SSTV, FAX, Packet-Radio, NF-Filter (Denoiser) und eine interne Mailbox.

#### PACTOR.II

- Bei guten Signalen maximal 6-facher Datendurchsatz im Vergleich zu PACTOR-I, bis zu 30-facher Datendurchsatz im Vergleich zu AMTOR, dabei volle Binärdatentransparenz.
- Sehr robustes Schmalband-Fernschreibverfahren, das Datenübertragung bis zu einem Signal/Rausch-Abstand von minus 18 dB erlaubt.
- Beste Bandbreiten-Effizienz: Durch Verwendung von differentiellem Phase-Shift-Keying (DPSK) bleibt auch bei maximaler Geschwindigkeit die Bandbreite (-50 dB) kleiner 500 Hz.
- Einsatz modernster Übertragungstechnik: Faltungscodierung (Constraint Length = 9), Viterbi-Decoder, Soft-Decision und Memory-ARQ erlauben auch bei unhörbaren Signalen in der Regel noch fehlerfreie, flüssige QSO's.
- Voll kompatibel zu PACTOR-l: Beim Verbindungsaufbau wählen die Controller automatisch den maximal möglichen PACTOR-Level.
- Automatische Frequenzkorrektur durch intelligente Tracking-Verfahren erlaubt die gleiche Toleranz wie bei

 $PACTOR-I$  (+/- 80 Hz).

- Automatische Anpassung der Sendeleistung an die Kanalqualität möglich.
- Neuentwickeltes, vollautomatisch arbeitendes Datenkompressionsverfahren erlaubt Datenreduktion um ca. Faktor 2 bei deutschem und englischem Klartext.

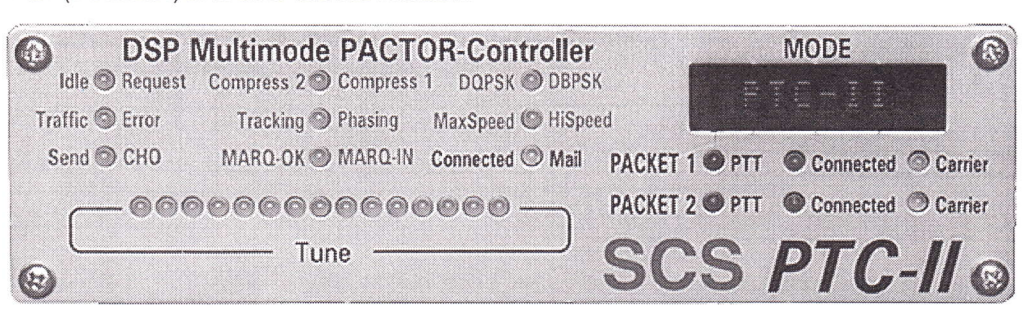

Fertiggerät,512k RAM: 1490,- DM . Mailbox erweiterbar bis 2MByte. Natürlich ist der bewährte PTGplus weiterhin ab 590,- DM erhältlich.

Lieferung inclusive Handbuch, Terminalprogramm und aller Steckverbinder. Versand gegen Vorkasse oder bei Nachnahme zuzüglich DM 15,- (Ausland DM 25,-). Packet-Modul AFSK (1k2) DM 95,- / Packet-Modul FSK (gk6) DM 125,- / RCU DM 290,-

**SCS -** Spezielle Communications Systeme GmbH Röntgenstraße 36, D-63454 Hanau, Tel./FAX: (06181) 23368

Bankverbindung: Postbank Frankfurt, Kto.555 836-600, BLZ 500 100 60 Wir akzeptieren auch Euro- und Visa-Card sowie Lastschriftverfahren!

#### Verrückte Engländer ?

#### Andy Emmerson, G8PTH, enthüllt die ldentität der Leute, die den Schrott anderer Leute sammeln, aber dann ist es eben kein Schrott mehr...

Es ist bemerkenswert, in welch kurzer Zeit man aus Altmaterial hochwertige Sammlerstücke machen kann. Guterhaltene alte Autos aus den 60er-Jahren sind jetzt wertvoller denn je, und so geht es auch mit anderen Sachen. Nimm z.B. die Kameras und Bildmonitore, die vor 20 Jahren von Sendeanstalten und begeisterten Femseh-Amateuren benutzt wurden. Sie waren riesig und sehr schwer, arbeiteten mit Röhrenstufen, und jeder wollte lieber etwas moderneres haben. Die Sender warfen ihre ausgesonderten Geräte auf den Müll, so wie die meisten ATV-Leute. Das Ergebnis ist heute, daß manche Technik-Museen unvollständige Sammlungen besitzen. Selbst in der größten Sammlung alter Femsehkameras in Großbritannien (Nationalmuseum für Film, Foto und Fernsehen in Bradford) gibt es Lücken, und das liegt nicht am fehlenden Willen - diese Objekte sind kaum noch aufzutreiben. Film- und Femsehgesellschaften wollen oft alte Kameras ausleihen, aber dann ist die Antwort: nein, das Exemplar ist nur einmal vorhanden. Aus diesen Gründen wird es dringend nötig, eine konzertierte Rettungsaktion für alte Fernseh-Studio-Ausrüstung zu starten.

Einige Freunde aus dem ,,British Amateur Television Club" haben es sich zur Aufgabe gemacht, eine ergänzende

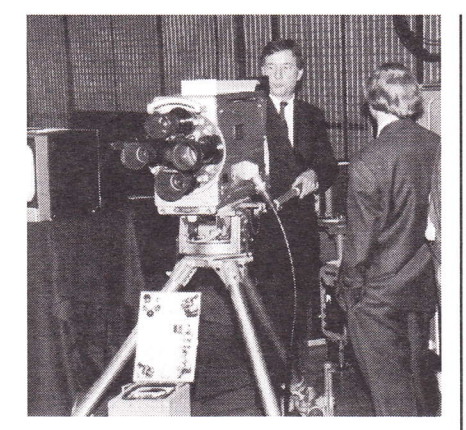

Sammlung historischer Geräte (alles über 20 Jahre alte ist im Fernseh-Zusammenhang historisch) aufzubauen. Weiterhin soll jedes Einzelstück voll funktionsfähig sein. Vor allem, weil die Geräte im privaten Besitz bleiben, ist jeder bemüht, sie auf Vordermann zu bringen und passendes Zubehör zu finden. Das Dumme ist, daß es davon nur noch wenig gibt. Ein Mitglied der Gruppe holte sogar eine Marconi-Kamera aus Neuseeland in ihre Heimat zurück, weil er hier keine mehr auftreiben konnte!

Deshalb bitten wir die Leser des ,,TV-AMATEUR" Um Hilfe. Wir werden sehr gern einen guten Preis bezahlen, z.B. für Schwarz/Weiß-Studiokameras - alles, was ea. über 25 Jahre alt ist. Den Transport können wir übernehmen, und wir garantieren, daß die Geräte liebevoll restauriert und nicht an Filmgesellschaften verkauft werden. Wer helfen kann, schickt mir, Andy Emmerson, ein Fax unter (0044) 1604-821647 oder eine E-Mail an midshires@cix.co.uk oder schreibt mir: 7l Falcutt way, Northampton, NN2 8PH, England.

Welen Dank!

#### **Deutsche Magnetauf**zeichnung 1945?

In einem Femsehfilm des ORB, der im November 97 beim ersten Testbetrieb über den TV-Satelliten ,,Astra" auch in Westdeutschland zu sehen war, wurde in einer phantasievollen Spielhandlung dem Zuschauer Glauben gemacht, daß es am Ende des Zweiten Weltkieges im Raum Berlin eine Femsehkompanie gab, die bereits recht hochwertige Femsehbilder auf Magnetband aufzeichnen konnte. Originalaufnahmen des "Führers" und neugedrehte Szenen in dunklen Bunkerräumen mit der,,Lichtventilkamera" wirkten ebenso überzeugend wie eine komplette Schwarz/Weiß-Studioausrüstung einschließlich der MAZ mit großen 2-Zoll-Bändern, die vom Autor und Regisseur Niklaus Schilling für ,,Die blinde Kuh" aus vielen Museen zusammengesucht wurde. Da dürften den Liebhabem solcher Altertiimchen die Augen übergegangen sein... DL4KCK

#### **NBTV-Korrektur**

Im letzten Heft wurde im Bericht über die NBTVA-Versammlung 1997 als Bandbreite der Schmalband-ATV-Basisband-Signale 10-30 KHz genannt. Doug Pitt legt Wert auf die Feststellung, daß bei 32-Zeilen-Bildern wie dem auf Seite 19 abgebildeten max. 6,1 KHz als höchste Frequenz auftreten. Die neuseeländischen Testsendungen von ZL2AFP kommen bei 24 Zeilen sogar mit 4,6 KHz aus!

DL4KCK

**Bitte** ausreichend freimachen . . . . . . . .

#### Punktlandung

nennt man sowas in der Luftfahrt. Im TV-AMATEUR Heft 107 stand auf Seite 15:

,,Die Großraum-Radaranlage bei Lüdenscheid (Standort JO3 ITG), die wegen eines Störfalls durch Amateurfunk im Jahr 1994 in die Schlagzeilen geraten war, wird voraussichtlich mitte Dezember 1997 außer Betrieb genommen und zum Umbau freigegeben."

Wie wir jetzt aus Lüdenscheid erfuhren, ist genau am 15.12.1997 die Radaranlage Lüdenscheid endgültig auf23 cm abgeschaltet worden.

Die Redaktion

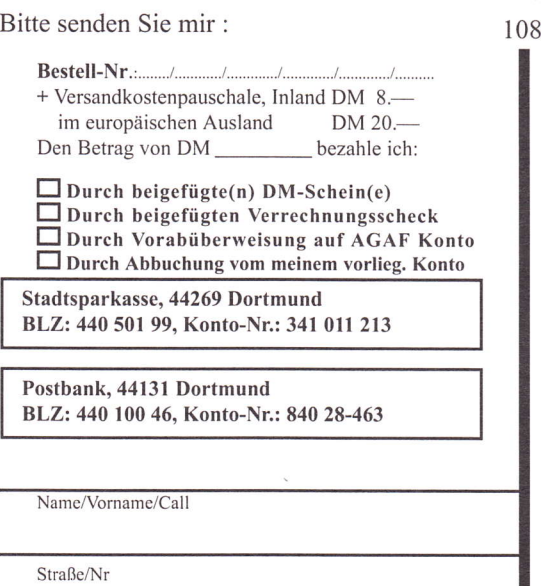

Postleitzahl/Wohnort

Datum/Unterschrift

AGAF-Geschäftsstelle Berghofer Str. 201

D-44269 Dortmund

# ATV / TV - DX

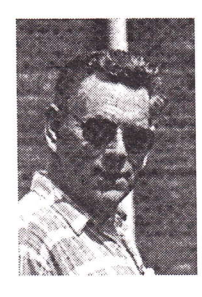

## Rijn J. Muntjewerff, NL-1462 LJ Beemster

#### Mein QTH ist JO22KN

aufbereitet vom Wolfram Althaus, M613, Schwerte

Es gibt in Holland seit einigen Monaten neue Regionalsender, die ein spezielles Programm für diese Gebiete verbreiten, weil die nationalen Programme keine Regional-Programme ausstrahlen.

Bisher gibt es Regional-Femsehen aus Friesland, Groningen, Drenthe, Gelderland und Zeeland. In Bild 1 als Beispiel das Testbild von TV-Friesland, weitere TV-Stationen werden noch folgen. Der Empfang von TV-Stationen aus Island bis nach Portugal sowie von St. Petersburg bis nach Saudi Arabien ist an einem Tag möglich. Im Juni empfing ich arabische Länder Syrien, Libanon, Jordanien und Iran. Während des Empfangs können in einer Minute 2 oder 3 und auch mehr Sender kommen und gehen, co-channeling genannt. Als Beispiel Bild 2-Iran Kanal E 2. Heutzutage ist es sehr schwierig, die Sender zu identifizieren,weil es fast nur noch Logos gibt, wie WDR und HR rechts oben. Testbilder sind sehr selten geworden. Die TV-Sender mit Testbildern sind jetzt zu zählen. Weiter gibt es noch eine Speziali-

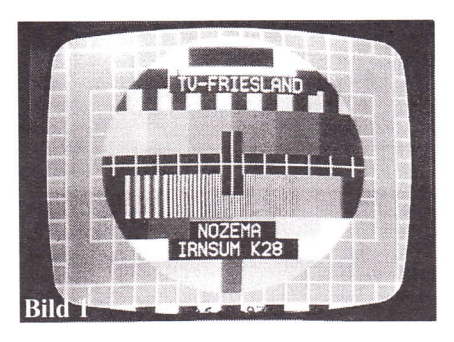

tät, die bei der Identifizierung behilflich sein kann: der Austastbalken, z.B. Sender Iran hat nur einen schwarzen Austastbalken, auch syncbar (s.b.) genannt. Jeder syncbar ist anders. Die s.b.'s von Holland und BRD sind ganz breit. Im nächsten Bericht mehr über F 2 und Tropo-Empfang. Am 10. und 11.08.97. gab es plötzlich eine Tropo-Öffnung

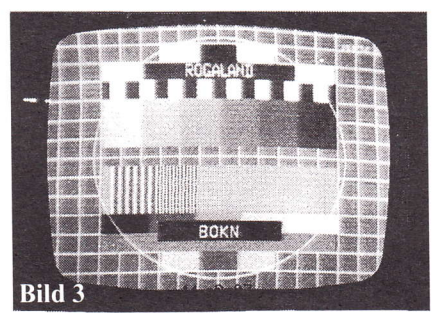

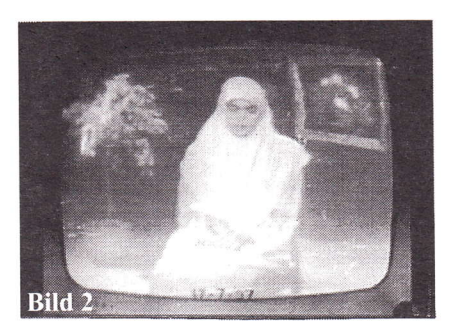

nach Norden. Im VHF III - Band Kanal E 5 - E 12 waren sehr viel NRK - Sender aus Norwegen zu sehen. Über einen ,, Duct", eine reflektierende Luftschicht, gab es plotzlich viele NRK - Sender im VHF Band III und UHF. Neben NRK I waren auch NRK TV 2 und die neuen Senderketten ,,TO-NRK" und ,,TV-Norge" zu sehen. Meistens dauert eine solche Öffnung nur einige Stunden. als Beispiel Bild 3 - NRK I E 5. Der so mögliche Empfang hat mit der Temperatur in der Schicht zu tun. Einmal, 1975, gelang es mir, einen sehr weit entfernten SVT-2-Sender - Pajala - auf K 34 zu empfangen. Pajala liegt an der Grenze von Schweden und Finnlandl

VY 73 Rijn

## AGAF - Baubeschreibungen/Sonderdruck

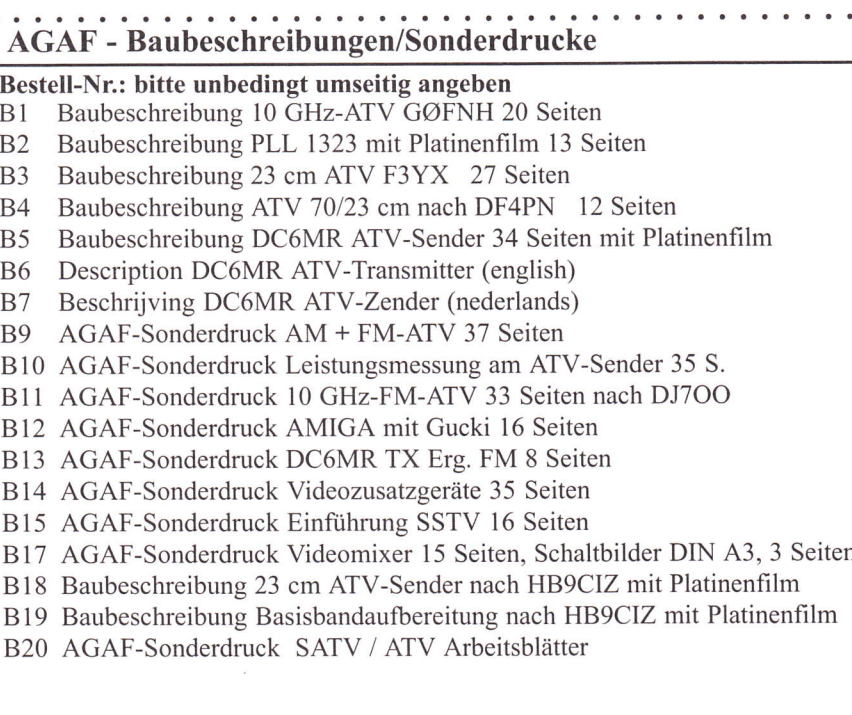

- DM 12.-DM 15.- $DM 15 -$
- DM 15.-
- DM 29.-
- DM 12.-DM 12.-
- $DM$  15. $-$
- $DM$  15. $-$
- DM 15.-
- DM 10.-
- DM 10.-
- DM 19.-
- $DM 10.$ Seiten DM 10.-
	- D<sub>M</sub> 29,-
	- DM 29.-
	- DM 19.-
- Termine
- 30. ATV-Tagung und JHV 07.-08. März 1998 in Berlin 68. AGAF-ATV-Kontest 14.-15. März 98 lzh - l2h UKW-Tagung München 14.-15.03.98 DARC-SSTV-Kontest (21.-22.3.98, 12-12 h UTC)
- IVCA-DX-SSTV-Kontest
- (18.-19. April, 0-24 h UTC)
- Dänischer SSTV-Kontest
- (2.-3.5.98,0-24 h UTC)

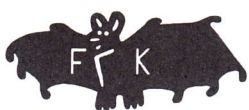

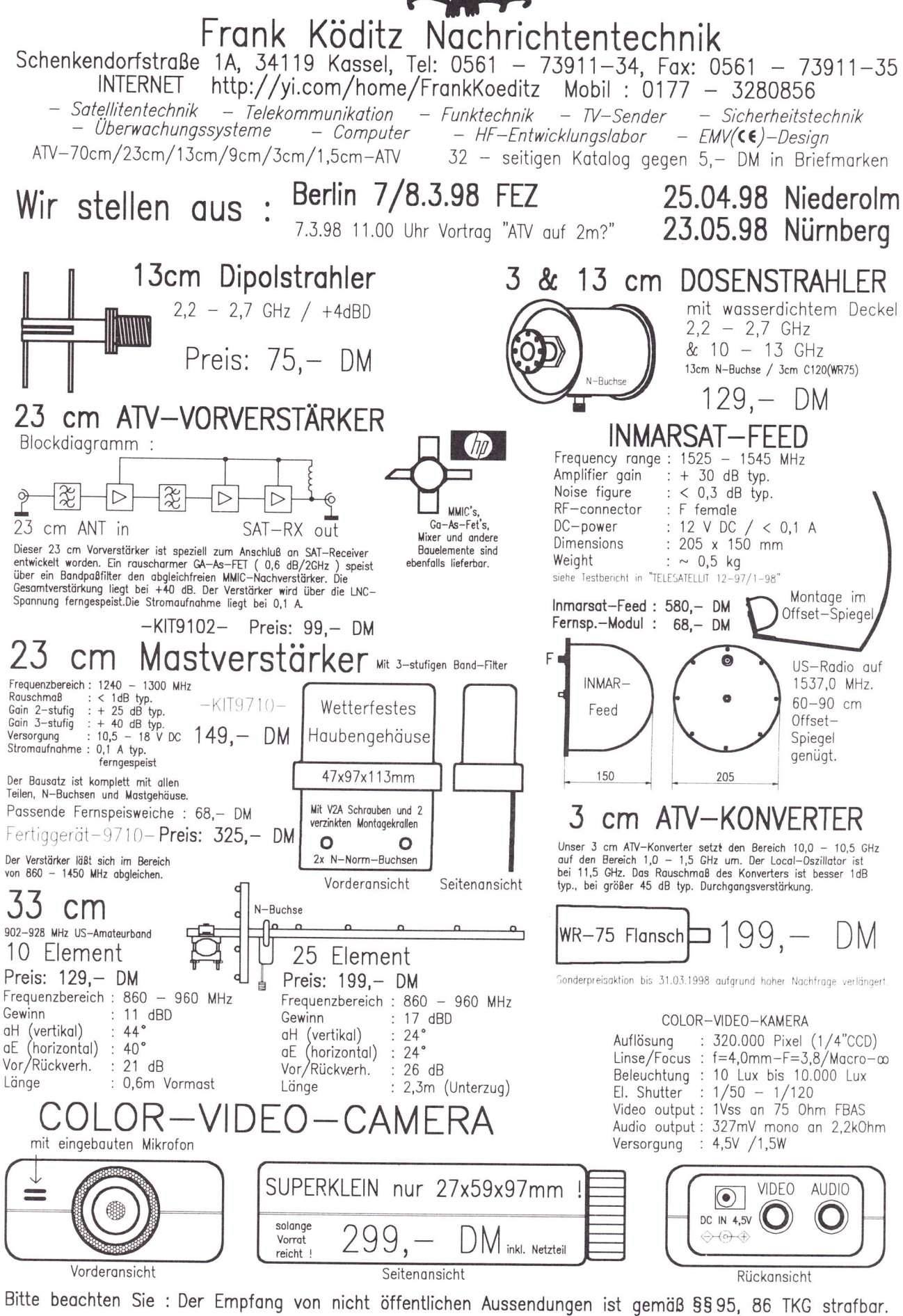

#### **MIR-SSTV**

Die vorgesehenen SSTV-Aktivitäten von der russischen Raumstation MIR aus könnten im 3. Quartal 1998 starten, wenn nichts dazwischen komrnt. Jedenfalls ist die dann eingesetzte Kosmonauten-Mannschaft sehr daran interessiert, Bilder zu senden und zu empfangen. Wie WIFW von der Unterstützergruppe MIREX im Internet mitteilte, soll die flugfertige SSTV-Ausrüstung etwa Mitte März 98 nach Moskau versandt werden. Einige Fragen wie Anbringungsort im Raurnschiff, Spannungsversorgung, Antenne und Betriebsfrequenz sind noch ungeklärt. Aber inzwischen stehen 4 Zweibandtransceiver VM-7A (2m/70cm) zur Verfügung, um das SSTV-Signal aus dem TSC-70 Farb-SSTV-Konverter zu senden. Eine Mini-Farbvideokamera liefert diesem die Bildinforrnation aus der MIR. Der vorwiegend benutzte SSTV-Modus soll ,,Robot 36" sein mit nach 20 Sekunden Pause gesendeten Wiederholungen; die Rufzeicheneinblendung ,,ROMIR" soll der Zeichengenerator der Kamera liefern.

Nach Betriebsaufnahme der internationalen Raumstation,,ISS" ist bis zum Jahr 2000 von dort SSTV-Betrieb auf 70 cm geplant. Danach sollen stattdessen bewegte Bilder nach dern Digitalstandard H.320 oder H.323 gesendet werden, der Projektname ist CATV (Compressed Amateur radio TeleVision). Mehr und aktuelle Infos findet der Intemet-Nutzer unter http://www.geocities.com/ -ik I sld/mirex\_iss\_sstv\_proj.htrn

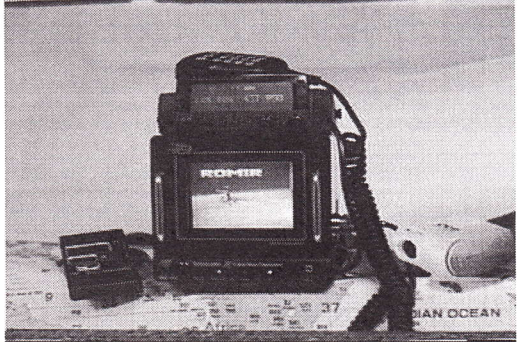

#### **SSTV- und FAX-Bibel**

Von vielen Newcomern lang erwartet kam zur UKW-Tagung 97 in Weinheim endlich das aktuelle Standardwerk für die Standbildübertragung im Amateurfunk auf den Markt. Klaus Raban, DG2XK, hat in mühsamer Kleinarbeit sehr viel Material zusammengetragen und fast alles persöniich getestet, was in Europa an Hard- und Software erhältlich ist. Auf 183 Seiten und auf einer dazugehörigen CD-ROM hat der Theuberger Verlag, Berlin, die farbige Welt der,,Slow Scanner"

ausgebreitet - ein überfalliger Schritt angesichts der ausgebreitet - ein überfäl-<br>liger Schritt angesichts der<br>massenhaften Zunahme der<br>PC-Besitzer und SSTV-An-<br>wender unter uns. Auch wenn PC-Besitzer und SSTV-Anwender unter uns. Auch wenn immer noch von manchen OM über die,,unverschämten RTTY-Signale mitten im Phonie-Bereich" geschimpft wird - die tönenden Bilder finden immer mehr Liebhaber. Um so wichtiger ist ein fundiertes Wissen über Eigenschaften und Möglichkeiten, die in dieser modemen Betriebsart stecken.

#### "SSTV ...von simpel bis High-Tech"

hält sich nicht lange mit den Grundlagen auf, sondem erklärt die Wirkungsweise verschiedener Konverter- und Filter-Konzepte, stellt aktuelle Geräte und Programme vor und gibt wertvolle Tips aus der Praxis für die Anwender - samt Schaltungsbeispielen und Einstellhilfen für das leidige Schräglauf-Problem... Natürlich stehen die Computer im Vordergrund - Thema Nr. I auf den meisten Bändern. Konfigurationen für die wichtigsten Programrne und deren Tastenbelegungen werden dem Buch einen Ehrenplatz im SSTV-Shack sichem. Aber die Betriebstechnik kornmt nicht zu kurz - ein SSTV-Knigge wird sinnvoll ergänzt durch eine Anleitung für die FM-Hubeinstellung bei SSTV, FAX und Packet Radio. Wegen der allgemeinen 12,5 KHz-Raster-Problernatik auf UKW hier

ein Zitat daraus:

,,Beirn Modulationsindex 2,4 ist die erste Nullstelle der Trägerleistung. Für den Abgleich ist es erforderlich, ein Einton-Signal auf den Mikrofoneingang zu geben und den Trägerton an einem SSB-Empfänger zu verfolgen. Der Hub ist so einzustellen (ggfs. mit Mike-Gain), daß der Trägerton nicht mehr zu hören ist. An diesern Punkt ist der Hub gerade 2,4 mal so groß wie die Frequenz des Einzeltones, mit dem moduliert wird. Bei einer Tonfrequenz von 1400 Hz liegt

der Hub dann bei 3360 Hz. Da sich dieser Wert für den PR-Betrieb als recht gut geeignet herausgestellt hat, kann er in etwa auch für die Betriebsarten SSTV und FAX übernommen werden."

Die CD-ROM enthält Free- und Sharewareprogramme für DOS, WIN3.x und WIN95- Rechner samt Dokumentationen, Hilfsprogramme und Beispielbilder. Der Buchautor DG2XK bleibt am Ball und meldet sich ab und zu in den PR-Mailboxen zu Wort - die

deutschen Entwickler der zur Zeit vielversprechendsten Produkte EasyDSP und JVComm95 hoffentlich auch...

ISBN 3-910159-31-l

#### NF-Bandbreite **hei SSTV**

Zum Thema NF-Bandbreite bei SSTV wurde in der Vergangenheit viel gerechnet und überlegt; was sagen nun die Experten aus Hanau dazu, die den PTC-II auch für die Betriebsart FAX und SSTV hergerichtet haben ?

Ln PTC-II-Handbuch zur Version 2.3 wird sinngemäß ausgeführt:

Normal aufgelöste FAX- und SSTV-Bilder benötigen eine Bandbreite von ca. 2,5 KHz. Geht man vom Subträger 1900 Hz aus, müssen die Frequenzen von 650 Hz bis 3 I 50 Hz übertragen werden.-(....im Buch ist ein Tippfehler, dort steht 750 Hz)

#### Woher kommen die 2,5 KHz?

An einer anderen Stelle steht, daß die Bandbreite näherungsweise aus (Pixelrate + 2 \* Hub) berechnet wird. Was folgt daraus ?

Setzt man eine Auflösung von (256 x 256) Pixel an, so ergeben sich bei der Farbübertragung, wo jede Zeile 3 x geschrieben wird, insgesamt 256x256x3= I 96608 Pixel, die bei einer Laufzeit von l14 s (Ml) zu einer Pixelrate von rund 1724 Pixel/s führen. Mit einem Hub von 400 Hz ergibt sich dann die notwendige Bandbreite von 2,524 KHz.

Diese Berechnungen und Überlegungen führen schließlich dazu, daß für die PTC-II-Parameter ,,AResolut" und vor allem ,,FResolut" das nötige Verständnis aufgebracht werden kann. Welcher SSTV/FAX-Mode auch eingestellt wird, Sie können mit diesen Erkenntnissen auf jeden Fall das richtige Vorfilter auswählen, bzw. überprüfen, ob die von der Software eingetragene Voreinstellung zweckmäßig ist !

#### Wie ist ein NF-Vorfilter

#### einzustellen ?

NF-Vorfilter sind keinesfalls so eng, wie bisher üblich, sondem deutlich weiter (nach den obigen Angaben) einzustellen. Hierbei ist auch die Flankensteilheit der Filter zu beachten. Vorprogrammierte DSP-Filter wie z. B. das MFJ-784 und das DSP-NIR sind auch nach meinen Erfahrungen viel zu knapp eingestellt. Ich arbeite seit längerer Zeit beim MFJ mit einen Bereich von 900 Hz bis 2,8 KHz, den ich auch noch besser anpassen muß.

Wie ist das im Normalfall auf der ZF-Seite ? Wenn die Sprachübertragung noch einigermaßen natürlich klingen soll, wird ein NF-Bereich von 300 bis 2700 Hz benötigt. Steht der BFO ca. 300 Hz neben die Filterflanke (so üblich), resultiert daraus eine ZF-Bandbreite des Filters von (2700-300) Hz = 2400 Hz.

Diese Bandbreite ist schon absolut gesehen etwas knapp, bezogen auf die genannte BFO-Position ist ihre Lage sehr ungünstig, die höchste übertragbare NF liegt bei 2700 Hz und nicht bei den gewünschten 3 1 50 Hz.

Hat man einen Transceiver, bei dem die BFO-Lage mit einem Shift-Regler verstellt werden kann, ist man fein raus. Die jeweils beste Einstellung kann mit einem Rauschsignal über die Spektrurnanzeige oder rein experimentell gefunden werden. Ln PTC-II-Handbuch ist als Beispiel der TS-450 genannt, hier soll der Shift-Regler etwa auf "3 Uhr" stehen. Daran, daß in der bekannten Software HAMCOMM eine auch für diesen Zweck brauchbare Spektrumanzeige enthalten ist, soll noch einmal erinnert werden.

#### Welche Frequenzabstände sind günstig ?

In der täglichen Betriebspraxis ist alles zu finden, Abstände von Null ( mehrere Stationen,,hocken aufeinander") und 1,5 bis 2,5 KHz sind üblich. Zweckmäßig ist aber nur das 3 KHz-Raster, es läßt eine kleine Reserve zu den o.g. 2,5 KHz und sichert damit (theoretisch) einen störungsfreien SSTV-Betrieb. Helfen Sie durch Vorbildwirkung mit, daß dieses Raster (schon ab heute !) eingehalten wird.-

Erfahrungsaustausch kostet nur etwas Zeit, sonst nichts!

Die eine Seite ist die Theorie,...die sollte nun Jedermann klar sein. Wenn alles stimmt davon gehe ich nun mal aus - muß die Bestätigung in der Praxis zu finden sein !

Gehen wir die Sache doch gemeinsam an und tragen alle Testberichte zusarnmen. Über Erfahrungen zu diesem Fakt sollte in dieser Rubrik berichtet werden,.....oder schreiben Sie mir eine kurze User-Mail in meine PR-Box, ich würde mich sehr darüber freuen und werde dann Wege für die weitere Verbreitung der Erfahrungen finden !

Vy 73's de Klaus, DG2XK@DBØLX Backnang, am 22.01.1998 (aus PR)

#### **Tips zu EASYFAX-TX**

Liebe SSTV/FAX-Freunde,

das TX-MODUL für den EASYFAX-Konverter, welches diesen sendefähig macht, muß nach dem Aufstecken auf die Pfostenleisten JP2 und JP3 noch mit +5 V und -6 V verkabelt werden. Aus verschiedenen Anfragen ist ersichtlich, daß die Kabelführung zu umständlich vorgenommen wurde. Daher hier ein Hinweis auf eine zweckrnäßige kurze Leitungsführung:

Ziffer "Null" der Beschriftung "R40".<br>Hier besteht keine Gefahr einer Leitertiven Pol des Elkos CB13 verbunden -

Noch ein weiterer Hinweis: Nach Einbau des TX-MODULs und einer weiteren ge-

ringfügigen Anderung auf der Hauptplatine ist der EASYFAX-Konverter:<br>
(jetzt besser EASYFAX-MODEM ge-(jetzt besser EASYFAX-MODEM genannt) auch für die beliebten Kompa- entertainmen rator-Programme wie EZSSTV, PASOCON, GSHPC, MSCAN etc. bestens zu verwenden.

Sollten weitere Fragen bestehen, dann  $\frac{1}{\sqrt{5} \cdot 1}$   $\frac{1}{\sqrt{5} \cdot 1}$ meine Box. Ich beantworte sie gern.

Weiterhin viel Freude am erfolgreichen FAX/SSTV

73 Klaus, DC6SN @ DBØACH (aus PR)

#### SSTV-Workstation

Die Entwickler des bekannten Shareware-SSTV-Programms,,W95SSTV", NTCXI und VE3EC, haben ein neues Projekt aufKiel gelegt. Es heißt,,ChromaPIX" SSTV Workstation, ist nur für schnelle Windows95- oder -NT-Rechner mit I 6bit-Soundkarte geeignet und kann als Beta-Version mit 30 Minuten Laufzeit pro Versuch im Internet abgerufen werden (www.siliconpixels.com). In mehreren unabhängig arbeitenden Fenstem können damit gleichzeitig SSTV-Bilder ausgetauscht

Man bohrt durch die EASYFAX-Platine und bearbeitet werden. Durch die einproein Loch mit 2 mm Durchmesser. Eine grammierte digitale Signalverarbeitung geeignete Stelle liegt im Bereich der (DSP) wird das analoge Tonsignal mit vageeignete Stelle liegt im Bereich der (DSP) wird das analoge Tonsignal mit va-<br>Ziffer Nall" der Beschriftung B40" riablen Filterparametern optimiert, in einem  $S$  pektrumanalyse-Fenster angezeigt und in bestmöglicher Qualität als Bild ausgegeben. bahn-Beschädigung. Die dünnen Kabel Das Bild selbst wird in seiner Helligkeitsfür die Spannungsversorgung des TX-<br>verteilung ebenfalls analysiert und von maus-MODULs werden durch die Bohrung bedienbaren Reglem in Helligkeit, Kontrast, geführt und mit dem +5 V - Pin des Farbsättigung und -ton sowie der Kanten-Spannungsreglers U12 bzw. dem nega- schärfe korrigiert. Malfunktionen und Be-6V.<br>Direktansteuerung von Scannern und Direktansteuerung von Scannern und Er-TX-Mode beim Empfang<br>TX-MODUS SENN-S - From Pand 9

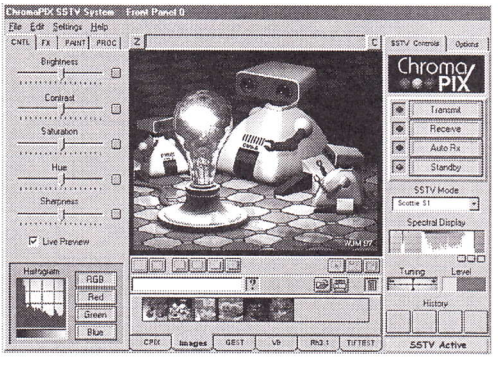

auch. Raffinierte Filterfunktionen können nachträglich das Rauschen aus einern Bild entfernen. Die Anzahl der beliebten daumennagelgroßen Vorschaubildchen ist praktisch unbegrenzt, und neue SSTV-Modi können leicht nachgerüstet werden, wenn nötig. Die Registrierungsgebühr für die Vollversion beträgt 120 Dollar.

#### 97-SSTVer Callbook

Die erste internationale Ausgabe der Rufzeichenliste der japanischen SSTV-Vereinigung wurde inzwischen an die dort Einge-Fortzetzung Seite 39

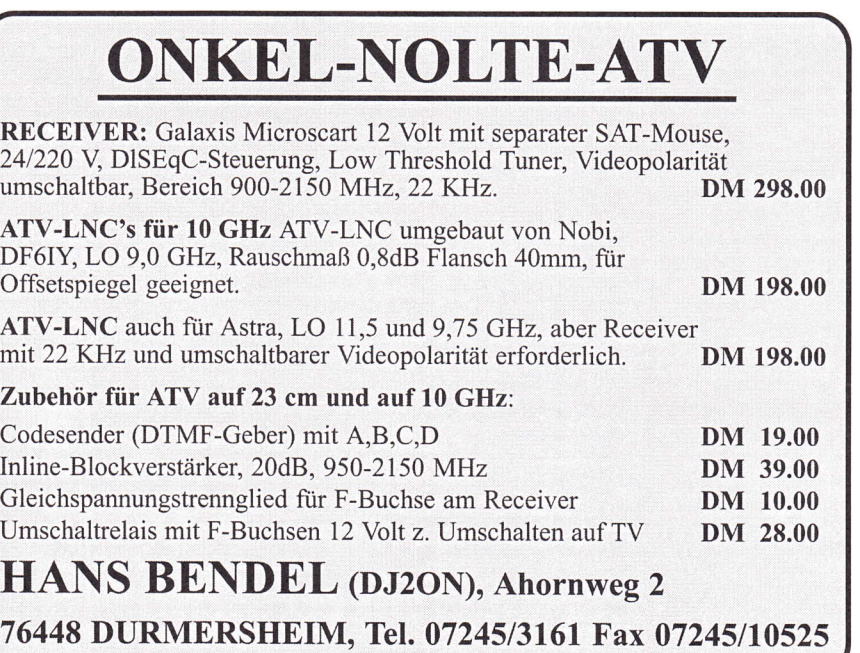

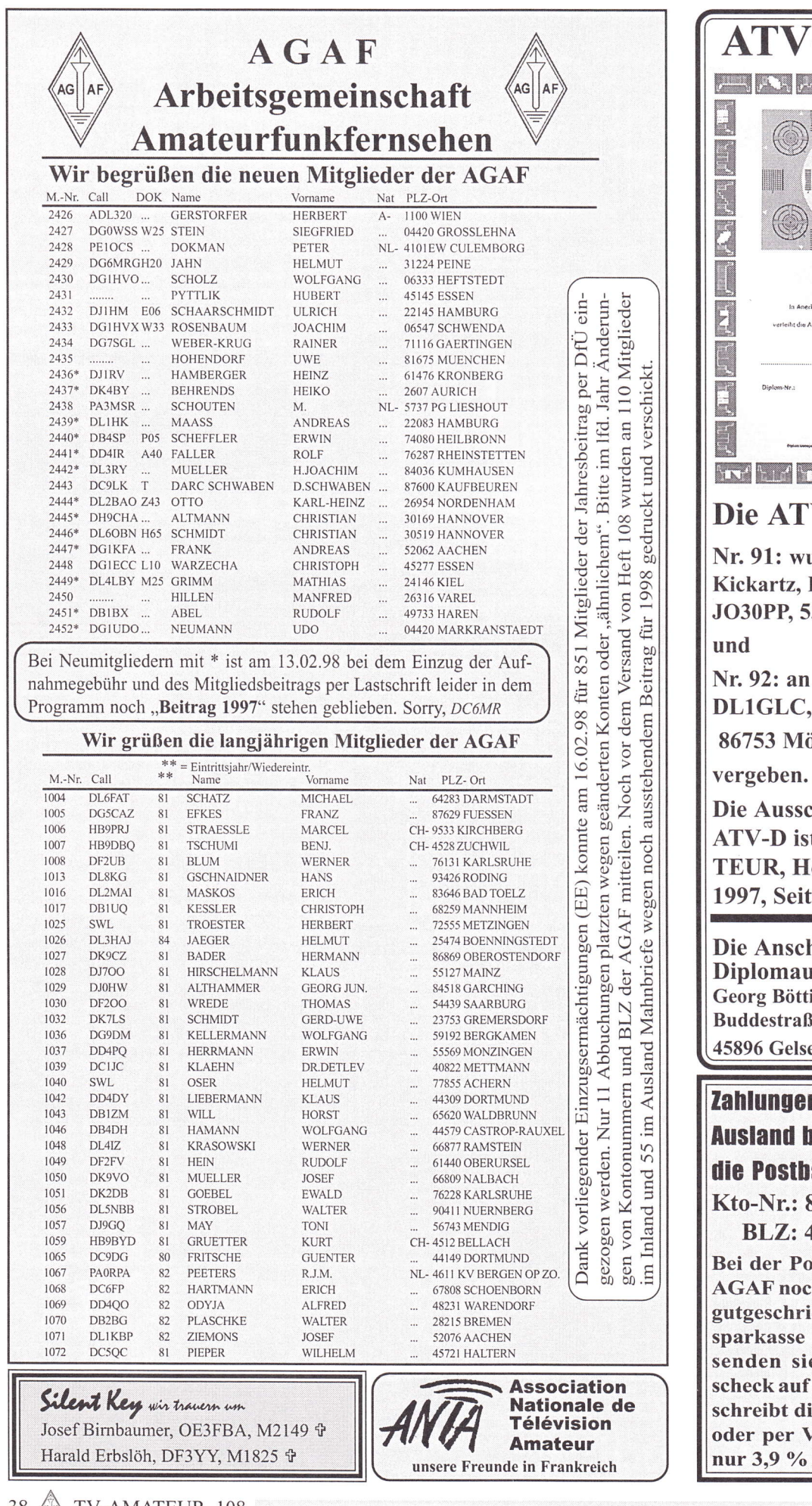

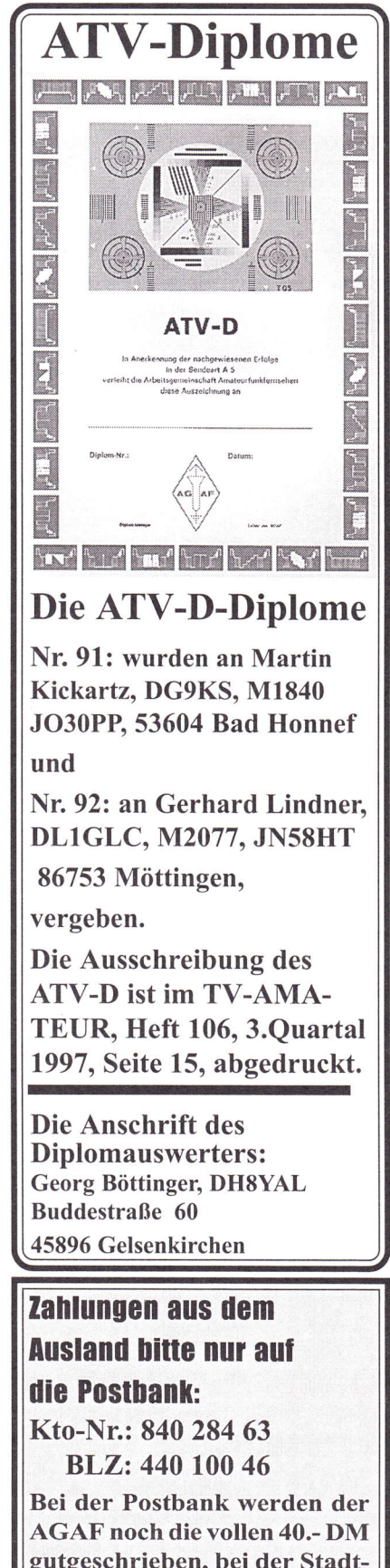

gutgeschrieben, bei der Stadtsparkasse nur 23.- DM. Oder senden sie uns einen Euroscheck auf DM ausgestellt, den schreibt die Postbank 1:1 gut, oder per Visacard, das kostet nur 3,9 % der Summe.

tragenen verschickt. Bei 314 Einträgen aus 32 Ländern bilden natürlich Japaner den Hauptanteil, aber es fanden auch 12 deutsche OM den E-Mail-Weg in die Liste. Die für uns lesbare Version des JASTA-Callbook-Servers findet man unter http://www. ask.or.jp/~jasta/callbook/english/index.html Dort kommt man auch zum elektronischen Formular, um sich für die nächste Ausgabe anzumelden.

#### US-Marine-FAX-Sendungen cingcstGllt

Am 1.1.98 wurden die vor vielen Jahren eingefiihrten Kurzwellen-Wetterkarten-Sendungen der US-Marine beendet, weil die Flotteneinheiten sich inzwischen auf moderne High-Tech-Kommunikation umgestellt haben. Anstelle des bisherigen 24 Std.-Sendebetriebs werden die FAX-Sender nur noch auf Anforderung aktiviert.

#### W95SSTV, neues build -270

Hallole, Freunde von w95sstv, in einer Msg via cis-email hat mich Jim, N7CXI, wissen lassen, daß er wegen der Weihnachtsfeiertage noch nicht dazu gekommen ist, die ,,aktuellste" Version von W95SSTV nach HamNet oder DeuFu einzuspielen, es aber eine solche gibt. Sie liegt als Gesamt-Version l.l0 build.270 mit 3,8 MB (oder als drei Einzel-Disk-Files) auf seiner Site http:// www.siliconpixels.com vor. Für Benutzer mit aktuellem Installationsstand 1.04, bzw l. l0 build.250 ist besonders interessant, daß dort auch ein nur 216k großes Update-File vorliegt.

Das .zip enthält:

w95sstv.exe 20.12.97 02:35 588.800 ssw.dll 20.12.97 02.36 61.952 release.wri 20.12.97 02:45 67.305 install.txt 20.12.97 02:46 1.227

Exe und Dll werden nur über die,,Alt"-Files kopiert..fertig!

Ln übrigen will sich Jim um eine einfachere Art der Registriermöglichkeit kümrnem (i.e SwReg via CS). Näheres teile ich mit, wenn er diese Aktion abgeschlossen hat.

73s de Günter / DC9LK@dbØkfb.# bay. deu.eu (aus PR)

#### **SSTV und SP-Novicen**

Nach einer Information aus der ,,CQ-DL" 12l 97 Seite 921, Rubrik ,,Kurz gefaßt", wurden in Polen neue Genehmigungsklassen für Funkamateure geschaffen. Eine der 2 Klassen (Klasse 3) beinhaltet den Frequenzbereich 3550...3750 KHz. Ich wunderte mich schon, daß der Frequenzbereich um das SSTV-Segrnent von den polnischen Funkfreunden besonders frequentiert wird. Nun wird einiges klar!! Denn die negativen Auswirkungen für den SSTV-Bereich 3730... 3740KHz sind im Berliner Raum drastisch

zu spüren! SSTV-Signale sind ohne SP-Station als ,,Subträger" nicht mehr zu empfangen! In Polen scheint man keinen gesteigerten Wert auf empfohlene Bandpläne zu legen, denn dann würden sich die SP-Amateure schon gegenseitig aufmerksam machen... Aber das geschieht nicht! Sogar inteme Landeskonteste werden im SSTV-Segment durchgeführt. In der Hoffnung, daß ein SP-Amateur diese Information liest und seine amateurfunkenden Landsleute aufklärt, sich damit eine positive Veränderung ergibt, verbleibt Horst, DLTUDO. (aus PR)

#### **Picture DX Bulletin 21 (ON4VT)**

AFRIKA: Ein multinationales Team mit HB9JAI an der Spitze wird bald eine große Dxpedition nach 3B7 - Agalega und St. Brandon -, einem seltenen DX-Land, machen, auch mit SSTV-Betriebl Geplant ist die Reise vom 5.- 17. Mai, näheres wird auch unter http://www.uska.ch zu finden sein. 5R8DA aus Madagaskar tauchte auf 15 m mit gutem Signal auf und sendete nette Bilder von sich selbst. 6W1QU, Michel, aus dem Senegal ist neu in SSTV, er begann damit am 1.1.98 auf 15 m (QSL via Callbook-Adresse). 7P8/ZS6RVG, David, aus Lesotho ist dort zu einer SSTV- und RTTY-DXpedition, QSL via Heimat-Call. 7X4MD, Driss, aus Algerien ist neu in SSTV und sehr aktiv auf 20 m; achtet auch auf 7X2BK, Camel. D68ZJ von den Komoren tauchte auch auf 21340 KHz auf; FRSAB, Roland, von Reunion ist ebenfalls in 15 m-SSTV aktiv. ASIEN: 1B/KF4OQM war von Nord-Cypem aus qrv, hatte aber keine Lizenz dafür. Die IARU erkennt keine 1B-Prefixe an. 5B4JE aus dem Südteil ist in SSTV auf 21340KHz zu arbeiten. Aus der Türkei gibt es jetzt auf 15 und 20 m viel SSTV-Aktivität, z.B. von TA3BW, TA2LZ, TAIBM. EUROPA: Von den Azoren kommen weiter neue Stationen: CU3CZ (Luis) und CU3EK. Von Wales aus sind GW0JZN und GWOANA in SSTV aktiv. LA9PJA, Carlos, wurde vom ,,Picture DX Bulletin" mit einem Simpel-Modem und SSTV-Software ausgestattet, er wird im Lauf des Februar oder März von JW - Svalbard aus arbeiten. ON50HRT ist eine Sonderstation zur 50-Jahres-Feier der UBA. Es werden viele Stationen mit ON50- Prefixen qrv sein, aber nur ON50HRT in SSTV auf KW, VHF und UHF. QSL via ON4CBD. OY4TN von den Faroer-Inseln ist sporadisch auf l5 und 20 m in SSTV aktiv. Aus der Ukraine kommt viel Aktivität, achtet auf UU2JWA und UU6JF. NORDAME-RIKA und KARIBIK: KP4EHE von Puerto Rico hatte in Europa auf 10 m ein hervorragendes Signal, achtet auch auf WP4MYF. Ich sah auf 20 m ein Testbild von OX3OX in Grönland, er reagierte aber nicht auf Anrufe. Hat jemand Infos dazu? Kürzlich hatte ich mein erstes SSTV-QSO mit USA auf 10 ml K4ZET aus Alabama war der Glückliche, achtet auf 28680 KHz! Vergeßt auch nicht den SSTV-Transponder ON4VRB auf 28700 KHzl OZEANIEN: DUISAN von den Phillipinen war im japanischen Mobil-SSTV-Kontest aktiv. SUDAMERIKA: PY0FT auf ,,Femando de Noronha" hat mehrere SSTV-Dxer erfreut, QSL via JAlELY. YVIAVO aktivierte YWIA im japanischen SSTV-Kontest, achtet auch auf YVlDIG.

Kurznachrichten: Es gibt neue Windows-SSTV-Programme:,,ChromaPIX" von N7CXI, dem W95SSTV-Entwickler, siehe auch www.siliconpixels.com; zu,,ROY1" gibt es nähere Infos unter www.royl.com.

SSTV-Kontest-Übersicht: Auf meiner Intemet-Seite (www.ping.be/ on4vt) steht der SSTV-Kontest-Kalender 1998 mit allen Regeln. Bisher sind dabei der Japanische Mobil-SSTV-Kontest, der Dänische SSTV-Kontest (2.-3.5.98,0-24 h UTC), der DARC-SSTV-Kontest (21.-22.3.98,12 h UTC bis l2 h UTC) und der IVCA-DX-SSTV-Kontest (18.-19. April, 0-24 h UTC).

Danny, ON4VT

#### **IVCA-DX-Kontest 1998**

Vom 18. April, 0 Uhr UTC, bis 19. April, 24 Uhr UTC, gilt beidseitiger Bildaustausch mit eingeblendeter laufender Numrner ab 001 aufwärts; es gibt 5 Punkte für jede gearbeitete Station aus der eigenen IARU-Zone, 10 Punkte bei Dx-Stationen aus anderen Zonen. Die sechs Zonen teilen sich so auf: Nordamerika mit Karibik, Südamerika, Europa einschließlich Russland bis zum 60. Längengrad Ost, Afrika, Asien und Südpazifik. Für Verbindungen, die nicht auf 20 m stattfinden, gilt ein Multiplikator X2, auf 15 m und über Satelliten gilt X3. Eine Station kann auf verschiedenen Bändem gearbeitet und gewertet werden. Es gibt Preise für erstmalige Sieger in ihrer Zone und für den weltweit Besten. Kontestlogs (auch mit wenigen Verbindungen) bis 25. Mai 98 an W6FVV, Lew, Emerald Isle, Weed, California, USA 96094. Jeder Einsender bekommt eine Ausgabe der IVCA-Zeitschrift,,Vision" mit dem Kontest-Ergebnis.

#### Dänischer SSTV-Kontest 1998

Vom 2. Mai, 0 Uhr UTC, bis 3. Mai, 24 Uhr UTC, auf80, 40,20,15,10, 6 und 2 m auf den empfohlenen IARU-Regionl-SSTV-Frequenzen (6 m: 50,5 10 MHz). Wertung: 2 Punkte für den ersten Kontakt mit einem DXCC-Land, 1 Punkt für jeden weiteren dahin. 1 Bonus-Punkt für jede gearbeitete dänische Station. Eine Station kann aufmehreren Bändem gearbeitet und gewertet werden. Die besten 5 Teilnehmer bekommen ein Diplom. Kontestlogs bis 2. Juni 98 an Carl Emkjer, OZ9KE, Soborghus Park 8, DK 2860 Soborg, Dänemark (bitte mit Anmerkungen zu HF-Bedingungen, eigener Ausrüstung usw.).

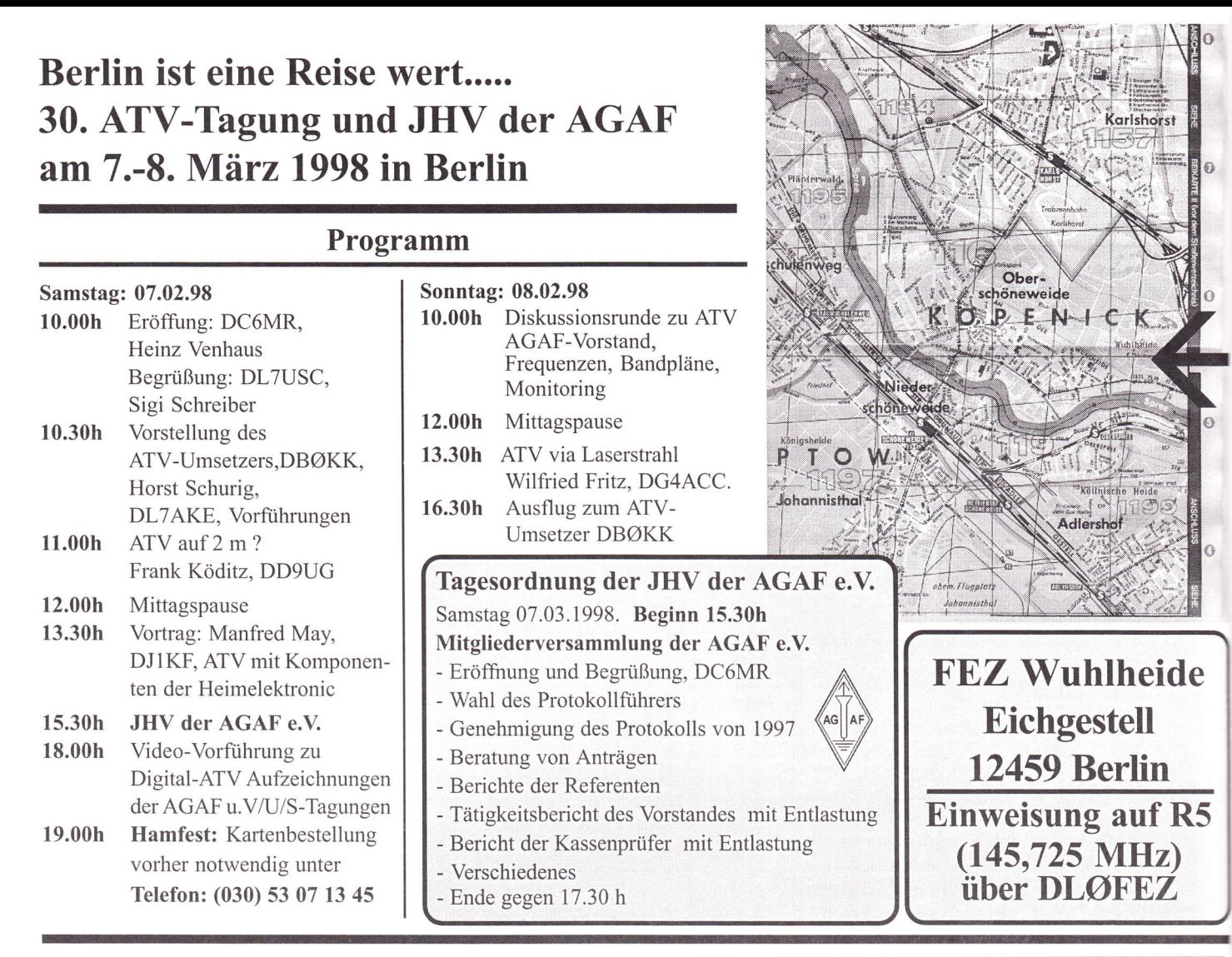

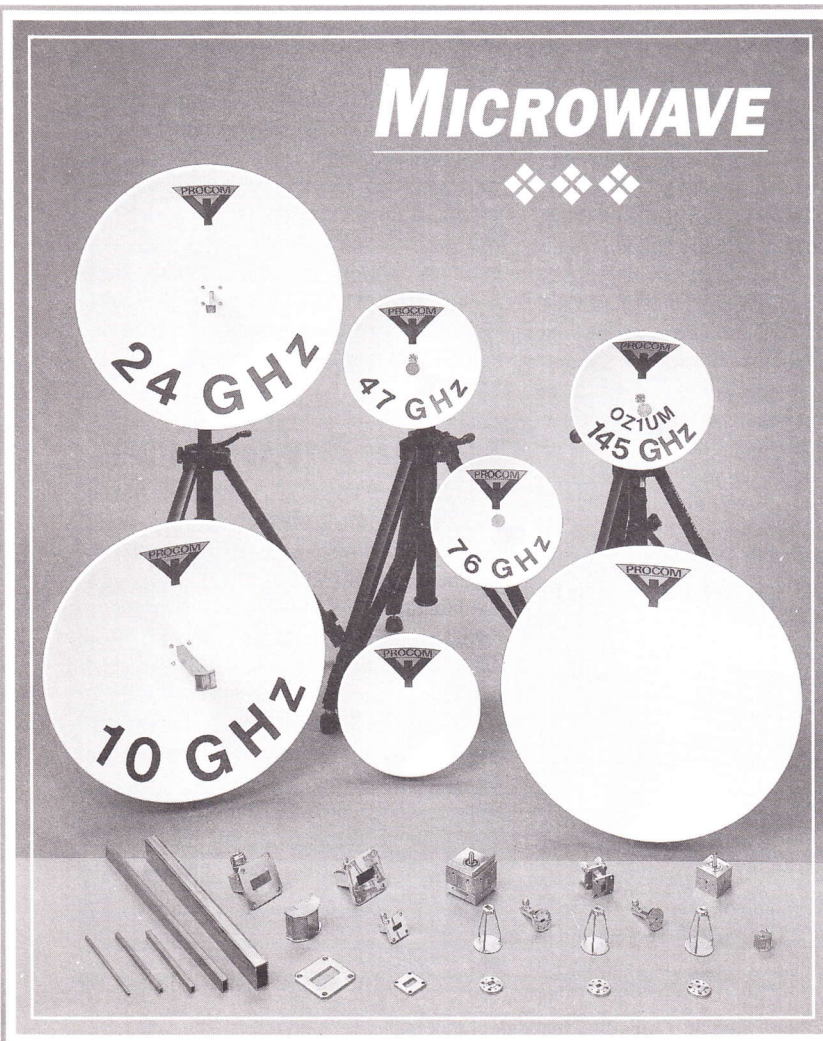

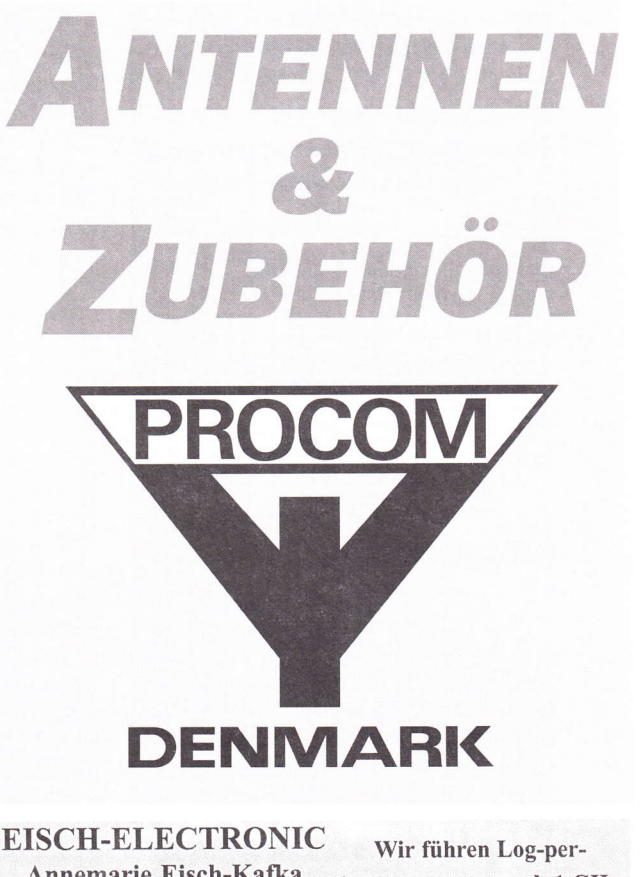

Annemarie Eisch-Kafka Abt.-Ulrich-Str.16 D.89079 ULM Te: (+49) 07305 23208 Fax: (+49) 07305 23306

Antennensysteme ab 1 GHz, Hornstrahler ab 3,4 GHz, fertige Antennen-Systeme von PROCOM ab 10 GHz.

## Testbildgenerator TBG I

#### Ein Testbildgenerator für ATV-Amateure

#### Ewald Göbel, DK2DB, M1051

#### l. Einleitung

Mit dem hier beschriebenen Testbildgenerator wird ein Normvideosignal erzeugt, mit dem ATV-Sender überprüft und bei Bedarf sogar Monitore justiert werden können. Ein ATV-Amateur oder ein ATV-Relais-Betreiber wird ihn selbstverständlich auch für sein eigenes Testbild nutzen.

Dieses Testbild läßt sich aus einer eigenen erstellten Bitmap erzeugen. Ebenso ist es möglich, aus einem beliebigen Bildformat, das in eine Bitmap umgerechnet werden kann, die Daten als Bilddaten für das Testbild aufzubereiten.

#### 2. Anforderungen an den neuen Testbildgenerator (TBG)

Bevor die Entwicklung dieses TBG's begann, wurden ausgiebige Versuche mit einigen anderen TBG's, die sich bereits auf dem Markt befinden, gemacht. Leider waren alle von der gewünschten Qualitat weit entfernt. Deshalb wurde vor Beginn der Entwicklung folgender Anforderungskatalog aufgestellt, der unter allen Umständen eingehalten werden sollte:

- **FBAS** Normausgangssignal 1V.
- $\bullet$  Synchronpegel nach Norm 300 mV.
- $\bullet$  Burst nach Norm 300 mV<sub>ss</sub> auf der hinteren Schwarzschulter mit mindestens 10 Perioden
- a Das kmpl. Videotiming muß von einem Quarz abgeleitet werden ohne Verwendung einer zusätzlichen PLL zur Erzeugung des Pixeltaktes
- o Synchronimpulse mit Trabanten im V-Bereich, der Norm entsprechend
- a Um optimale Bildqualität zu erreichen, muß ein Pixelclock zur Erzeugung von quadratischen Pixeln verwendet werden Pixelclock 14,75 MHz
- Versorgungsspannung kleiner 12 V, für Portabelbetrieb wichtig a
- Stromaufnahme kleiner 500 mA a
- Baugröße kleiner als Europaformat, angestrebt 74 x 148 x 30 mm o

Alle Forderungen konnten erfüllt, bzw. die Leistungsaufnahme verkleinert und die Baugröße mit 74x 148 x 30 erreicht werden.

#### Realisierung des Testbildgenerators

Dem hier vorgestellten Testbildgenerator gingen viele Untersuchungen und Testaufbauten voraus, die teilweise als Studienarbeiten von einigen Studenten durchgeführt wur-

den. Ebenfalls wurde die erste Version der Software zur Erzeugung der Daten zum programmieren der EPROMs im Rahmen einer Studienarbeit erstellt.

Da die Anforderungen während der Entwicklung immer höher "geschraubt" wurden, war eine komplette Modifikation der Hard- und Software gegenüber der ersten Version, die in Weinheim 1997 bei der UKW-Tagung gezeigt wurde, notwendig.

In Bild I (S. 42) ist das Schaltbild zu sehen.

Die Oszillatorfrequenz von 14,75 MHz wird mit einem74HC4060 erzeugt. Die

> Frequenz kann an MP2 überprüft und mit C20 auf ihren Sollwert eingestellt werden. Diese Frequenz ist als Pixelclock notwendig, um Quadratische Pixel zu erzeugen (nur so ist ein Kreis auch wirklich rund !).

> Da es auf dem Halbleitermarkt leider keinen Timingbaustein gibt, der von dieser Frequenz das komplette Videotiming ableitet, mußte dies selbst gemacht werden. Erste Versuche mit Gals haben zwar funktioniert, jedoch ist der Stromverbrauch relativ groß.

> Das Herz des TBG's ist ein universell programmierbares 68 poliges Gate Arrays

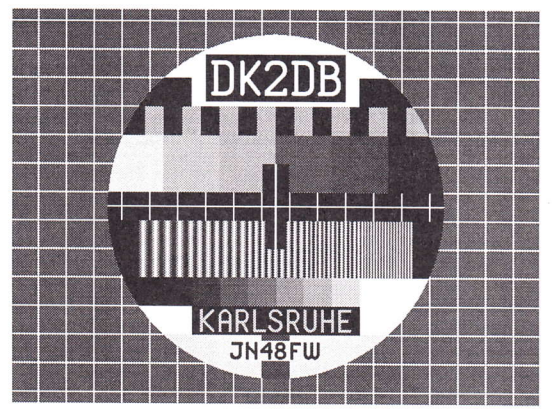

der Firma ACTEL [1]. Dieser Baustein besitzt mehrere hundert Logikmodule, Flip-Flops und Gatter, sodaß dieser Baustein bei der hier benutzten Anwendung nur ca. 60 % ausgelastet ist.

Mit ihm wird nicht nur das Timing erzeugt, es werden auch die horizontalenund vertikalen Adressen für das Auslesen der EPROMs generiert. Hier werden elektrisch löschbare 4 Mbit-EEPROMs [3] mit einer Zugriffszeit von 90 nS verwendet. Diese sind so organisiert, daß immer zwei Pixel gleichzeitig ausgelesen werden. Mit den nachfolgenden Multiplexer und Latches, die hier der Einfachheit halber mit GAL's realisiert sind, stehen 3 x 3 Bit in rot, grün und blau zur Verfügung. Die durch die Verzögerungszeiten verwendeter Bausteine entstehenden Spikes werden mit den mit dem Pixelclock getakteten Latches unterdrückt, so daß nur noch die gewünschten Pixel als Rechteckimpulse zur Verfügung stehen.

Der verwendete RGB-FBAS Wandler CXA 1645 [2] besitzt nur Analogeingänge. Deshalb mußten die jeweiligen 3 Bit Digitalsignale zuerst Analog gewandelt werden. Da an den GAL's ein High-Pegel (durch die verwendeten 2k2 pull-up Widerstände) von ca. 4 Y zur Verfügung steht, wurde die A/D-Wandlung mit einfachen Widerstandsteilem realisiert. Die hier eneichte Genauigkeit ist für die verwendeten 3 Bit auf jeden Fall ausreichend.

Die in den Wandlerbaustein extem zugeführte Burstfrequenz von 4,433619 MHz wird im RGB-FBAS-Wandler in-

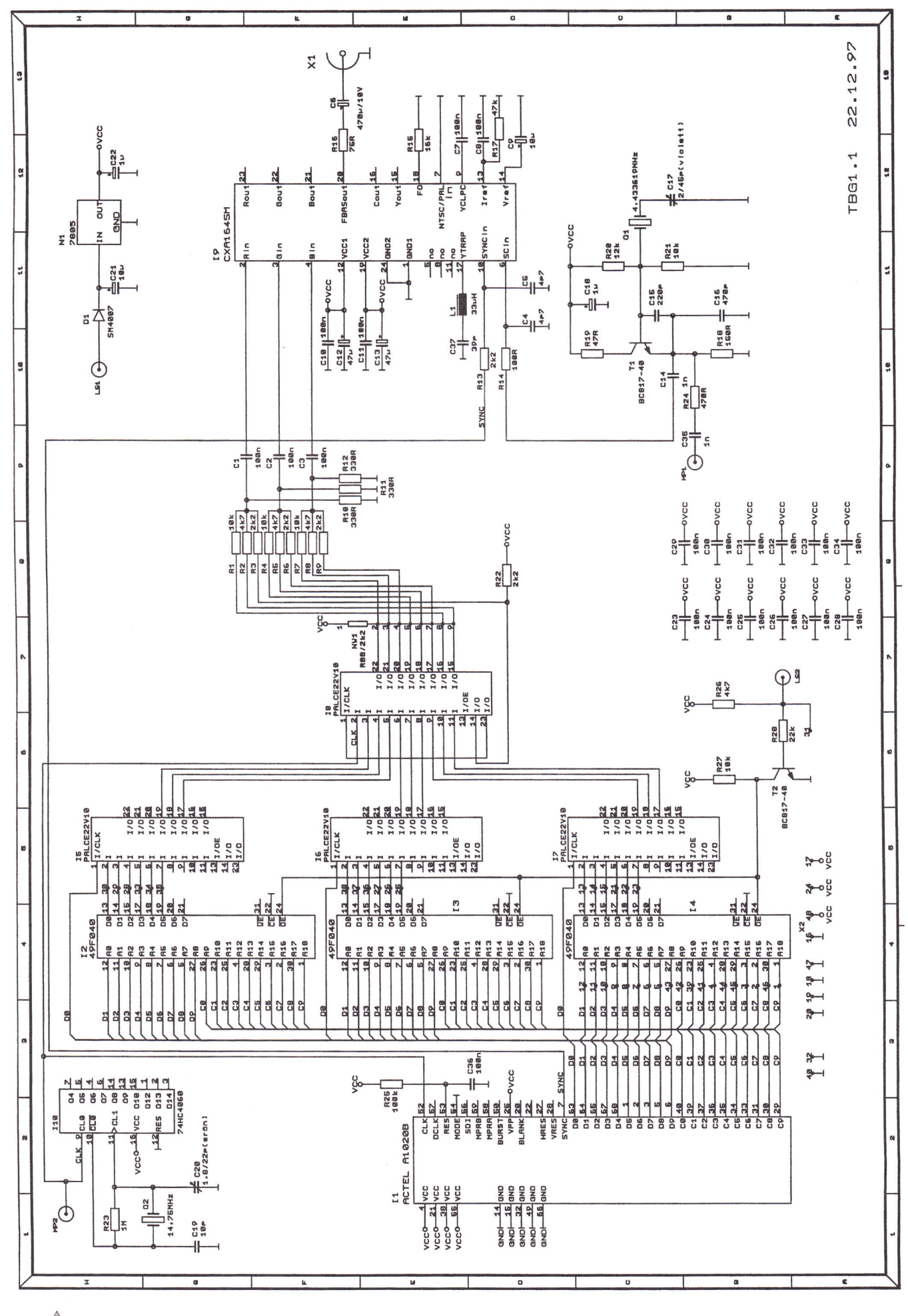

42 TV-AMATEUR 108

tem weiterverarbeitet. Sie kann an MP I mit einem Frequenzzähler überprüft und an C 17 eingestellt werden.

Die Versorgungsspannung wird mit einem 7805, der auf die Gehäusewand aufgelötet ist, stabilisiert. Als Verpolungsschutz dient eine Diode im Längszweig, so daß der TBG mit Eingangsspannungen ab 8 Volt funktioniert. Die Stromaufnahme beträgt ca. 350 mA. Damit die Temperatur am Spannungsregler nicht zu groß wird, ist ein Minikühlkörper auf der Außenseite des Weißblechgehäuses angebracht.

#### 4. Optionen

Die auf der Grundplatine des TBG eingelöteten Buchsen sind bereits für die Erweiterung auf ein zweites Testbild vorgesehen. Diese Baugruppe trägt die Bezeichnung TBG 2 und wird auf die Buchsen des TBG I aufgesteckt. Die Umschaltung auf die ,,obere EPROM-Ebene" erfolgt durch Anlegen von Massepotential am vorgesehenen Anschluß der Baugruppe.

#### Aufbau

Der komplette TBG ist in einem Weißblechgehäuse 74 x 148 x 30 mm untergebracht. Durch Verwendung von überwiegend SMD-Bauteilen konnte diese Größe erreicht werden.

Für die Unterstiitzung bei der Entwicklung, den Aufbau der Prototypen, Erstellung der Testsoftware danke ich meinen Studenten, hier stellvertretend DK5RAK, Ralph Kirchhoff.

Weiterhin bedanke ich mich bei meinem Freund Robert für die Erstellung der verschiedenen Layouts und meinem Freund Bernd für die endgültige Realisierung der Software.

#### Literatur

[1] Datenbuch der Firma ACTEL über Field Programmable Gate Arrays

[2] Datenbuch der Firma FRAMOS über SONY CXA 1645

[3] ATMEL Data Book-CD über EEPROMs AT49F040

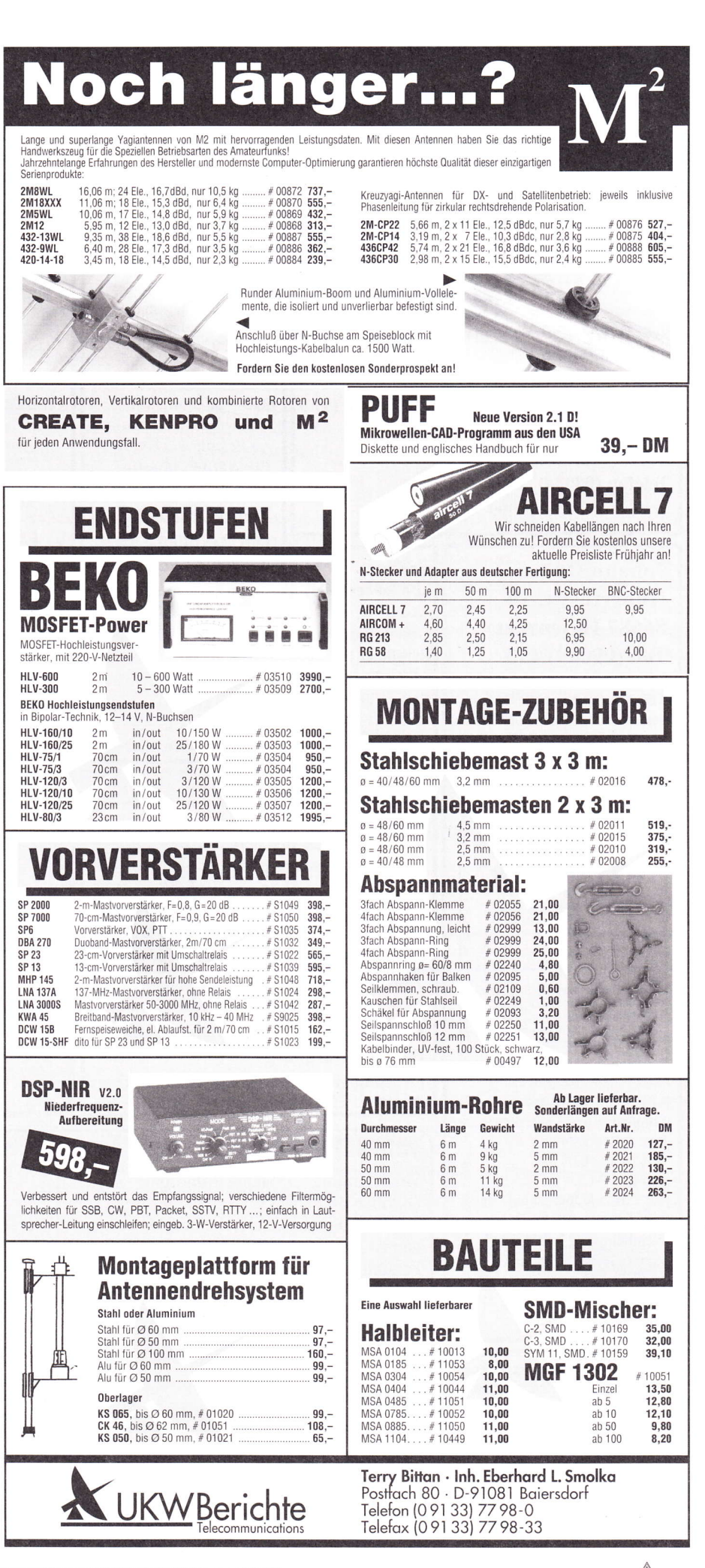

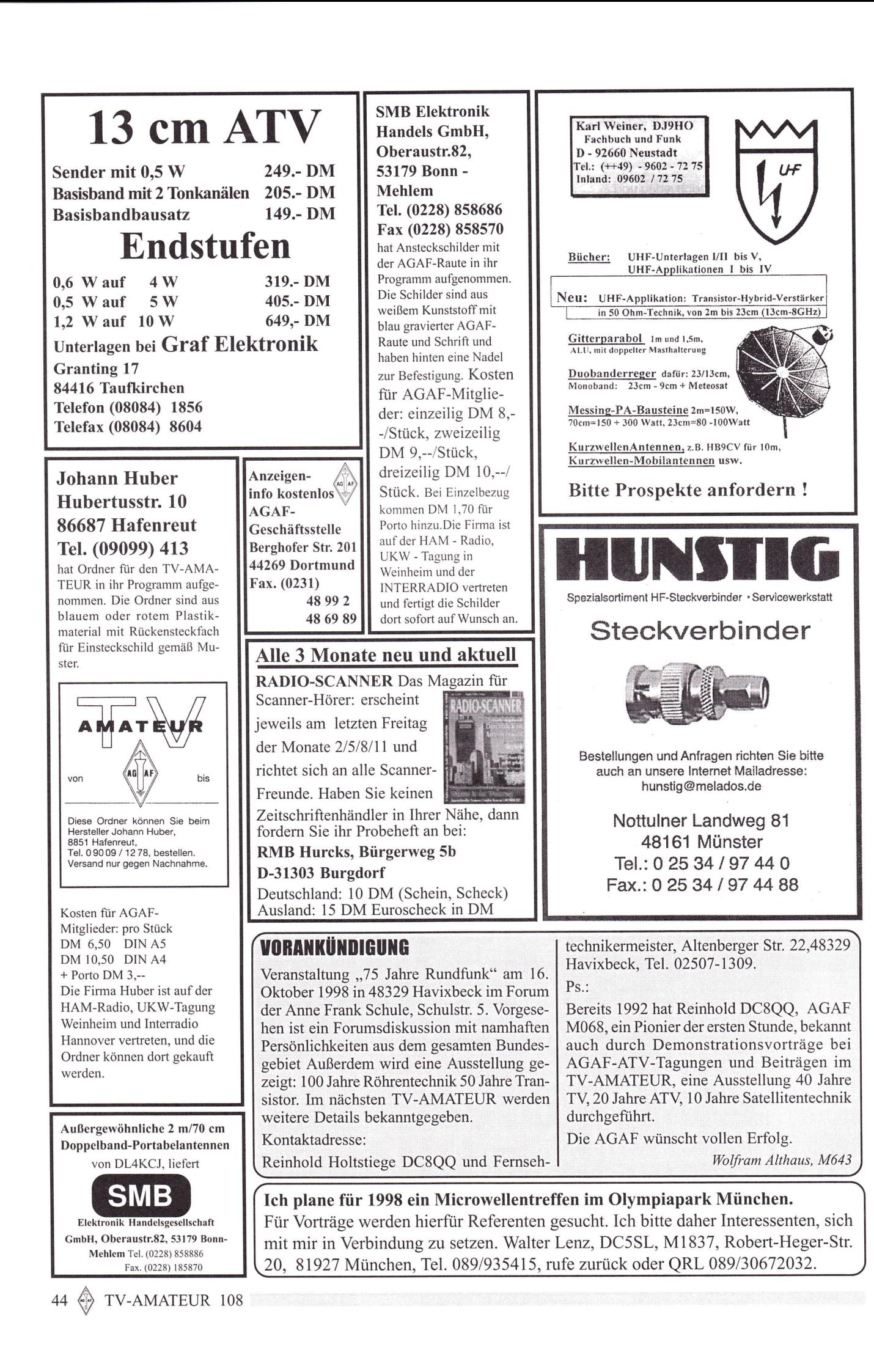

#### Der PC im ATV-Shack II

Der aktive TV-Amateur, direkt und über mehrere ATV-Relais qrv, rüstet auf. Längst reicht die einfache PC-Videokarte nicht mehr.

Hier, von unserem Spezial-Inserenten in Sachen Videobe-

arbeitung (siehe Heftrückseite), Vorabinformationen zur CeBIT'98.

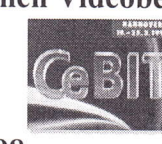

In der Halle 8 EG Stand D48 präsentiert Electronic-Design absolute Neuigkeiten und Weiterentwicklungen rund um die Videobearbeitung am PC.

Der VideoMaker wird in modifizierter Form zu sehen sein. Da Windows'98 in der Lage sein soll, mehrere Grafikkarten gleichzeitig anzusteuern (vgl. APPLE Macintosh), ergibt sich mit dem Video-Maker eine interessante Möglichkeit: Beliebige Fenster auf der Windows-Oberfläche können mit der Maus einfach auf den Videoausgang des VideoMakers gezogen werden. Zur linearen Videobearbeitung in Echtzeit ist der MdeoMaker der ideale Partner für den MediaMaster. Es entstehen weder Rechenzeiten noch Kapazitätsproblerne durch zu kleine Festplatten, und dennoch

sind die vielfältigen Möglichkeiten für den privaten Videofilmer mit PC mehr als ausreichend. Darnit ist bereits in diesern Preissegment eine anspruchsvolle Videobearbeitung möglich.

Die AV-Card ist eine PCI-Karte zur nonlinearen und hybriden Videobearbeitung am PC. In ihr sind alle Funktionen vereint, um aus einem Standard-PC (ab Pentium 200 MMX empfohlen) und einer schnellen SCSI-Festplatte ein komplettes Videostudio zu machen. Auf der AV-Card sind neben den üblichen Funktionen einer nonlinearen MJPEG-Karte (Audio, Video und CoDec) weitere Komponenten integriert, die sinnvollerweise zu einem PC-basierenden Videostudio gehören. Weil alles aus einer Hand kommt, ist die Konfiguration im PC leichter. Ein wesentliches Merkmal dabei ist, daß SCSI Controller, Soundkarte, MediaMaster und die eigentliche AV-Funktion nur einen einzigen Interrupt und PCI-Steckplatz benötigen!

Für den guten Ton ist einen vollwertige Soundkarte enthalten, die nicht nur den Videoton aufnehmen und wiedergeben kann, sondem auch wav-Dateien, MIDI und den direkten Anschluß eines CD-ROM-Laufwerks unterstützt.

Zum Editieren steht die MediaMaster Sofr ware und Ulead MediaStudio 5.0 Pro zur Verfügung. In beiden Fällen werden ,,Smart-Rendering" (nur der modifizierte Teil einer Szene wird berechnet und neu gespeichert) und,,Powerplay" (das Abspielen von mehreren Dateien<br>am Stück) unter-<br>stützt. Das

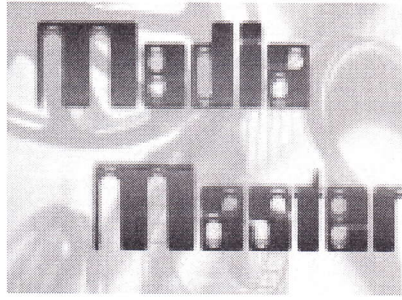

stützt. Das<br>spart Platz auf der Festplatte und sprengt die Datei- und Partitionsgrenzen. Bereits in den ersten Februartagen wird der Media-Master mit zusätzlichen Funktionen ausgeliefen. Zurn hybriden Schneiden werden AV-Master, DC-20/30, VideoMotion und Rainbow-Runner unterstützt. Mit ihnen kann der MediaMaster seine Vorschaubilder einlesen und aus der Schnittliste heraus gemischt Szenen vom Zuspieler oder von der Festplatte schneiden.

Zur CeBIT erhält der MediaMaster neue Plug-Ins für den nonlinearen und hybriden Schnitt, mit denen Effekte und Szenenübergänge direkt im MediaMaster selbst berechnet werden können. Erweiterte Funktionen im Depot erlauben es, ganze Videokassetten am Stück zu digitalisieren und erst im Depot in einzelne Szenen zu zerlegen. Dies beschleunigt die Szenenauswahl und vermeidet häufiges Spulen des Zuspielers. Dabei bleibt die ganze Videoaufnahme auf der Festplatte am Stück erhalten und wird intern rnit Schnittmarken gekennzeichnet. Das hat den Vorteil, daß man an eine Szene auch wieder ein Stück,,dranschneiden" kann ohne diese neu zu digitalisieren.

Die Redaktion

#### LITERATUR-SPIEGEL

Rezension von Wolfram Althaus

#### Hier ist die Sendestation Münster auf Welle 410

Unter diesem Titel hat Reinhold Holtstiege DCSQQ ein vorbildliches Buch zur Technikgeschichte, besonders in seiner Heimat im Münsterland, herausgebracht.

Viele humorvolle Anekdoten und interessante technische Berichte erzählen von 70 Jahren Rundfunk in Westdeutschland. Es wird berichtet, wie die Menschen hier mit dem neuen Medium »Radio« umgingen. Die Geburtsstunde des Rundfunks war auch die Entstehungszeit eines neuen technischen Berufes, des Radiornechanikers. Der Autor, aus diesem Metier kommend, erinnert schmunzelnd an die ersten einfachen Empfangseinrichtungen mit dem Kopfhörer und der kleinen Bronzefeder auf dem Detektorkristall. Die Reichweite des ersten münsterschen Senders, der wegen der Besetzung des Rheinlandes und des Ruhrgebietes durch alliierte Truppen diese Ballungsgebiete mitversorgen mußte, war sehr gut, was durch sogenannte ,,Radio-Amateure" aus ganz Europa bestätigt wurde. Später kamen die Sender Dortrnund, Elberfeld und Europas stärkster Sender Langenberg hinzu. Doch im Anfang konnte man zunächst nur den ersten Sender in Westdeutschland aus der westfälischen Metropole hören:

,,Hier ist die Sendestation Münster auf Welle 410!" Das Buch mit über 200 Seiten ist in verschiedene Rubriken unterteilt, wie:

Die geheimnisvolle Technik

Radiogeschichten

Münster bekommt den ersten Rundfunksender in Westdeutschland.

Der Start des Rundfunks in Deutschland 1923

Funkpioniere

Die Geschichte des Rundfunks ist auch die Geschichte der Radio-Innungen.

Die einzelnen Kapitel werden mit Fotos ergänzt. Eine Kurzchronik der Funk- und Rundfunktechnik sowie ein Literaturver-

zeichnis und Bildnachweis vervollständigen das Buch.

Reinhold Holtstiege hat mit diesem Buch einen wertvollen Beitrag zur Radio- und

Funkgeschichte, besonders im Münsterland, gemacht und gibt allen Radio- und Funkfreunden einen hautnahen Kontakt von den Anfängen bis in die heutige Zeit.

Titel:  $$ 

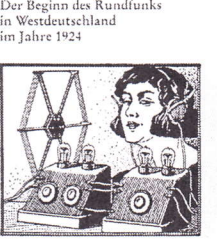

Sendestation Münster auf Welle 410!"

Sendestation Münster auf Welle 410

Verlag:

Reinhold Holtstiege, Altenberger Str. 22, 48329 Havixbeck rssN 3 930s 46 00 0

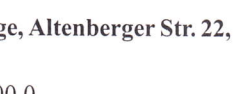

# **R. S. E.**

#### NEU: 3 cm ATV-LNC

#### für Offset-Spiegel

Eingangsfrequenz  $10,0$ - $10,5$  GHz typ. Ausgangsfrequenz 1,0 - 1,5 GHz typ Localoszillator-Frequenz 9,1 GHz typ Spannungsversorgung: + 12-18 Volt Durchgangsverstärkung > 48dB typ  $Rauschzahl < 0.9 dB$  typ Alle LNC/LNB's werden an unserem automatischen Noise-Gain-Analyser optimiert. Eing. WR/75, Ausg. F-Bu. Preis DM 165.-

S-Band LNB / 13cm Konverter

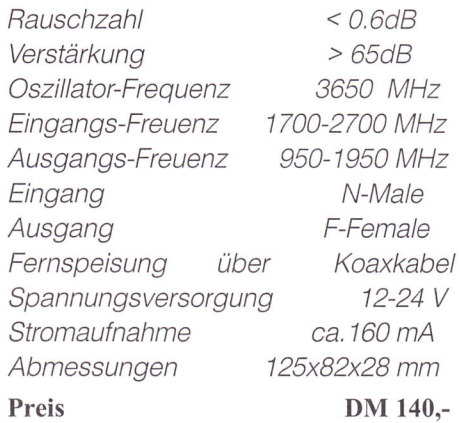

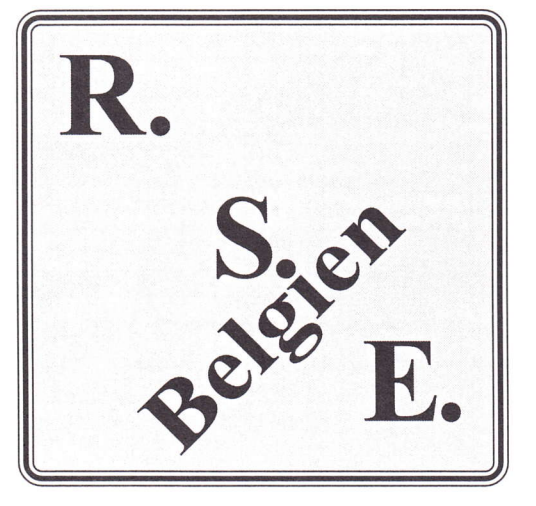

#### R. S. E.

8-3980 Tessenderlo Hulsterweg 28 Tel: 0032 (13) 67 64 80 Fax: 0032 (13) 67 31 92 Bürozeiten: Dienstag - Freitag 10.00 - 12.00 - 13.00 - 19.00 Samstag 10.00 - 12.00 - 13.00 - 17.00 Sonntag und Montag geschlossen

 $\begin{tabular}{l|c|c|c|c} \hline \textbf{FM-ATV} \hline \textbf{EMO} \textbf{20} & \textbf{R} \hline \textbf{30} & \textbf{N} \hline \textbf{10} & \textbf{M} \hline \textbf{10} & \textbf{M} \hline \textbf{11} & \textbf{M} \hline \textbf{20} & \textbf{M} \hline \textbf{31} & \textbf{M} \hline \textbf{32} & \textbf{M} \hline \textbf{33} & \textbf{M} \hline \textbf{34} & \textbf{M} \hline \textbf{35} & \textbf{$ 

Technische Daten:

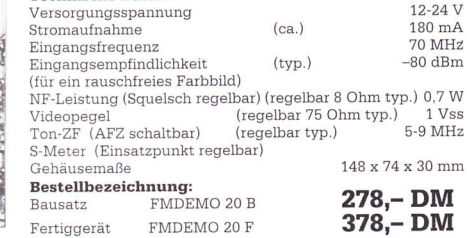

#### 13 cm ATV-Konverter »KONV 1320«

Unser neuentwickelter KONV 1320 ist ein gelungener Nachfolger seines Vorgängers des KONV<br>1310. Die Vorstufe (jetzt 2stufig) wurde völlig neu überarbeitet. Als Mischer kommt nun ein aktiver<br>Doppel-Balance-Mischer mit einer

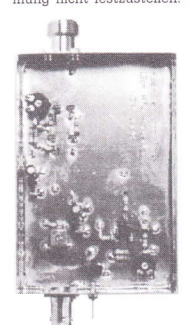

durch ein optimiertes Platinenlayout noch einfacher geworden. Die<br>ZF (bei der vorliegenden Version 70 MHz) kann durch Verändern des<br>Oszillators und Austausch des PI-Filters frei gewählt werden. Der KONV 1320 eiqnet sich sowohl für AM als auch FM'ATV. Andere Anwendungen sind ebenfalls möglich. Der Bausatz enthält alle benötigten Bauteile einschließlich gebohrtel und verzinnter Platine, sowie einem gebohrten Gehäuse<br>**Technische Daten:** 

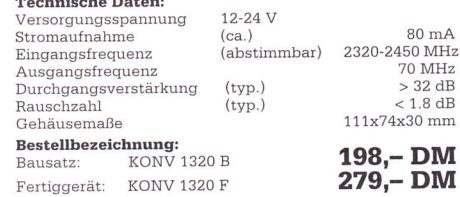

#### 23 cm ATV-Konverter »KONV 2320«

Unser neuentwickelter KONV 2320 ist ein würdiger Nachfolger seines Vorgängers des KONV 2310. Die Vorstüte (jetzt 2stufig) wurde völlig neu überarbeitet. Als Mischer kommt nun ein aktiver Doppel-Balance-Mischer mit einer Gr

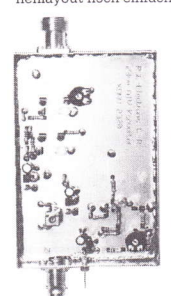

Verändern des Oszillatots und Austausch de§ Pl-Pilters frei gewählt werden. Der KONV 2320 eignet sich sowoil für AM als auch FM-ATV. Andere Anwendungeo sind ebenfalls möglich Der Bausatz enthält alle benötigten Bauteile einschließlich gebohfter und verzinnter Platine,

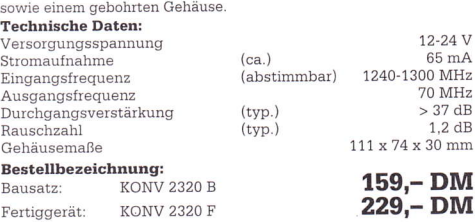

Alle technischen Angaben sind Herstellerangaben. Intümer und Änderungen vorbehalten..

R.S.E. Belgien, jetzt in DL durch SSB Electronic, 58638 Iserlohn, Handwerkerstr. 19 vertreten. Tel. (02371) 9s90-0 Fax (02371) 9s90-20 ID. ELEKTRONIK

Inhaber: Gabriele Göbel DC6ID Wingertgasse 20 76228 Karlsruhe Telefon:0721 - 4s3126 Fax: 0721 - 9453469

#### Basisbandaufbereitung BBA <sup>2</sup> ( siehe CQ-DL l/98 )

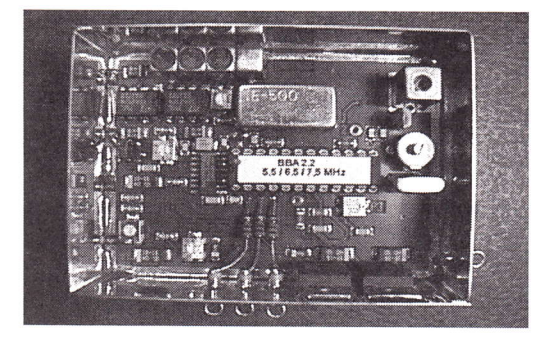

#### Videologo VID 1 (siehe CQ-DL 10/97)

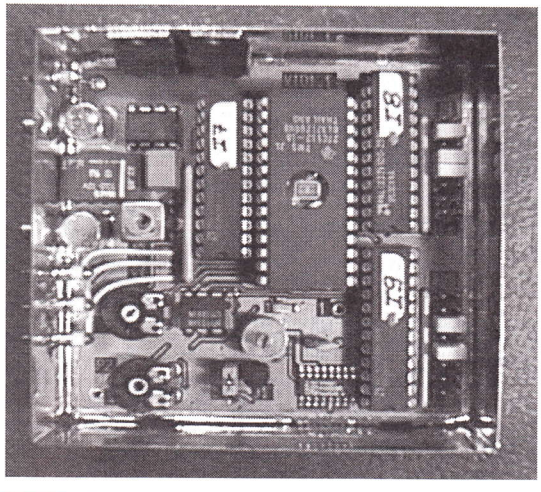

## Testbildgenerator TBG

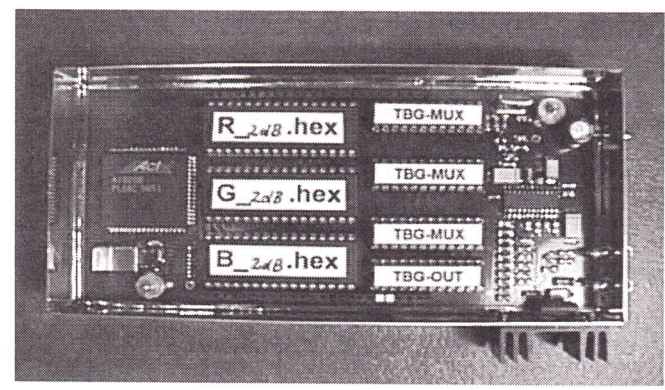

Erweiterung für 2. Bild DM 120.-

## Universeller Videoverstärker VVI <sup>1</sup>

- PLL-gelockter Ton  $5,5/6,5/7,5$  MHz über DuKo's schaltbar
- TOKO Videoblockfilter
- alle Anschlüsse SMB
- getrennter Eingang für Mikrofon und High-Level-NF (Videorecorder)
- Aufbau überwiegend in SMD
- Abmessungen  $5\overline{5}$  x 74 x 30 mm
- Spannungsversorgung 11 15 V DC

DM 280.-

- Eintastung ins Bild in schwarz und weiß
- 8 verschiedene Inhalte über DuKo's schaltbar
- 256 Bildpunkte pro Zeile, S MHz Pixelclock
- 128 Zeilen pro Halbbild
- Software zur Erzeugung der EPROM-Daten aus einer Bitmap-Datei
- alle Anschlüsse in SMB
- Aufbau überwiegend in SMD
- Abmessungen  $74 \times 74 \times 30$  mm
- Spannungsversorgung 11 15 V DC

DM 240.-

- FBAS- Normsignal 1 Vss
- Videotiming und Pixelclock von einem Quarzoszillator abgeleitet
- 767 Bildpunkte bei 575 Zellen (sichtbares Bild)
- Software zur Erzeugung der EEPROM-Daten aus einer Bitmap-Datei
- FBAS Anschluß über SMB-Buchse
- Aufbau überwiegend in SMD
- Abmessungen  $7\overline{4}$  x 148 x 30 mm
- Spannungsversorgung 8 15 V DC
- Stromaufnahme 350 mA
- erweiterbar durch Aufsteckplatine für zweites Testbild
	- DM 320.-
- Verwendung zwischen SAT-Receivern und TV-Empfüngern zur Pegelanhebung und Unterdrückung der 5,5 MHz "Tonreste" im FBAS-Signal
	- Verstärkung einstellbar  $v = 0,8...$  3
	- Videopolarität umschaltbar
	- Ein und Ausgangsimpedanz 75 Ohm - Spannungsversorgung 11 - 15 V DC

Fertig bestückte und getestete Platine ohne Buchsen DM 72 Komplett im Weißblechgehäuse mit SMB-Buchsen DM 98.-

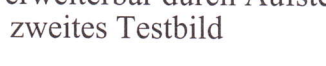

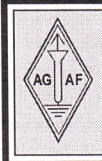

#### AGAF-KIeinanzeigen

für Mitglieder kostenlos

unter Angabe der Mitgliedsnummer an die Geschäffsstelle

Suche: Richtkoppler für 10/24 GHz, Mobilduobander. Walter Lenz, DC5SL, M1837, Tel. (089) 935415 AB rufe zurück, oder (0171) 4008783

Biete: 70 cm ATV-Sender aus Rhode & Schwarz-Modulen BN 416010 (Bild/Ton-Modulator) sowie BN 416015 (Sendeteil) mit orig. Handbüchern; eingebaut in fahrbaren 19 Zoll-Schrank (Feinmechanikerarbeit!) mit ATV-RX, 70 cm Konverter und Videogenerator.

Wegen Gewicht/Raum bitte Selbstabholung zurn Anstandspreis! Tel.: 0441- 34031 10 oder 05143-2396, Wochenende M1802, Kühl.

Sammler sucht: Image Orthicon und Ikonoskop Röhren, sc um Kauf / Tausch. Andy Emmerson, G8PTH, M7021,

71 Falcutt Way, Northampton, NN2 8PH, England. Fax 00 44, (1604) 821647, E-Mail midshires@cix.co.uk

#### Neu geregelt...

In einer Nacht- und Nebel-Sitzung hat das \rUS-Referat überraschend mit einer ad hoc Entscheidung ein völlig neues Procedere für das Erarbeiten von IARU-Vorschlägen beschlossen. Abweichend von der lang geübten Praxis, nach der l-2 führende Köpfe im VUS-Referat (vormals UKW-Referat) diese Vorschläge sachkompetent erarbeiteten, ohne damit den ohnehin überlasteten Vorstand oder Amateurrat zu behelligen, sollen ab dem 1.4.1998 alle OVV's und die über dreißig AmateurSuche: Testbildprogramm mit Rufzeicheneingabe, evtl. noch Zeitanzeige für C64. Andreas Bee, DB9IW, M1709. 33104 Paderbom, Heitwinkel 9. Tel. (0177) 2220458

Verkaufe: Hochpaßfilter für Chaparralu. SPC-Konverter. Preis.: 50.-DM + Porto. Videotiefpass aus TV-AMATEUR Heft 107, S.27. 50.-DM + Porto Martin Früchte, DF9CR, M1090, Tel.

(05481) 82212

Suche: Sat-Receiver Model 1002 oder ähnlich und Chaparal-Konverter. DC8MW, M1986, (05443) 8818

Suche: preiswerten Farbbildmustergenerator, hole auch ab, Tel. (0341) 3303259, Michael Arnold, M2192

Neu: Wir beabsichtigen eine AGAF-CD herauszubringen. Ideen zur Technik, zum Inhalt und Vorbestellungen, bitte an die Redaktion. (0231) 480730, Fax: 486989

funk-Vereinigungen und -Organisationen in DL an der Erarbeitung der IARU-Vorschläge basisdemokratisch beteiligt werden. Selbst dem RTA soll, nachdem die Vorschläge von der IARU beschlossen worden sind, eine Kopie überlassen werden.

Dadurch wird sichergestellt, daß auch neu in das Amt des Distriktvorsitzenden gewählte OM's rechtzeitig in die Erarbeitung der IARU-Empfehlungen eingebunden sind.

vy 73 Heinz, DC6MR

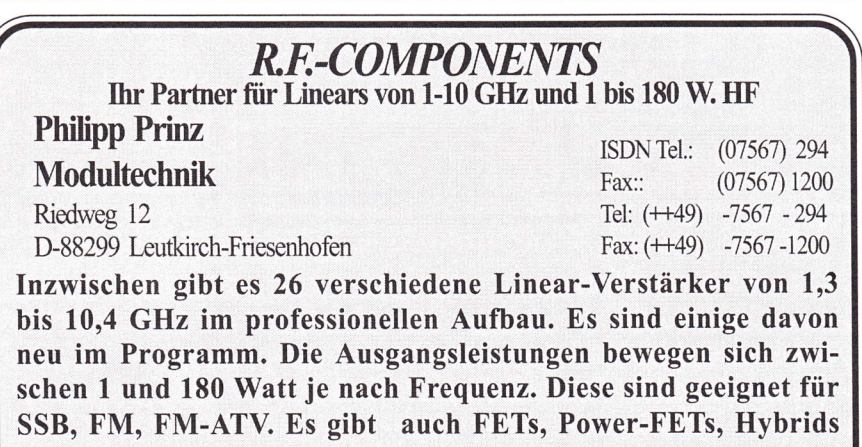

und SMA-Bauteile zu günstigeren Preisen. - DL2AM -

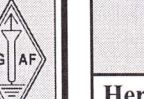

#### Impressum

Herausgeber Arbeitsgemeinschaft Amateurfunkfernsehen e.V. (AGAF) wurv.yi.com/home/AGAF/index.html Vorstand der AGAF e.V.<br>1. Vorsitzender: Heinz Venhaus, DC6MF Schübbestr. 2. 44269 Dortmund Telefon (02 31) 48 07 30, Fax (02 31) 48 69 89 F-Mail: 101626.2622@CompuServe.com 2. Vorsitzender: Manfred May, DJ1KF Herrenstr. 56, 50170 Kerpen<br>Telefon (0 22 73) 95 48 56, Fax 95 48 57 Intemet: manfred.may@wdr.de Ccschäftsführer: Karl-Heinz Pruski ACAF-Geschäftsstelle Ilerghofer Str. 201, 44269 Dortnurrd Telefon (02 3l) 4 89 91. Fax (02 3l) 4 89 92 Anrufbeantw. 24 Sdt. stand by: (0231) 48 07 31 Öffcntlichkcitsarbcit und Sonderprojekte Dipl.-lng. Wolfian AIthaus, Beethovenstr. 3, 58239 Schwerte,<br>Telefon (0 23 04) 7 88 64, Fax (0 23 04) 7 29 48 **Redaktionsteam** Leitung: Heinz Venhaus, DC6MR Stellvertreter: Klaus Kramer, DL4KCK Texterfassung Petra Höhn, Heike Krame<br>Astrid Kailuweit-Venhaus ATVQ und CQ-TV Klaus Kramer, DL4KCK Arminiusstr. 24, 50679 Köln<br>(02 21) 81 49 46, E-Mail: DL4KCK@t-online.o Zcichnungen Horst Jend, DB2DF Eichhörchen Weg 5, 44267 Dortmund<br>Telefon (02 31) 48 75 12, DB2DF@DBØNNI ATV-Konteste: Gerrit v. Majewski, DF1QX Feldstr.6, 30171 Hannover, Tel. (05 11) 80 52 60 Fax (05 11) 80 52 86, E-Mail:  $DF IQX@t$ -online.de ATV-Diplome: Georg Böttinger, DHSYAL Buddestr 60 45896 Gelsenkirchen ATV/TV DX Rijn J. Muntjewerft, Hobrederweg 25 NL 1462 L.J Beemste Telefon (00 31) 29 98 30 84 AIV-Relais-Liste Horst Schurig, DL7AKE Berchtesgadcncr Str. 34 <sup>I</sup>0779 Berlin Telefon (030) 2 18 82 00, Fax (030) 2 14 31 90 Space-ATV-Aktivitäten Heinrich Spreckelmann, DCØBV<br>SSTV, FAX, RTTY, Klaus Kramer, DL4KCK AMTOR, PACTOR Armin Bingemer, DK5FH<br>Kontakte BAPT/BMPT/DARC/VFDB/Internet Seiten Manfred May, DJ1KF Auslandskorrespondenten Schweiz, (franz. Sprache), Noël Hunkeler, HB9CKN<br>Schweiz, (deutschsprachig), Urs Keller, HB9DIO<br>Canada, Günter Neugebauer, VE7CLD<br>Australien, Eric Reimann, VK2WH † Niederlande, Paul Veldkamp, PAØSON<br>Frankreich Marc Chamley, F3YX Frankreich Marc Chamley, F3YX<br>Großbritannien, Andy Emmerson, G8PTH<br>Tschechische Rep., Jiri Vorel, OK1MO<br>Oestereich, Max Meisriemler, OE5MLL<br>Slovenien, Mijo Kovacevic, S51KQ<br>Italien, Dr. Ing. Franco Segna, IW3HQW<br>Portugal, Belgien, Willy Willems, ON IWW Anzeigenverwaltung: AGAF e.V. Geschäftsstelle Anzeigenleitung: Karl-Heinz Prusk<br>Verlag: P&R Verlag Druckerei: Uwe Nolte, Iserlohn-Kalthof Redaktionsanschrift: Heinz Venhaus, DC6MR, Schübbestr.2 44269 Dortmund, Fax: (02 31) 48 69 89, Box @ DBØHAG, E-Mail 101626,2622@compuServe.com<br>Satz & Layout: Heinz Venhaus, DC6MR Heinz Venhaus, DC6MR Korrckturlesung: DF3DP Dipl.- Ing. Ernst H. Hoffmann VDI . VDEh Redaktions- und Anzeigenschluß Zum 20. Februar, Mai, August und November Erscheinungsweise: 4mal im Jahr jeweils März, Juni, September, Dezember<br>ISSN 0724-1488 Postvertriebskennzeichen: K 11874 F Die AGAF ist VISA Akzeptanzstelle ian a YI§A

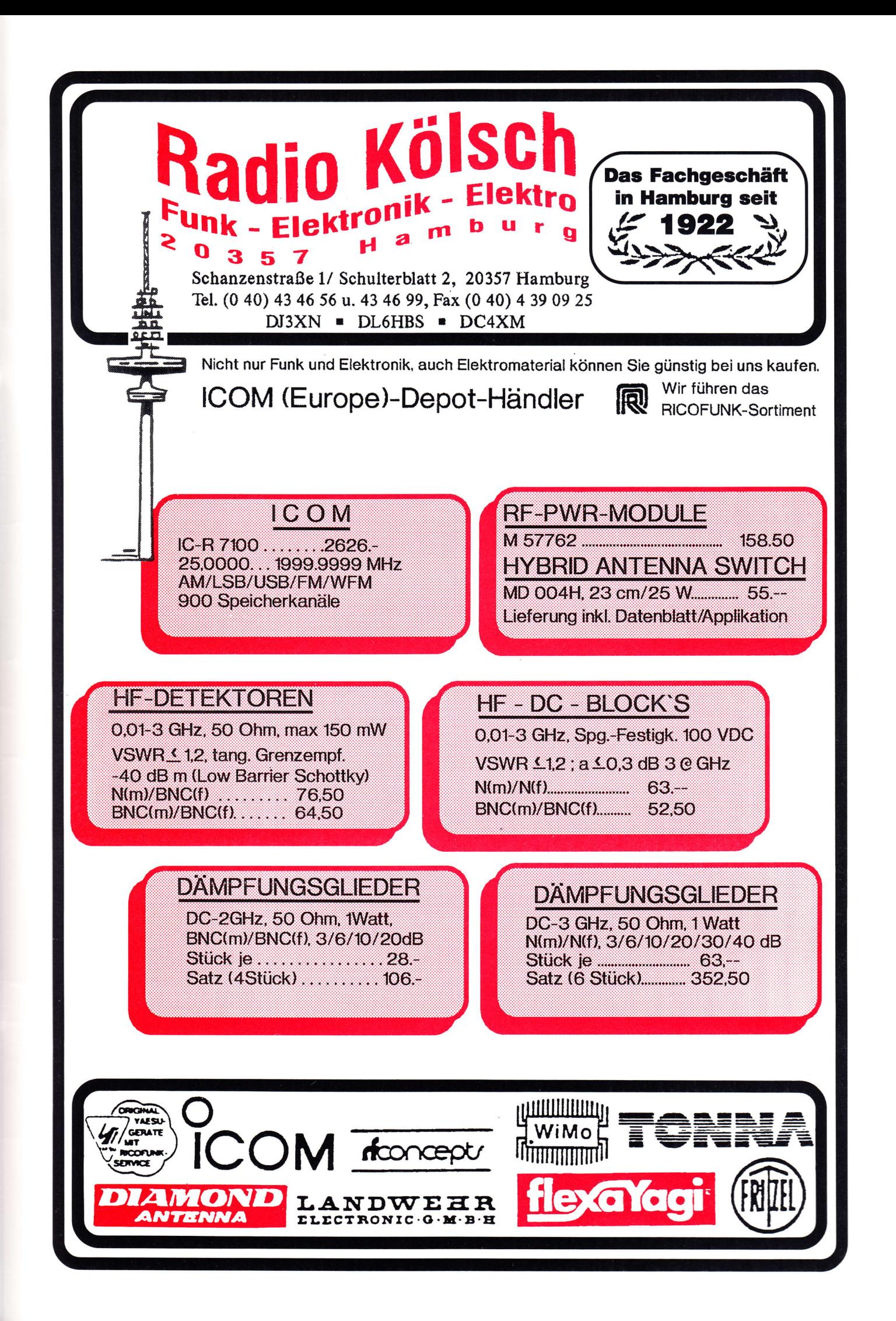

Mit dem VideoMaker gelingen Trickblenden, Skaliereffekte, Picture in Picture, Videotitel, Bluebox und Digitalisieren einfach per Mausklick. Mit den neuen Überblendeffekten in der Version 3.0 sind über 200 raffinierte Szenenwechsel möglich.

Der VideoMaker beherrscht alle Funktionen in Echtzeit, das heißt ohne Rechenzeiten. Das laufende Bild vom Videozuspieler wird direkt mit Grafik oder Effekten versehen und verlustfrei wiedergegeben.

Der integrierte TimeBaseCorrector sorgt nebenbei dafür, daß die Bildqualität immer optimal ist.

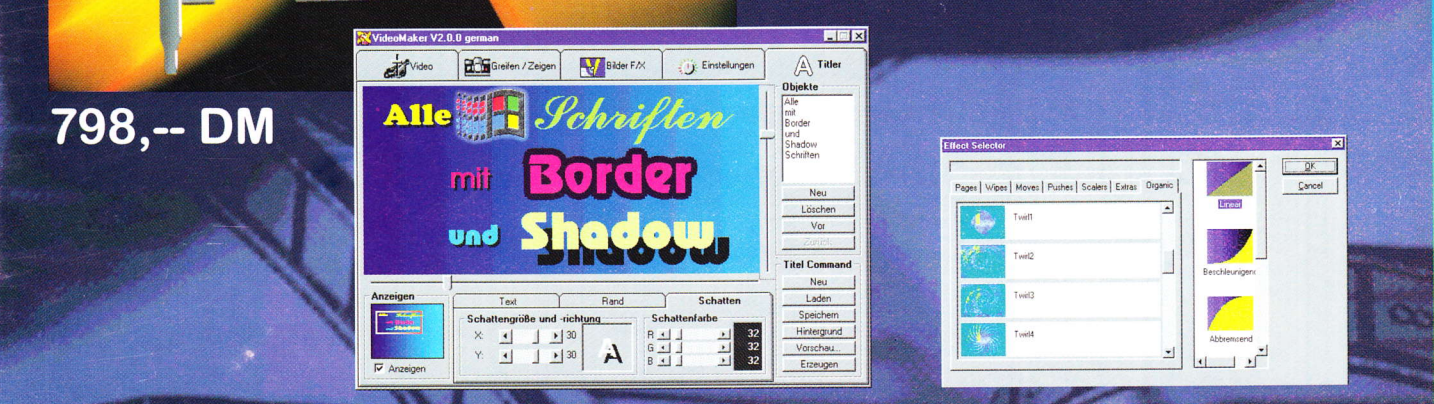

# So macht Videobearbeitung Spaß!

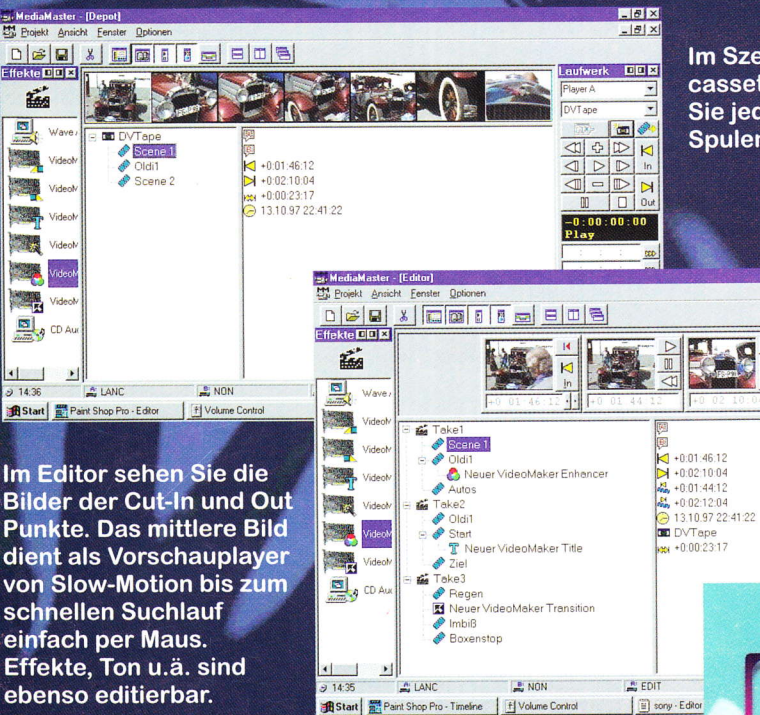

謚

 $\frac{1}{\sqrt{2}}$ 

**SECOND** 

Vide 

 $3143$ 

Im Szenendepot wird ein Verzeichnis Ihrer Originalcassetten mit bewegten Szenen abgelegt. So finden Sie jede Szene mit einem kurzen Mausklick statt durch Spulen der Recorder. Nur 100MB Daten pro Stunde!

LBX<br>LBX

DDX

 $\blacksquare$ 

**Nedis** 

 $\frac{\Delta}{\sqrt{\frac{3}{2}}}$  $\frac{\mathbb{R}}{\mathbb{R}}$ 

 $\frac{N}{N}$ 

Die Laufwerksteuerung hat die Zuspielrecorder über Lanc oder 5-pin Edit unter Kontrolle. Timecode- und Statusanzeige.

598,-- DM

**FRIED** 

Perfekter Videoschnitt am PC mit dem MediaMaster. Sie trimmen Szenen, ohne daß Ihre Videorecorder umspulen müssen und sehen das bewegte Bild auf dem PC-Monitor. VideoMaker und MediaMaster machen Ihr Videostudio komplett. MediaMaster kann auch mit MJPEG-Karten wie z.B. dem AV-Master betrieben werden. Bitte Infos anfordern oder ins Internet sehen!

#### http://www.electronic-design.com

Electronic-Design GmbH Detmoldstr. 2 80935 München Tel: 089 / 351 50 18 Fax: 089 / 354 35 97